# **Auslösung hochreichender Konvektion während COPS: Sensitivitätsstudie mit dem COSMO-Modell**

Diplomarbeit im Fach Meteorologie von

**Gabriel Hinze**

August 2013

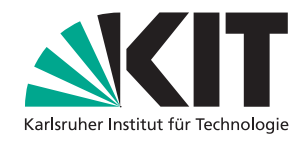

INSTITUT FÜR METEOROLOGIE UND KLIMAFORSCHUNG KARLSRUHER INSTITUT FÜR TECHNOLOGIE (KIT)

Referent: Prof. Dr. Christoph Kottmeier Korreferent: PD Dr. Michael Kunz

# **Inhaltsverzeichnis**

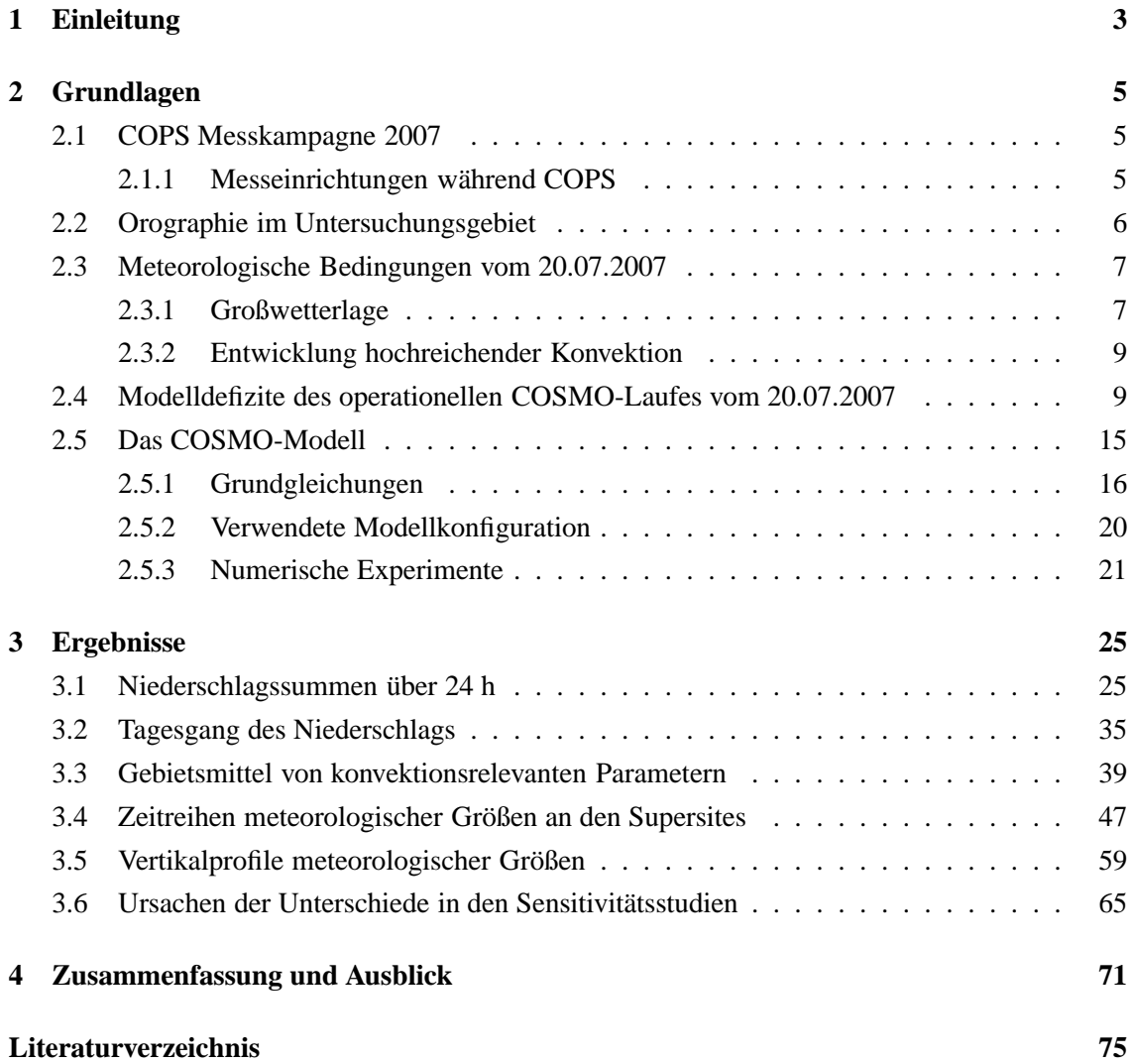

# **1. Einleitung**

Wenn es in den Sommermonaten in den Mittelgebirgsregionen der mittleren Breiten zu Niederschlag kommt, ist dies häufig auf konvektive Ereignisse zurückzuführen (Trentmann et al., 2009). So kommt es auch im Südwesten Deutschlands nicht selten zu Gewittern und Unwettern, welche die Menschen und ihr Umfeld stark beeinflussen. Gerade im hügeligen Terrain kann es nach starken Niederschlägen zu lokalen Überschwemmungen (Rotach et al., 2009a,b) oder Erdrutschen kommen. Blitze können zu Bränden führen oder Funknetze und Stromversorgung unterbrechen. Sehr starke Gewitterstürme führen oft zu Hagelschlag oder Sturmböen. Diese bedrohen dann Ernten und beschädigen Sachgegenstände. Alleine in Baden-Württemberg sind 38% aller Schäden an Gebäuden (Zeitraum: 1986-2004) auf die Folgen hochreichender Konvektion zurück zu führen (Kunz et al., 2009). Auch für die Luftfahrt stellen Gewitter eine Gefahr dar (Lane et al., 2003). Schlechte Sicht, Turbulenzen, Vereisung und die Beschädigung oder der Ausfall der Bordsysteme während Unwettern sind potentiell gefährlich. Piloten versuchen deshalb, Gewitter weiträumig zu umfliegen.

Es ist also von Interesse, möglichst detaillierte Informationen über das Auftreten von Gewittern und Unwettern zu erhalten, um Warnungen herausgeben zu können. So können gegebenenfalls Vorkehrungen getroffen und Schäden vermieden werden. In den letzten Jahren ist es bei den meisten meteorologischen Größen gelungen, die Vorhersage im Kurz- und Mittelfristbereich zu verbessern. Jedoch weist die quantitative Niederschlagsvorhersage (QNV, engl. QPF=Quantitative precipitation forecasting) weiterhin erhebliche Mängel auf, insbesondere in orographisch gegliedertem Gelände (Richard et al., 2007; Rotunno und Houze, 2007). Gerade die Vorhersage des Auftretens von Gewittern am richtigen Ort und zur richtigen Zeit ist bisher kaum möglich. Kommen dann noch die orographischen Effekte der Mittelgebirge (z.B. Schwarzwald und Vogesen) hinzu, so treten bei den numerischen Vorhersagemodellen, sowohl in Bezug auf die räumliche Verteilung der Niederschläge als auch auf ihre zeitliche Entwicklung, erhebliche Probleme auf (Wulfmeyer et al., 2008). Mit diesem Thema beschäftigten sich auch Schwitalla et al. (2008). Sie führten Simulationen mit parametrisierter Konvektion (horizontale Gitterweite > 3-4 Kilometer) für den Südwesten Deutschlands durch, um die Darstellung von orographisch beeinflusstem konvektiven Niederschlag zu untersuchen. Dabei wurde der Niederschlag in den Modellen auf der Luvseite der Mittelgebirge systematisch überschätzt und auf der Leeseite systematisch unterschätzt (Luv-Lee-Effekt, auch in Steppeler et al. (2003); Wulfmeyer et al. (2008) beschrieben). Außerdem haben die Modelle Schwierigkeiten den Zeitpunkt der Konvektionsauslösung genau vorherzusagen. Bei Simulationen mit parametrisierter Konvektion wird die Konvektion mehrere Stunden zu früh ausgelöst. Dieses Phänomen scheint ein generelles Problem von parametrisierter Konvektion zu sein (Barthlott et al., 2006; Warner und Hsu, 2000). Hochaufgelöste Modelle (horizontale Gitterweite < 3-4 Kilometer) dagegen simulieren den Niederschlag eher zu spät. Dies alles zeigt, dass die genauen Prozesse bei der Auslösung und Entwicklung von hochreichender Konvektion noch nicht ausreichend verstanden sind.

Um die antreibenden Mechanismen für Konvektion besser zu verstehen und um diese später in die Modellrechnungen miteinzubeziehen, fand vom 1. Juni bis 31. August 2007 eine internationale Feldmesskampagne, COPS (Convective and Orographically-induced Precipitation Study) zur Niederschlagsforschung statt (Kottmeier et al., 2008; Wulfmeyer et al., 2008, 2011). Dabei fanden umfangreiche Messungen vom Schwarzwald über den Rheingraben bis hin zu den Vogesen statt. In diesem Zeitraum gab es zahlreiche Tage, an denen hochreichende Konvektion entstand. Einer dieser Tage war der 20. Juli 2007 (COPS-Intensivmesstag 9c), an welchem sich ein Mesoskaliges Konvektives System (MCS) über Frankreich bildete und in Richtung der COPS-Region zog (Kottmeier et al., 2008; Corsmeier et al., 2011). Nachdem sich das MCS über dem Rheingraben weitgehend aufgelöst hatte, kam es zu einer Neuentwicklung über dem Schwarzwald. Dieses wurde von den operationellen COSMO-Läufen des Deutschen Wetterdienstes (DWD) nur sehr schlecht bis gar nicht simuliert. Speziell östlich des Schwarzwaldes im Raum Stuttgart kam es zu Starkregenereignissen (mehr als 15 mm pro Stunde). Dort simulierte das Modell nur leichte Niederschläge. Außerdem kam es örtlich zu starken Sturmböen, in Polen bildete sich später sogar ein Tornado (Parfiniewicz, 2008).

Im Rahmen dieser Arbeit werden verschiedene numerische Simulationen mit dem COSMO-Modell für den COPS Intensivmesstag 9c durchgeführt. Zunächst werden die Ergebnisse eines Referenzlaufes in der Standardkonfiguration des DWD analysiert und mit Messungen verglichen. Durch weitere Simulationen wird dann die Sensitivität des Modells auf verschiedene Einstellungen und Parameter hin untersucht. Mit diesen Ensemble-Simulationen lassen sich vorhandene Vorhersageungenauigkeiten, vor allem für den Niederschlag, abschätzen. Ziel dieser Arbeit ist es, eine Aussage darüber zu treffen, ob und in welchem Ausmaß vorhandene Modelldefizite für diesen Fall gemindert werden können. Außerdem sollen gegebenenfalls Gründe für Abweichungen zwischen Modell und Realität gegeben werden.

# **2. Grundlagen**

### **2.1 COPS Messkampagne 2007**

Vom 1. Juni bis 31. August 2007 fand die Feldmesskampagne COPS zur Niederschlagsforschung statt. Wissenschaftler aus acht Nationen nahmen an dieser Kampagne teil, um die Entstehung von Konvektion in einem Gebiet vom Schwarzwald bis in die Vogesen zu untersuchen. Beteiligt waren rund 20 meteorologische Institutionen aus Deutschland, sowie die führenden Forschungszentren für Meteorologie aus Frankreich, Großbritannien, Italien, den Niederlanden, Österreich, der Schweiz und den USA. Bereits ab 2004 wurde aufgrund einer Initiative deutscher meteorologischer Institute, u.a. des IMK-TRO und des Deutschen Wetterdienstes ein Schwerpunktprogramm für die QNV von der Deutschen Forschungsgemeinschaft (DFG) gefördert. Im Rahmen dieses Projektes wurde dann 2007 COPS durchgeführt, welches vom Institut für Physik und Meteorologie der Universität Hohenheim und vom IMK-TRO koordiniert wurde.

Das COPS-Gebiet (s. Kap. 2.2) stellt mit seinen Mittelgebirgen und dem Rheingraben ein sehr komplexes Terrain dar, was für Meteorologen von großem Interesse ist. Die QNV in Mittelgebirgen ist eine große Herausforderung für numerische Vorhersagemodelle. Die antreibenden Mechanismen für Konvektion sind noch nicht ausreichend verstanden und werden deshalb nicht adäquat von Wettervorhersagemodellen wiedergeben. Dies führt oft zu ungenauen Vorhersagen, sowohl in Bezug auf die räumliche Verteilung der Niederschläge, als auch auf ihre zeitliche Entwicklung (Wulfmeyer et al., 2008). Ziel von COPS ist es also, durch die zusätzlichen Messungen die entscheidenden Hinweise zu bekommen, welche Prozesse nicht korrekt in den Modellen wiedergegeben werden. Mit diesen Erkenntnissen sollen die Wetter- und Klimamodelle weiter verbessert werden.

#### **2.1.1 Messeinrichtungen während COPS**

In dem Beobachtungszeitraum von 3 Monaten wurde eine Vielzahl von Messinstrumenten betrieben. Das COPS-Gebiet wurde mit einem Messnetz von über 100 Wetterstationen überzogen. An den fünf Hauptmessplätzen, den so genannten Supersites, welche sich in einer Linie von Ost nach West über das COPS-Gebiet verteilen (Abb. 2.1) sind besonders aufwendige Geräte (z.B. Lidar, Radar-Geräte) stationiert, welche sehr umfassend während COPS meteorologische Daten gesammelt haben. Des weiteren wurden an den Supersites mehrmals am Tag Radiosondenaufstiege durchgeführt. Ergänzend dazu wurden im Süden des COPS-Gebietes in Burnhaupt le Bas und

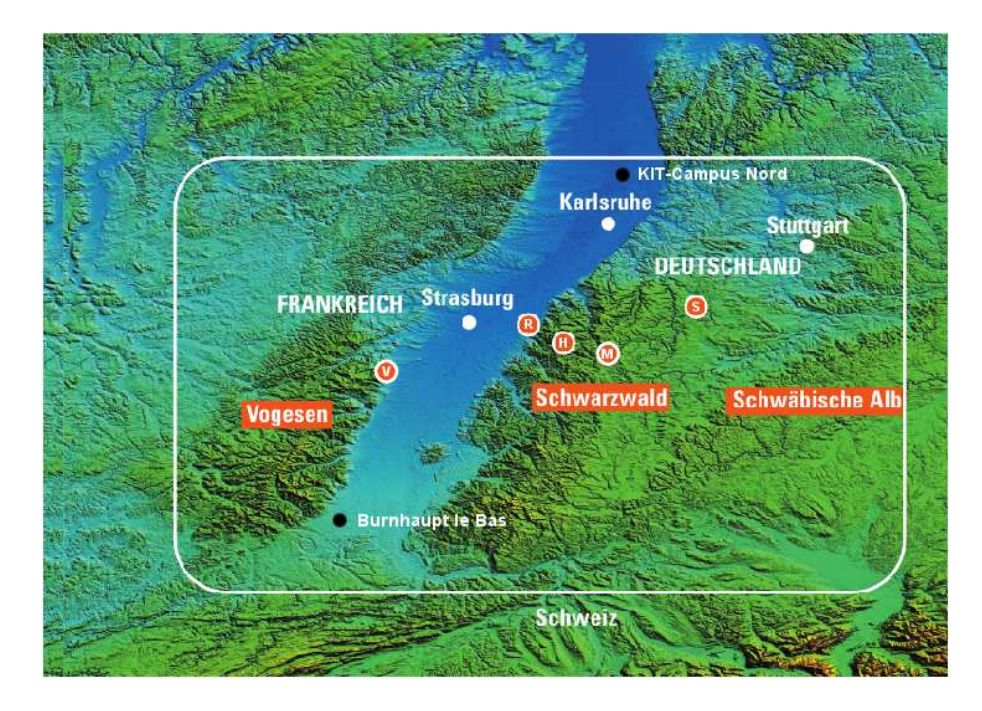

Abbildung 2.1: Das COPS-Gebiet (durchgezogene Linie) mit den Teilgebieten Vogesen, Rheingraben, Schwarzwald, sowie ein Teil der Schwäbischen Alb. Die roten Punkte stellen die Supersites V (Vogesen), R (Rheingraben), H (Hornisgrinde), M (Murgtal im Schwarzwald), S (Deckenpfronn bei Stuttgart) dar (COPS-Broschüre, http://www.imk-tro.kit.edu/4656.php, Aug. 2013).

im Norden des COPS-Gebietes am KIT-Campus Nord ebenfalls Radiosonden gestartet. Die Messungen vom Boden aus wurden durch 9 Flugzeuge und einen Zeppelin in der Luft unterstützt. Des weiteren wurden die Satellitenaufnahmen intensiviert. EUMETSAT (European Organisation for the Exploitation of Meteorological Satellites) verdreifachte die Abtastfrequenz (Aoshima et al., 2008) und lieferte hochauflösende Bilder des Satelliten Meteosat Second Generation (MSG) in Fünfminutenabständen. Durch diese hochaufgelösten Messungen aus der Luft und aus dem All war es möglich den gesamten Lebenszyklus von hochreichender Konvektion zu beobachten und aufzuzeichnen. Ein Überblick über das gesamte Instrumentarium ist ebenfalls in den Veröffentlichungen von Wulfmeyer et al. (2008) und Kottmeier et al. (2008) gegeben.

# **2.2 Orographie im Untersuchungsgebiet**

Die wichtigsten Teilgebiete des Untersuchungsgebietes sind die Vogesen, der Rheingraben, der Schwarzwald und ein Teil der Schwäbischen Alb (Abb. 2.1).

Die Vogesen sind ein Mittelgebirge, dass den französischen Teil des Oberrheingrabens nach Westen hin begrenzt. Sie sind etwa 170 km lang und bis zu 40 km breit. Das Breuschtal teilt die Vogesen in zwei Teilgebiete, die Nordvogesen und die Südvogesen. Die höchsten Erhebungen sind der Rocher de Mutzig mit 1010 m ü. NN in den Nordvogesen und der Grand Ballon mit 1424 m ü. NN in den Südvogesen.

Zwischen dem Schwarzwald und den Vogesen erstreckt sich der bis zu 35 km breite Oberrheingraben. Er liegt zwischen 100 m und 200 m über Meereshöhe.

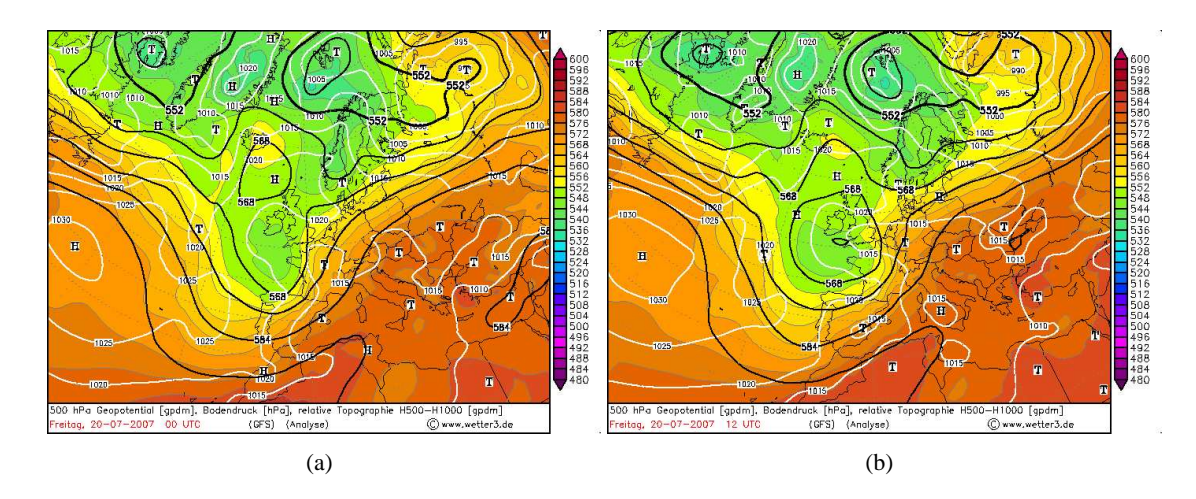

Abbildung 2.2: GFS Analyse (Global Forecast System des US-amerikanischen Wetterdienstes NCEP) des Geopotentials im 500 hPa Level (schwarze Linien), des Bodendrucks (weiße Linien) und der relativen Topografie (bezogen auf die Druckflächen 500 und 1000 hPa; Farbcode) am 20.07.2007, 06 (a) und 12 (b) UTC. Quelle: www.wetter3.de

Der Schwarzwald ist ein Mittelgebirge, welches sich vom Hochrhein im Süden bis zum Kraichgau im Norden erstreckt. Er hat eine Länge von etwa 150 km. Westlich wird er von der Oberrheinischen Tiefebene begrenzt, und östlich geht er in die Hochebene Baar über, bevor dann die Schwäbische Alb beginnt. Er ist bis zu 50 km breit. Die höchsten Erhebungen im Schwarzwald sind der Feldberg mit 1493 m ü. NN und die Hornisgrinde mit 1164 m. ü. NN. Der Feldberg stellt damit die höchste Erhebung aller deutschen Mittelgebirge dar, und ist damit der höchste Berg Deutschlands außerhalb der Alpen.

Die Schwäbische Alb ist ein Mittelgebirge, welches sich östlich des Schwarzwaldwaldes befindet. Sie erstreckt sich von Südwest nach Nordost, und die höchste Erhebung misst 1015 m ü. NN (Lemberg). Die Schwäbische Alb ist bis zu 40 km breit und hat eine Länge von ca. 200 km.

### **2.3 Meteorologische Bedingungen vom 20.07.2007**

#### **2.3.1 Großwetterlage**

In den Geopotentialkarten des 500 hPa-Niveau (Abb. 2.2) ist zu sehen, dass das Wetter in der COPS-Region am 20. Juli 2007 von einem Langwellentrog, welcher über dem westlichen Europa und über dem östlichen Atlantik lag, bestimmt wurde. Über den Britischen Inseln und Westfrankreich befand sich ein quasi-stationäres Höhentief, welches sich vom Höhentrog abgeschnürt hatte. Dort eingebettet befand sich ein Kurzwellentrog, welcher sich um 00 UTC mit seiner Achse noch über Spanien befand, 12 Stunden später sich jedoch schon von der Normandie bis nach Italien erstreckte (Abb. 2.2). Die damit verbundene positive differentielle Vorticityadvektion vorderseitig dieses Kurzwellentroges führte zu großräumiger Hebung über Frankreich. Das so entstehende Tief zog im Tagesverlauf weiter Richtung Deutschland (Abb. 2.3).

Die COPS-Region befand sich zunächst noch unter einem Rücken, der sich vom Balkan bis zur Nordsee erstreckte. Mit dem Herannahen des Troges wanderte dieser jedoch im Tagesverlauf

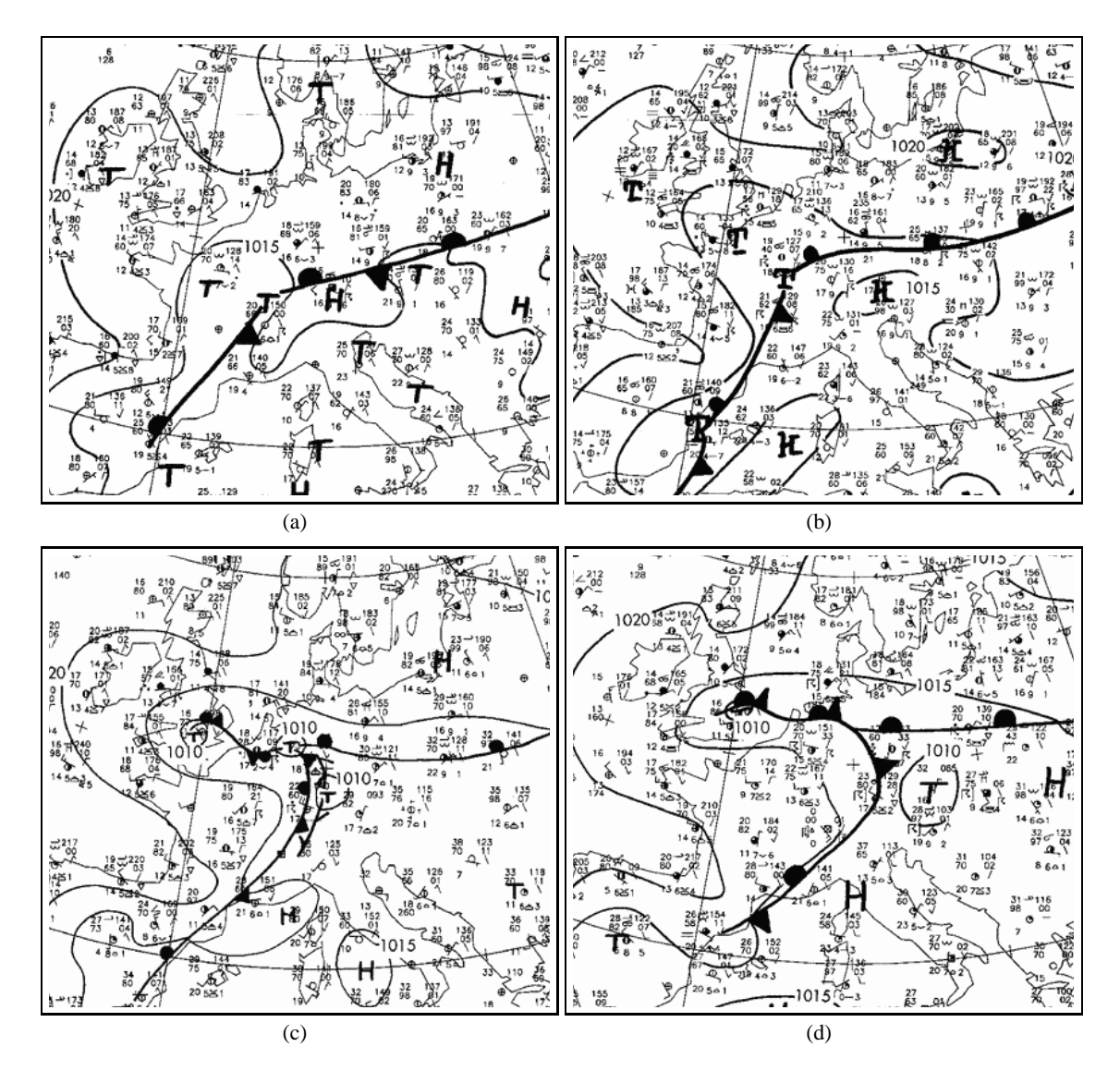

Abbildung 2.3: Bodenanalyse des DWD vom 20.07.2007 um 00 UTC (a), 06 UTC (b), 12 UTC (c) und 18 UTC (d).

weiter nach Osten. Die Kaltfront des Tiefes, welches über Frankreich entstanden war, erreichte um die Mittagszeit die Südwesthälfte Deutschlands, und es bildete sich eine thermisch direkte Querzirkulation aus. Daraus entstand eine Konvergenzlinie (Abb. 2.3 c). Die untere Troposphäre der COPS-Region wurde in den Vormittagsstunden durch leichte Warmluftadvektion beeinflusst. Mit der Passage der Kaltfront und der damit verbundenen Abkühlung der unteren Troposphäre (die Temperatur nahm im Tagesverlauf auf der 850 hPa-Fläche von 16 °C auf ca. 10 °C ab) setzte sich nachmittags Kaltluftadvektion durch. Im westlichen Teil der COPS-Region herrschte vormittags positive Vorticityadvektion. Im östlichen Teil, sowie nachmittags im gesamten COPS-Gebiet war die Vorticityadvektion negativ. So existierte lediglich in den Vormittagsstunden und auch vorrangig im westlichen COPS-Gebiet Hebungsantrieb auf großräumiger Skala.

#### **2.3.2 Entwicklung hochreichender Konvektion**

Bereits in der Nacht zum 20.07.2007 formierte sich vorderseitig des erwähnten Höhentroges ein MCS, welches sich bis 06 UTC vollständig entwickelt hatte. Zu diesem Zeitpunkt lag es noch südöstlich von Paris und zog weiter in östliche Richtung. Durch das Ausströmen kalter Luft bildete sich eine Böenfront östlich des MCS, was dort ebenso zu hochreichender Konvektion führte. Dieser Teil der Konvektion erreichte in den frühen Morgenstunden mit der Kaltfront den westlichen Teil des COPS-Gebietes (Abb. 2.4 a). Eine ausführliche Beschreibung über diesen Tag und die Konvektionsentwicklung sind von Corsmeier et al. (2011), sowie von Kottmeier et al. (2008) veröffentlicht.

In Abbildung 2.4 sind stündliche Niederschlagssummen, abgeleitet aus Radardaten, für die Vormittagsstunden und die frühen Nachmittagsstunden zu sehen. Das MCS löste sich weitestgehend auf, nachdem es die Vogesen überschritten hatte und den südlichen Oberrheingraben passierte. In dieser Region erfasste das Radar kaum Niederschläge. Trotz der Auflösung des MCS kam seine Böenfront weiter Richtung Schwarzwald voran, wo es zu einer Neuentwicklung kam. Beim C-Band Radar des IMK (Abb. 2.5) sind ab 9:50 UTC die ersten Signale von hochreichender Konvektion zu sehen, und zwar zum einen im oberen Kinzigtal, und zum anderen im Murgtal (einmal östlich und einmal nördlich der Hornisgrinde). Im weiteren Verlauf wurden diese Entwicklungen immer stärker und es entstanden weitere Signale hochreichender Konvektion. Das ganze verlagerte sich rasch in Richtung Nordost. Auch in Abbildung 2.4 (c) sind die ersten Regenereignisse zu sehen. Innerhalb der nächsten Stunde bis 11 UTC intensivierten sich die Niederschläge unter horizontaler Ausdehnung (Abb. 2.4 d). Um 12 UTC waren die Gewitter auf der Höhe von Stuttgart, bevor sie dann östlich davon aus dem COPS-Gebiet zogen (Abb.2.4 e und f). Außerhalb der COPS-Region bildete sich eine Gewitterlinie die bogenförmig über ganz Deutschland nach Osten zog und zu teils schweren Unwettern führte (Abb. 2.6). Auch in den Satellitenbildern (Abb.2.7) ist die Neuentwicklung über dem Schwarzwald gut zu erkennen.

## **2.4 Modelldefizite des operationellen COSMO-Laufes vom 20.07.2007**

Wie im vorherigen Kapitel beschrieben, kam es am 20.07.2007 um die Mittagszeit in der COPS-Region zu hochreichender Konvektion, was zu starken Unwettern führte. Nun sollen in diesem Kapitel die Defizite des operationellen COSMO-Laufes vom 20.07.2007 aufgezeigt werden. Es handelt sich um die Deutschland-Version des COSMO-Modells, COSMO-DE, welches seit 2007 operationell genutzt wird. Mit seiner Auflösung von  $0.025^{\circ}$  ( $\approx 2.8$  km) ist es in der Lage, hochreichende Konvektion explizit zu simulieren. Es wird mit den Anfangs- und Randwerten vom COSMO-EU (Auflösung: 0,0625°≈ 7 km) angetrieben. In Abbildung 2.8 ist die stündliche Niederschlagssumme des operationellen COSMO-Laufes zu sehen. Vergleicht man sie mit Abbildung 2.4, welche die tatsächlich gefallene Regenmenge zur gleichen Zeit zeigt, sieht man, dass der COSMO-DE-Lauf vom 20.07.2007 das MCS zumindest in Grundzügen wiedergibt. Auch das Auflösen des MCS über dem Oberrheingraben wird simuliert. Jedoch ist das Modell im Vergleich zu den beobachteten Daten zu spät, und die Neubildung von Einzelzellen über dem

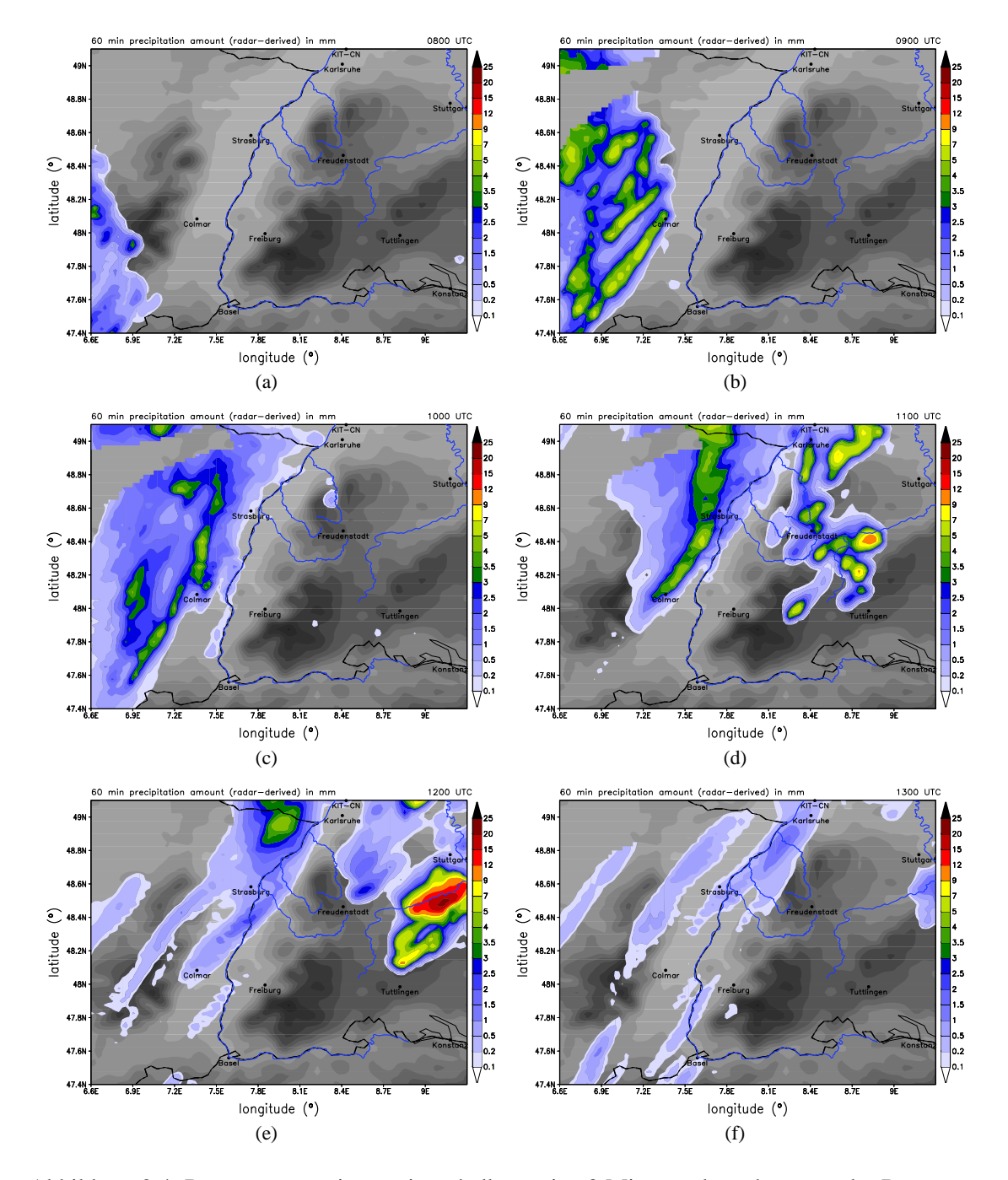

Abbildung 2.4: Regensummen in mm innerhalb von je 60 Minuten, berechnet aus der Regenrate des Radarverbundes des DWD für den Zeitraum 08 UTC bis 13 UTC.

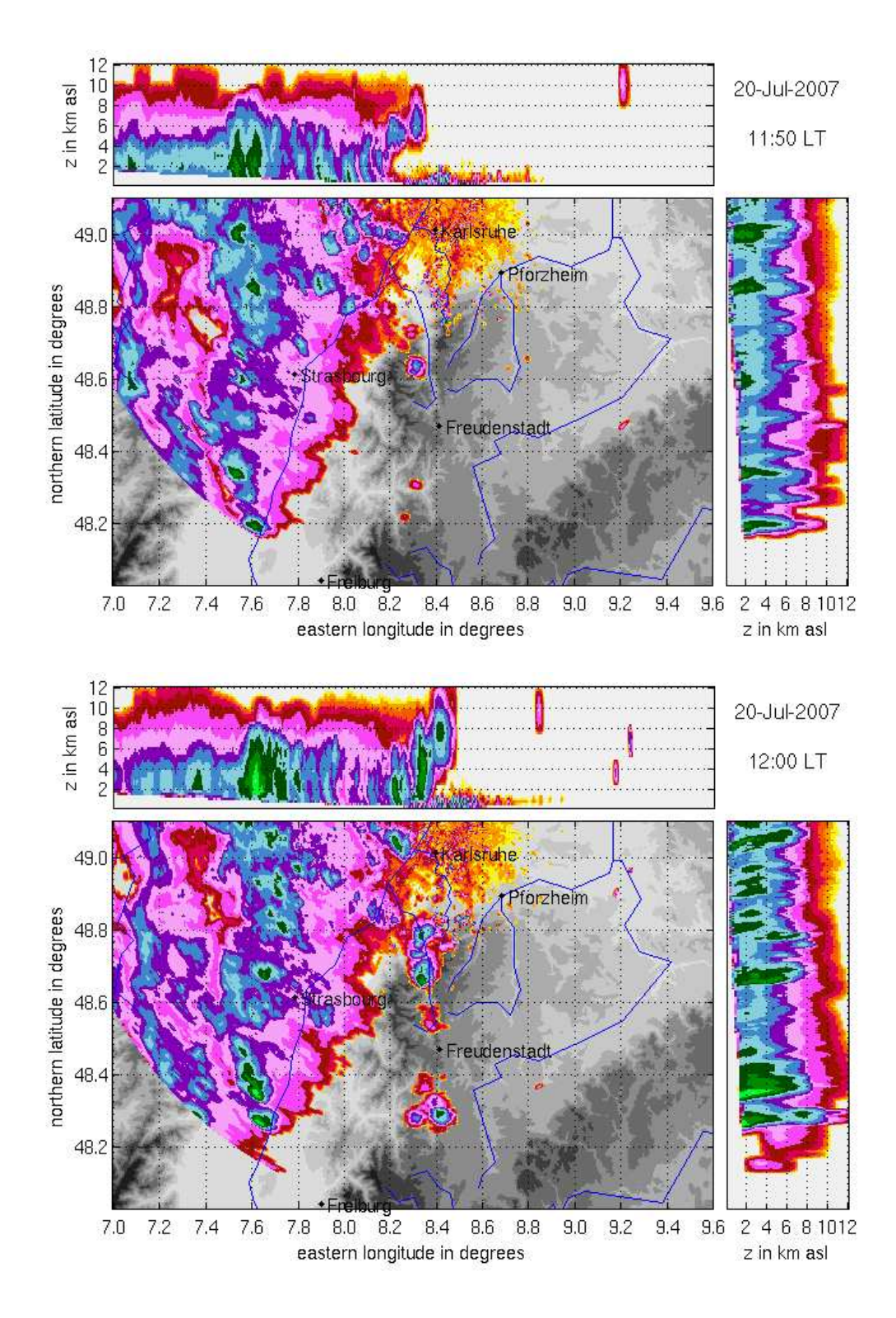

Abbildung 2.5: MAX-CAPPI-Darstellung der Radarreflektivität, gemessen vom IMK-C-Band-Radar um 09:50 UTC und 10:00 UTC.

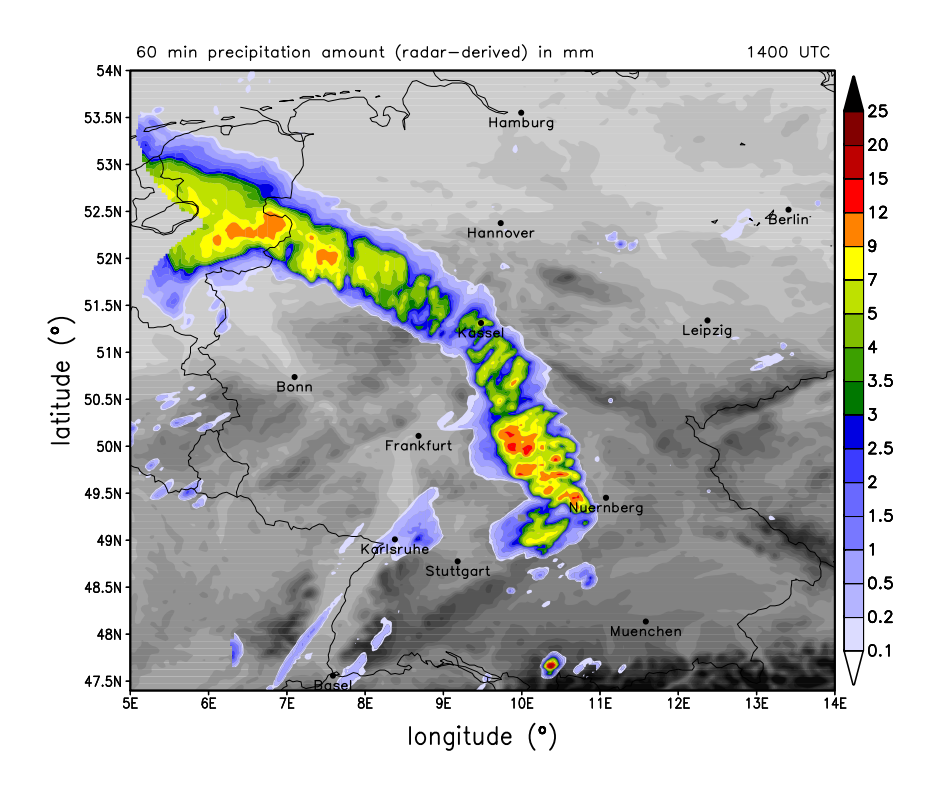

Abbildung 2.6: Regensumme, berechnet aus der Regenrate des Radarverbundes des Deutschen Wetterdienstes um 14 UTC.

Nordschwarzwald fehlt gänzlich. Lediglich leichte Niederschläge im Bereich von 1 mm 60 min−<sup>1</sup> wurden zwischen 11 und 13 UTC simuliert. Auch die weitere sehr starke Entwicklung des MCS im Osten des COPS-Gebiets wurde nicht wiedergegeben.

Bei dem Vergleich zwischen Modell und Radar muss erwähnt werden, dass Radare hinsichtlich der Regenmenge Unsicherheiten aufweisen (Barthlott et al., 2011). Insbesondere erhöht sich die Unsicherheit, wenn es zu Hagel kommt, aufgrund der unterschiedlichen Reflektivitäten von Hagel und Regentropfen. Für die räumliche Verteilung und Ausdehnung des Niederschlages ist der Radarverbund jedoch gut geeignet und wird daher hier diskutiert. Außerdem kann der Niederschlag konvektiver Ereignisse aufgrund seiner geringen horizontalen Ausdehnung oft nicht zufriedenstellend von Messstationen am Boden gemessen werden.

In Bezug auf die Gesamtsumme des Niederschlages zeigt der operationelle Lauf deutliche Defizite (Abb. 2.9). Dabei ist zu beachten, dass der COSMO-DE-Lauf nur relativ kurze Vorhersagezeiten hat (18 Stunden). Der Grund dafür ist, dass je kleiner die durch das Modell erfassten Strukturen der Atmosphäre sind, umso kürzer ist auch deren Lebensdauer und damit umso begrenzter ihre Vorhersagbarkeit. Da aber an diesem Tag die Gewitteraktivität um die Mittagszeit stattfand und auch der weitere Niederschlag in diesem Zeitfenster (von 03 UTC bis 21 UTC) simuliert wurde, sind die Simulationen dennoch mit Stationswerten vergleichbar. Des weiteren sind in Abbildung 2.9 die 24-stündigen Niederschlagssummen aller Stationen im COPS-Gebiet (mit der jeweiligen Farbe in den Kreisen), sowie die Differenz zwischen Modell und Station an diesem Ort zu sehen. Hier erkennt man, dass in den östlichen COPS-Gebieten, südlich von Stuttgart deutlich zu wenig

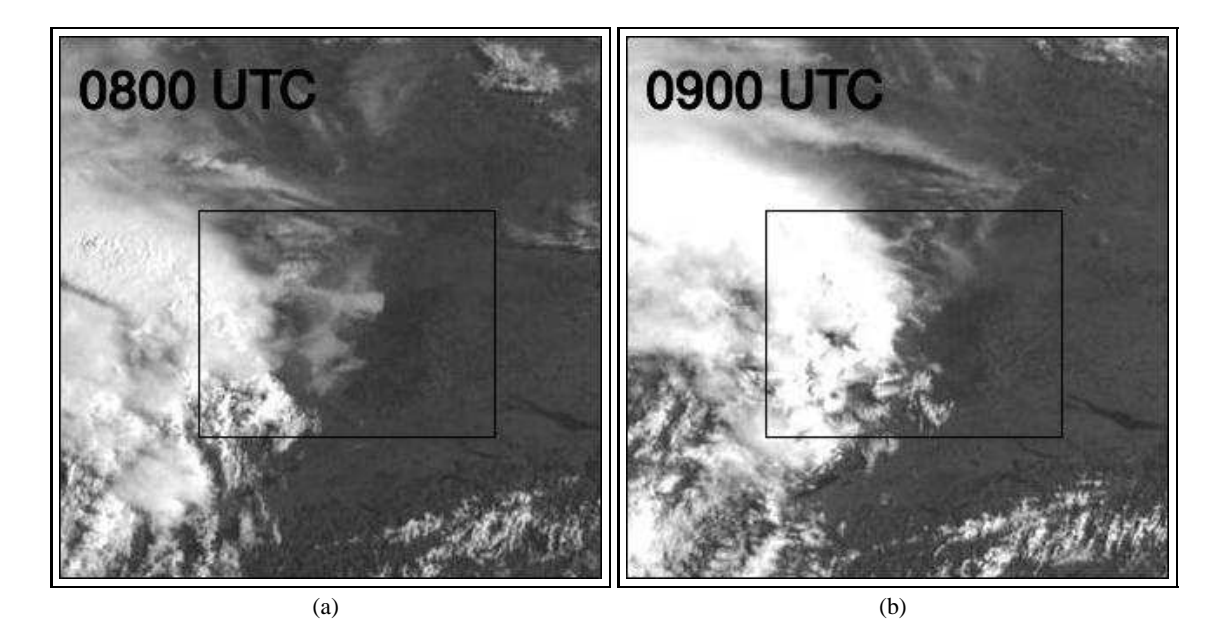

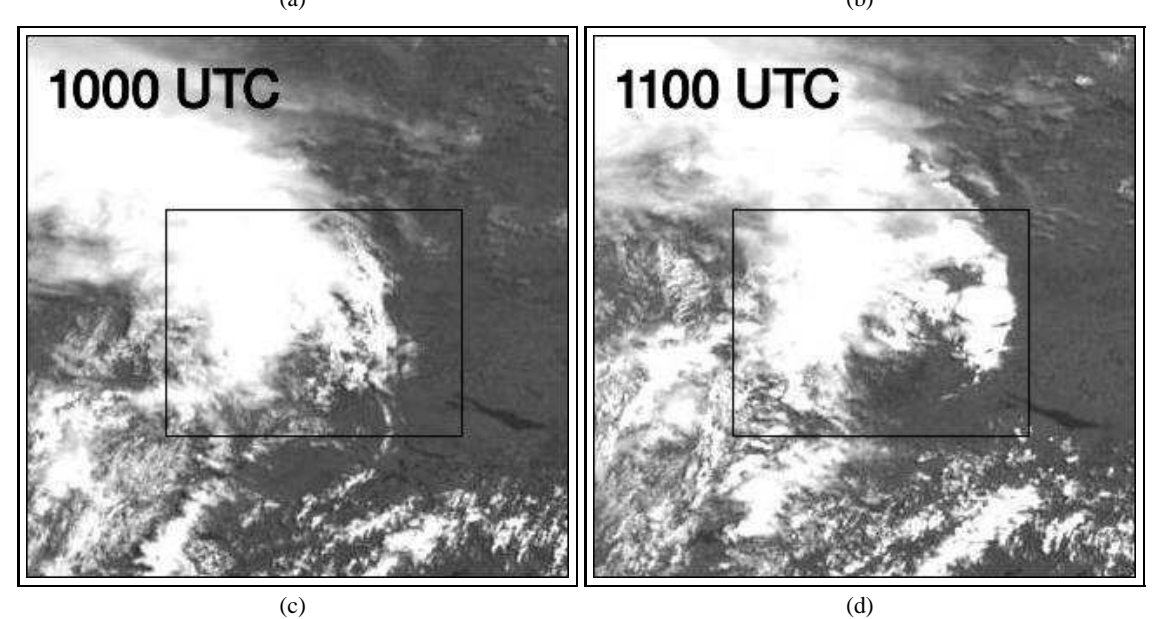

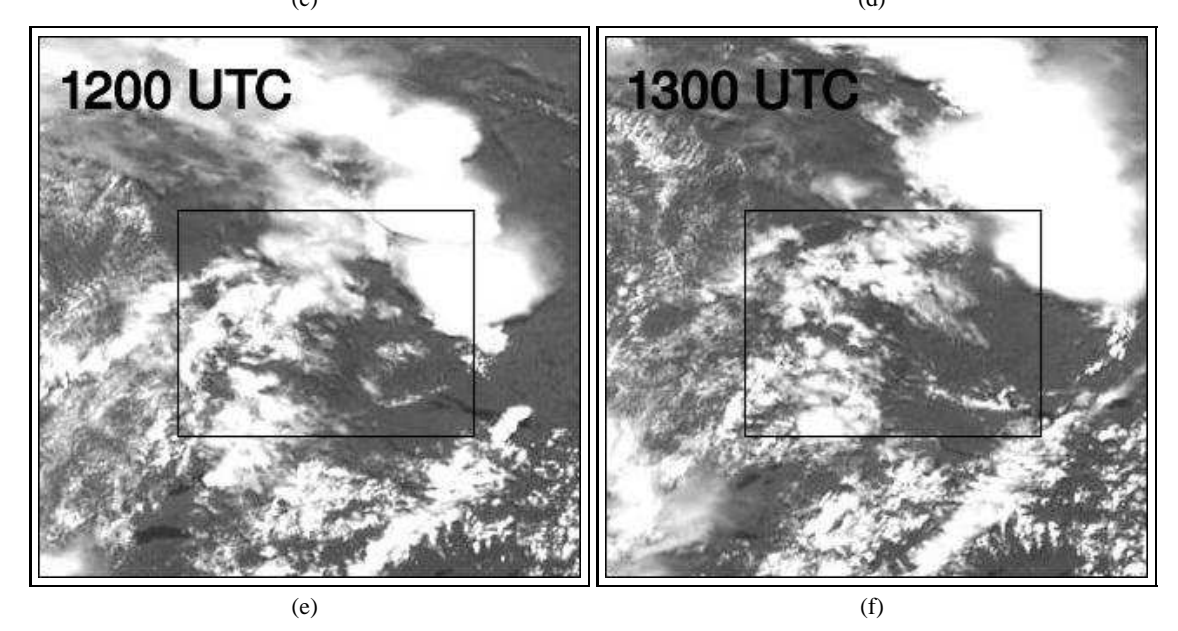

Abbildung 2.7: Satellitenbilder im sichtbaren Kanal für den Zeitraum 08 UTC bis 13 UTC. Die schwarze Box grenzt die COPS-Region ein. Quelle: Meteosat.

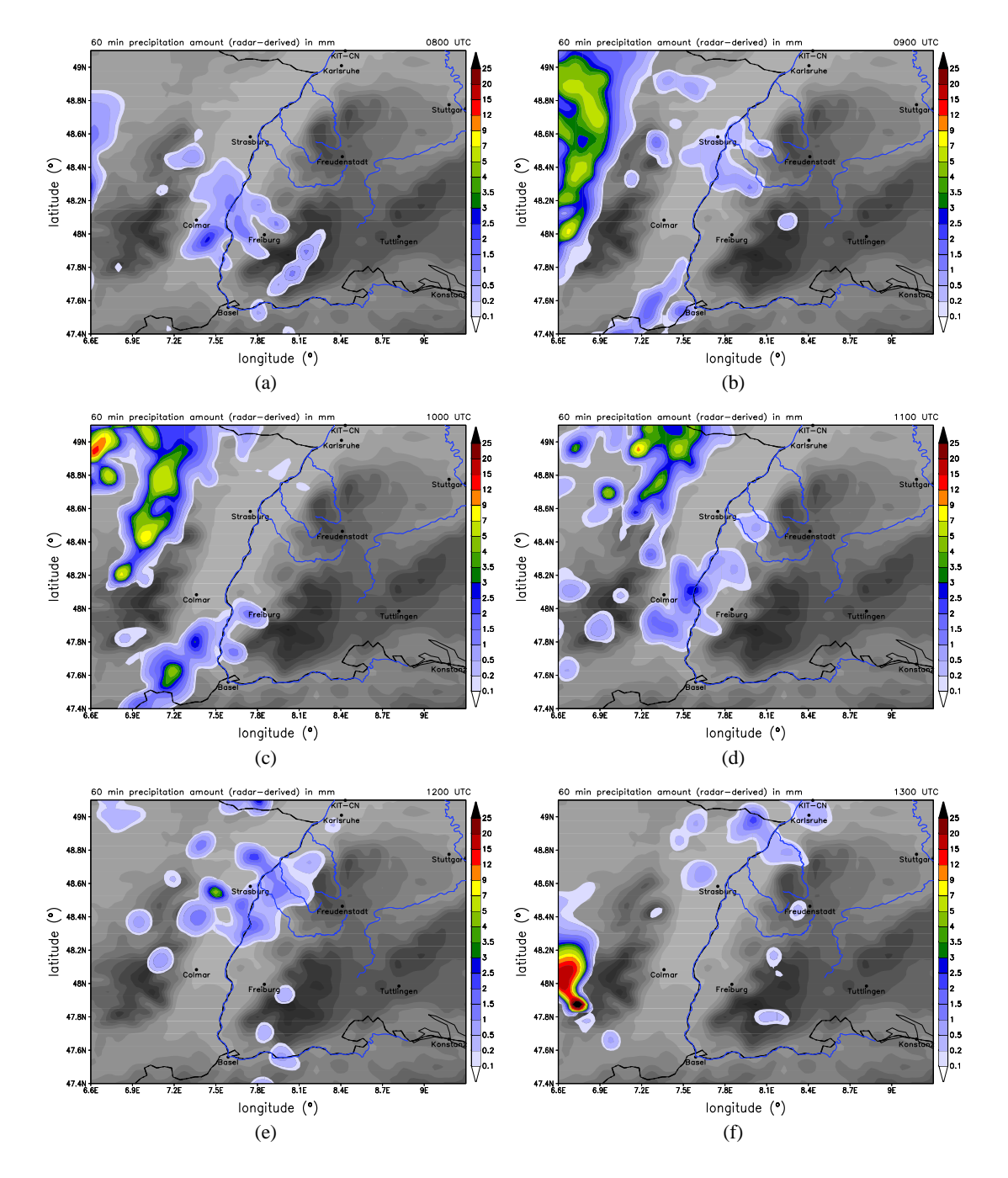

Abbildung 2.8: Vorhersage der Niederschlagsmenge in mm innerhalb von je 60 Minuten des operationellen COSMO-Laufes vom 20.07.2007 für den Zeitraum 08 UTC bis 13 UTC.

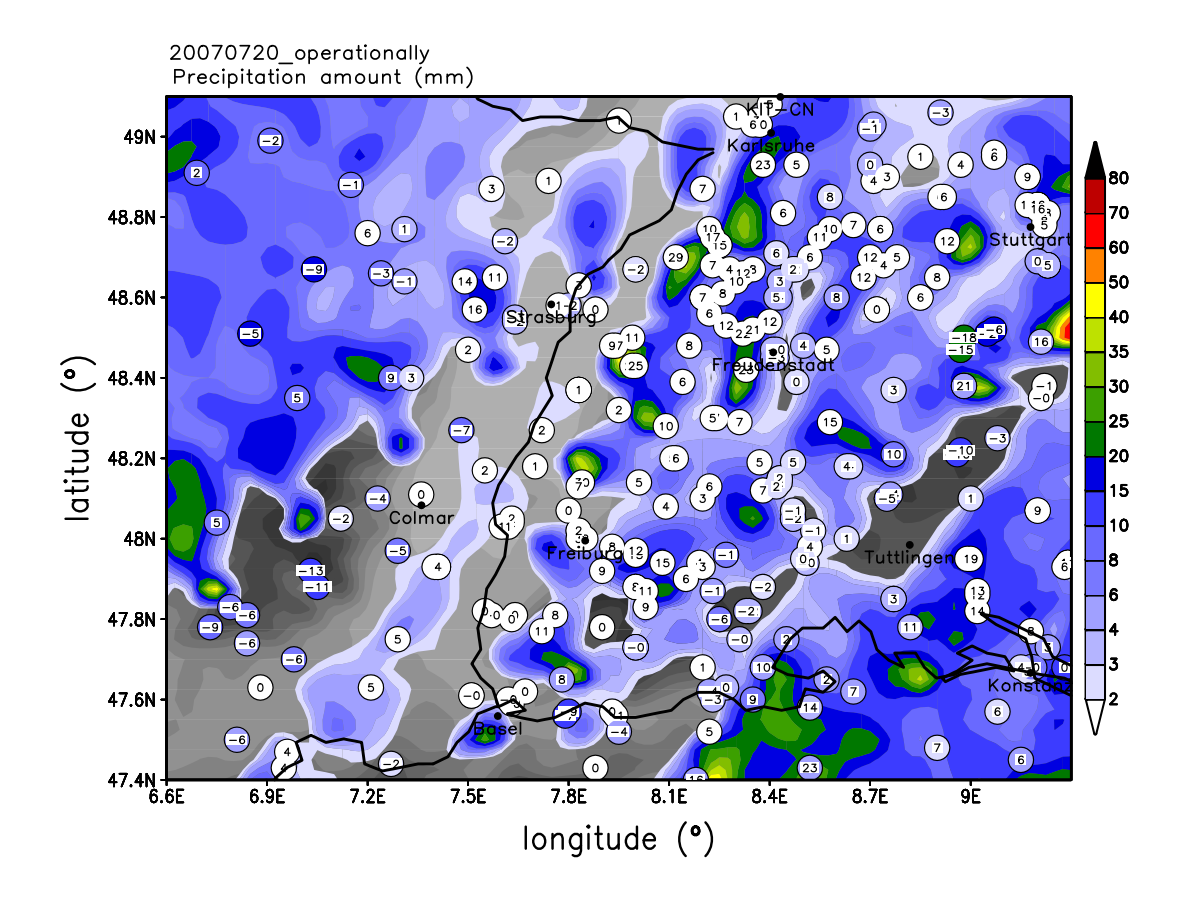

Abbildung 2.9: Tagessumme des Niederschlages, berechnet aus der Regenrate des operationellen COSMO-DE-Laufes vom 20.07.2007 von 03 UTC bis 21 UTC, dazu die Tagessumme des Niederschlags der Wetterstationen in mm (Farbe in den Kreisen), sowie die Differenz zwischen Modell und Wetterstation (Zahl im Kreis).

Niederschlag simuliert wurde. Zum Beispiel simulierte das Modell bei den Koordinaten 48,5° N und 9° O 18 mm zu wenig Niederschlag über den Tag verteilt. Auch die Stationen in unmittelbarer Umgebung zeichneten deutlich mehr Niederschlag auf. Weiter südlich bei den Koordinaten 47,8° N und 8,3° O ist das gleiche Phänomen zu sehen, jedoch mit bis zu 6 mm nicht so deutlich. Dann gibt es eine Menge Stationen über das ganze COPS-Gebiet verteilt, an denen zu viel Niederschlag simuliert wurde. Dies liegt aber in erster Linie daran, dass das Modell fälschlicherweise Nachmittags und am frühen Abend noch einmal Niederschlag simulierte, obwohl zu diesem Zeitpunkt kaum mehr welcher fiel. Zu dem Zeitpunkt, an dem es zu hochreichender Konvektion über dem COPS-Gebiet kam, wurde jedoch kaum Niederschlag simuliert.

## **2.5 Das COSMO-Modell**

Das in dieser Arbeit verwendete Modell ist das nicht-hydrostatische atmosphärische Wettervorhersagemodell COSMO (COnsortium for Small scale MOdelling)<sup>1</sup>. Beim Deutschen Wetterdienst laufen operationell zwei deterministische Anwendungen dieses flexiblen Modellsystems

<sup>&</sup>lt;sup>1</sup>www.cosmo-model.org

|            | Skala meso- $\alpha$ | meso- $\beta$ meso- $\gamma$ |                |
|------------|----------------------|------------------------------|----------------|
| von        | 2000 km              | 200 km 20 km                 |                |
| <b>bis</b> | $200 \text{ km}$     | 20 km                        | $2 \text{ km}$ |

Tabelle 2.1: Einteilung der Mesoskala (Kraus, 2006).

COSMO, zum einen das COSMO-EU und zum anderen das COSMO-DE. Das COSMO-EU überdeckt ganz Europa mit 665 x 657 Gitterpunkten in der Horizontalen (Auflösung: 0,0625° ≈ 7 km) und 40 Schichten in der Vertikalen (bis in etwa 24 km Höhe). Seit Ende 1999 dient es der operationellen numerischen Wettervorhersage des DWD. Die zweite Anwendung COSMO-DE, welche in ähnlicher Weise auch im Rahmen dieser Arbeit verwendet wird, hat 421 x 461 Gitterpunkte in der Horizontalen (Auflösung:  $0.025^{\circ} \approx 2.8$  km) und 50 Schichten in der Vertikalen. Diese Anwendung wird seit 2007 für die operationelle Wettervorhersage des DWD benutzt. Hier wird zur Datenassimilation das sogenannte Nudging-Analyseverfahren angewandt (Schraff und Hess, 2012), bei welchem die prognostischen Variablen während der Vorwärtsintegration des Modells mittels eines Korrekturterms in den Gleichungen (Nudging-Term) allmählich in Richtung der Beobachtungen herangezogen werden. Damit wird sichergestellt, dass sich das Modell so entwickelt, wie es die Beobachtungen belegen. Zu jedem Zeitschritt wird eine Korrektur der Vorhersage vorgenommen.

COSMO wird für verschiedene wissenschaftliche Anwendungen verwendet. Es ist besonders geeignet, um die Skalen meso-β und meso-γ zu beschreiben (s. Tab. 2.1). Die Mitglieder des Konsortiums, welche sich aus nationalen Wetterdiensten zusammensetzen, führen eine ständige Weiterentwicklung und Verbesserung durch.

#### **2.5.1 Grundgleichungen**

Die Grundlage des Modells sind die sogenannten primitiven Gleichungen. Diese beschreiben ein gekoppeltes System aus thermo- und hydrodynamischen, nicht-linearen, partiellen Differentialgleichungen, welche die kompressible Strömung einer feuchten Atmosphäre beschreiben (Doms, 2011). Die Gleichungen sind in rotierten geographischen Koordinaten und mit einer generalisierten geländefolgenden Höhenkoordinate formuliert. Durch verschiedene physikalische Parametrisierungen können eine Vielzahl von subskaligen Prozessen berücksichtigt werden. Eine genaue Beschreibung aller physikalischen Parametrisierungsschemata ist in Doms et al. (2011) zu finden. Die Variablen des Modells werden in einen Referenzwert  $\psi$  und eine Störung  $\psi'$  eingeteilt. Dadurch werden numerische Fehler reduziert. Es gilt:

$$
\psi(\lambda, \varphi, z, t) = \psi_0(z) + \psi'(\lambda, \varphi, z, t)
$$
\n(2.1)

Man sieht, dass der Referenzzustand zeitunabhängig und horizontal homogen ist.

Des weiteren wird von einem trockenen und sich in Ruhe befindlichen Referenzstand ausgegangen. Daraus folgt für die Variablen des Models u, v, w (Windrichtungen), T (Temperatur), p (Druck), sowie  $\rho$  (Dichte):

$$
u(\lambda, \varphi, z, t) = u'(\lambda, \varphi, z, t)
$$
  
\n
$$
v(\lambda, \varphi, z, t) = v'(\lambda, \varphi, z, t)
$$
  
\n
$$
w(\lambda, \varphi, z, t) = w'(\lambda, \varphi, z, t)
$$
  
\n
$$
T(\lambda, \varphi, z, t) = T_0(z) + T'(\lambda, \varphi, z, t)
$$
  
\n
$$
p(\lambda, \varphi, z, t) = p_0(z) + p'(\lambda, \varphi, z, t)
$$
  
\n
$$
\rho(\lambda, \varphi, z, t) = \rho_0(z) + \rho'(\lambda, \varphi, z, t)
$$
  
\n(2.2)

 $T_0$ ,  $P_0$ ,  $\rho_0$  sind über die ideale Gasgleichung und die hydrostatische Approximation miteinander verknüpft:

$$
p_0 = \rho_0 R_d T_0 \tag{2.3}
$$

$$
\frac{\partial p_0}{\partial z} = -g\rho_0 = -\frac{gp_0}{R_d T_0} \tag{2.4}
$$

 $R_d$  ist die Gaskonstante für trockene Luft, g die Schwerebeschleunigung. Für die Temperaturabnahme mit der Höhe gilt:

$$
\frac{\partial T_0}{\partial z} = -\beta g \frac{\rho_0}{p_0} \tag{2.5}
$$

 $\beta$  ist ein konstanter vertikaler Temperaturgradient. Integration der hydrostatischen Grundgleichung 2.4 mit den Randwerten  $p_{SL} = p_0(z = 0)$  und  $T_{SL} = T_0(z = 0)$  für Referenzdruck und Referenztemperatur auf Meeresniveau ergibt die Profile des Grundzustandes:

$$
p_0(z) = \begin{cases} p_{SL} \exp\left\{-\frac{T_{SL}}{\beta} \left(1 - \sqrt{1 - \frac{2\beta gz}{R_d T_{SL}^2}}\right)\right\} & \text{falls } \beta \neq 0\\ p_{SL} \exp\left(-\frac{gz}{R_d T_{SL}}\right) & \text{falls } \beta = 0 \end{cases}
$$
(2.6)

$$
T_0(z) = T_{SL} \sqrt{1 - \frac{2\beta gz}{R_d T_{SL}^2}}
$$
 (2.7)

Für den Grundzustand gelten die Werte  $p_{SL} = 1000$  hPa,  $T_{SL} = 288, 15$  K und  $\beta = 42$  K. Des weiteren gilt für  $g = 9,80665$  m s<sup>-2</sup> und für  $R_d = 287,05$  J kg<sup>-1</sup> K<sup>-1</sup>.

Die Gleichungen werden nun aus dem orthogonalen ( $\lambda$ ,  $\varphi$ , z)-System mit der geografischen Länge  $\lambda$ 

und der geografischen Breite  $\varphi$  in das nicht-orthogonale geländefolgende  $(\lambda, \varphi, \zeta)$ -System transformiert. Das neue System ist zudem noch derart rotiert, dass der Schnittpunkt von Äquator und Hauptmeridian des neuen Systems im Zentrum des Simulationsgebietes liegt. Dies ist notwendig, da die Meridiane zum Pol hin konvergieren und dadurch die Gitter verzerrt werden. Als Vertikalkoordinate wird eine verallgemeinerte geländefolgende Höhenkoordinate ζ benutzt, welche eine beliebige, monotone, zeitunabhängige Funktion der geometrischen Höhe z ist. Die Transformation geschieht durch die drei Elemente der inversen Jacobi-Matrix J<sup>z</sup>:

$$
J_{\lambda} \equiv J_{13}^{z} = \left(\frac{\partial z}{\partial \lambda}\right)_{\zeta}, J_{\varphi} \equiv J_{23}^{z} = \left(\frac{\partial z}{\partial \varphi}\right)_{\zeta}, J_{\zeta} \equiv J_{33}^{z} = \frac{\partial z}{\partial \zeta} = -\sqrt{G},\tag{2.8}
$$

Somit ergeben sich aus den obigen Definitionen zum Grundzustand und zur Koordinatentransformation folgende prognostischen Gleichungen (Baldauf et al., 2011) für den Vektor der Windgeschwindigkeiten  $v = (u, v, w)$ , die Druckabweichung  $p'$ , die Temperaturabweichung T', die spezifische Feuchte  $q^v$ , den spezifischen Wolkenwassergehalt  $q^c$ , den spezifischen Wolkeneisgehalt  $q^i$  und die spezifischen Wassergehalte von Regen  $q^r$ , Schnee  $q^s$  und Graupel  $q^g$ :

$$
\frac{\partial u}{\partial t} + v \cdot \nabla u - \frac{uv}{a} \tan \varphi - f v = -\frac{1}{\rho a \cos \varphi} \left( \frac{\partial p'}{\partial \lambda} + \frac{J_{\lambda}}{\sqrt{G}} \frac{\partial p'}{\partial \zeta} \right) + M_u \qquad (2.9)
$$
  
\n
$$
\frac{\partial v}{\partial t} + v \cdot \nabla v + \frac{u^2}{a} \tan \varphi + fu = -\frac{1}{\rho a} \left( \frac{\partial p'}{\partial \varphi} + \frac{J_{\varphi}}{\sqrt{G}} \frac{\partial p'}{\partial \zeta} \right) + M_v
$$
  
\n
$$
\frac{\partial w}{\partial t} + v \cdot \nabla \omega = \frac{1}{\rho \sqrt{G}} \frac{\partial p'}{\partial \zeta} + B + M_\omega
$$
  
\n
$$
\frac{\partial p'}{\partial t} + v \cdot \nabla p' - g \rho_0 \omega = -\frac{c_{pd}}{c_{vd}} p D
$$
  
\n
$$
\frac{\partial T'}{\partial t} + v \cdot \nabla T' + \frac{\partial T_0}{\partial z} \omega = -\frac{p}{\rho c_{vd}} D + Q_T
$$
  
\n
$$
\frac{\partial q^v}{\partial t} + v \cdot \nabla q^v = -(S^c + S^i + S^r + S^s) + M_{q^v}
$$
  
\n
$$
\frac{\partial q^c}{\partial t} + v \cdot \nabla q^c = S^c + M_{q^c}
$$
  
\n
$$
\frac{\partial q^i}{\partial t} + v \cdot \nabla q^r = -\frac{1}{\rho \sqrt{G}} \frac{\partial P_r}{\partial \zeta} + S^r
$$
  
\n
$$
\frac{\partial q^s}{\partial t} + v \cdot \nabla q^s = -\frac{1}{\rho \sqrt{G}} \frac{\partial P_s}{\partial \zeta} + S^s
$$
  
\n
$$
\frac{\partial q^g}{\partial t} + v \cdot \nabla q^g = -\frac{1}{\rho \sqrt{G}} \frac{\partial P_g}{\partial \zeta} + S^g
$$

Die Dichte  $\rho$  feuchter Luft wird diagnostisch aus der Zustandsgleichung berechnet:

$$
\rho = p \left\{ R_d \left( 1 + \left( \frac{R_v}{R_d} - 1 \right) q^v - q^c - q^i - q^r - q^s - q^g \right) T \right\}^{-1}
$$
(2.10)

Die einzelnen Variablen stehen dabei für folgende Größen:

- a Erdradius
- $c_{pd}$  spezifische Wärmekapazität trockener Luft bei konstantem Druck
- $c_{vd}$  spezifische Wärmekapazität trockener Luft bei konstantem Volumen
- f Coriolis Parameter
- g Schwerebeschleunigung
- $R_v$  Gaskonstante für Wasserdampf
- $R_d$  Gaskonstante trockener Luft
- $P_r$  Niederschlagsfluss von Regen
- $P_s$  Niederschlagsfluss von Schnee
- $P_g$  Niederschlagsfluss von Graupel
- $S_c$ ,  $S_i$ ,  $S_r$ ,  $S_s$ ,  $S_g$  Quellen und Senken durch mikrophysikalische Prozesse der Wolkenund Niederschlagsbildung
- $M_{\psi}$  Beiträge durch subskalige Prozesse wie Turbulenz und flache Konvektion
- $Q_T$  Erwärmungsrate durch die Wirkung von subskaligen Prozessen und von skaligen Phasenumwandlungen (Kondensation, Verdunstung, ...)

Der Auftriebsterm B in der Gleichung für die Vertikalgeschwindigkeit ist wie folgt definiert:

$$
B = g \frac{\rho_0}{\rho} \left\{ \frac{T'}{T} - \frac{p'T_0}{p_0T} + \left( \frac{R_v}{R_d} - 1 \right) q^v - q^c - q^i - q^r - q^s - q^g \right\}
$$
(2.11)

Der skalare Advektionsoperator im geländefolgenden Koordinatensystem lautet:

$$
v \cdot \nabla = \frac{1}{a \cos \varphi} \left( u \frac{\partial}{\partial \lambda} + v \cos \varphi \frac{\partial}{\partial \varphi} \right) + \dot{\zeta} \frac{\partial}{\partial \zeta}
$$
(2.12)

| Modellyersion         | $COSMO-DE$ 4.21                |
|-----------------------|--------------------------------|
| Antriebsmodell        | <b>COSMO-EU</b>                |
| Horizontale Auflösung | $0.025^{\circ} \approx 2.8$ km |
| Vertikale Schichten   | 50                             |
| Zeitschritt           | 25 Sekunden                    |

Tabelle 2.2: Die wichtigsten Modelleinstellungen der Standardkonfiguration von COSMO.

˙ζ entspricht der kontravarianten Vertikalgeschwindigkeit im ζ-System:

$$
\dot{\zeta} = \frac{1}{\sqrt{G}} \left( \frac{J_{\lambda}}{a \cos \varphi} u + \frac{J_{\varphi}}{a} v - w \right)
$$
(2.13)

Die dreidimensionale Winddivergenz D lautet:

$$
D = \frac{1}{a\cos\varphi} \left\{ \frac{\partial u}{\partial \lambda} + \frac{J_{\lambda}}{\sqrt{G}} \frac{\partial u}{\partial \zeta} + \frac{\partial}{\partial \varphi} \left( v \cos\varphi \right) + \cos\varphi \frac{J_{\varphi}}{\sqrt{G}} \frac{\partial v}{\partial \zeta} \right\} - \frac{1}{\sqrt{G}} \frac{\partial \omega}{\partial \zeta}
$$
(2.14)

In der prognostischen Gleichung für die Druckabweichung  $p'$  wurde der Quellterm durch diabatische Erwärmung vernachlässigt, da er für die meisten meteorologischen Anwendungen sehr viel kleiner ist, als der Divergenzterm.

Die prognostischen Gleichungen werden nun mit der Finite-Differenzen-Methode gelöst. Dabei werden sie zuerst diskretisiert und anschließend numerisch integriert. Die exakte Herleitung sowie die genaue Beschreibung der im COSMO-Modell verwendeten Gleichungen lässt sich aus Doms (2011) entnehmen.

#### **2.5.2 Verwendete Modellkonfiguration**

In dieser Arbeit wird die Version 4.21 von COSMO verwendet. In der Standardkonfiguration hat diese eine horizontale Auflösung von 0,025°, was in etwa 2,8 km entspricht und 50 Schichten in der Vertikalen. Ein wesentlicher Vorteil ist hier, dass die komplette Parametrisierung für hochreichende Konvektion abgeschaltet werden kann. Durch den geringen horizontalen Gitterabstand kann das Modell hochreichende Konvektion (zumindest die Grobstrukturanteile davon) explizit auflösen. Für flache Konvektion wird mit einer leicht modifizierten Form der Parametrisierung nach Tiedtke gearbeitet (Doms, 2011). In der Parametrisierung der Wolkenmikrophysik wird die neue Klasse "Graupel" berücksichtigt (6-Klassen-Wolkenphysik). Die Anfangs- und Randwerte stammen vom COSMO-EU, welches eine horizontale Auflösung von 7 km aufweist. Der Zeitschritt beträgt 25 Sekunden. Die Modellgleichungen werden auf einem Arakawa-C Gitter diskretisiert. Hierbei werden die vektoriellen Größen (Komponenten des Windfeldes) am Rande einer Gitterbox und skalare Größen wie Temperatur und Feuchte in der Mitte der Gitterbox definiert. Die Nutzung dieser versetzten Gitter erlaubt eine genauere Darstellung einiger Differentialoperatoren (z.B. Divergenz) und des Druckgradienten. Einen Überblick über die Grundeinstellungen der Standardkonfiguration gibt Tabelle 2.2.

| Name des Modelllaufes | Vorgenommene Veränderung                                         |  |
|-----------------------|------------------------------------------------------------------|--|
| 20070720_1            | Referenzlauf (Standardkonfiguration DWD) mit Einstellungen       |  |
|                       | aus Tabelle 2.2                                                  |  |
| 20070720_2            | Zeitschritt dt von 25 s auf 15 s                                 |  |
| 20070720_3            | Kritischer Wert für normierte Übersättigung q_crit von 1,6 auf 4 |  |
| 20070720_4            | Skalierungsfaktor für die Dicke der laminaren Grenzschicht für   |  |
|                       | Wärme rlam_heat von 1 auf 0,1                                    |  |
| 20070720_5            | Skalierungsfaktor für die Dicke der laminaren Grenzschicht für   |  |
|                       | Wärme rlam heat von 1 auf 10                                     |  |
| 20070720_6            | Asymptotische Mischungslänge der Turbulenz tur_len von 150 m     |  |
|                       | auf 500 m                                                        |  |
| 20070720_7            | Startzeitpunkt der Simulation von 0 UTC auf 2 UTC                |  |
| 20070720_8            | Startzeitpunkt der Simulation von 0 UTC auf 4 UTC                |  |
| 20070720_9            | Startzeitpunkt der Simulation von 0 UTC auf 6 UTC                |  |
| 20070720_10           | Datenassimilation mit "Latent Heat Nudging"                      |  |
| 20070720_11           | Datenassimilation mit "Latent Heat Nudging", dazu 2 Korrektur-   |  |
|                       | Dateien ("Blacklist" und "Height")                               |  |
| 20070720_12           | Rauhigkeitslänge im Schwarzwald um 50% erhöht                    |  |
| 20070720_13           | Orografie des Schwarzwaldes erhöht                               |  |
| 20070720_14           | 1 km-Lauf mit Randdaten vom 2,8-km-Lauf 20070720_1               |  |
| 20070720_15           | 1 km-Lauf mit Randdaten vom 2,8-km-Lauf mit 3D-Turbulenz         |  |
| 20070720_16           | 1 km-Lauf mit Randtaten vom 7-km-Lauf                            |  |
| 20070720_17           | abgeflachter Schwarzwald                                         |  |
| 20070720_18           | abgeflachter Schwarzwald und abgeflachte Schwäbische Alb         |  |
| 20070720_19           | 1 km-Lauf mit Randdaten vom 2,8-km-Lauf, dazu Datenassimi-       |  |
|                       | lation mit "Latent Heat Nudging"                                 |  |

Tabelle 2.3: Die verschiedenen Modellläufe und ihre Veränderungen.

#### **2.5.3 Numerische Experimente**

Als erster Schritt wird mit der Version 4.21 des COSMO-Modells ein Referenzlauf (20070720\_1) mit den Standardkonfigurationen des DWD durchgeführt. Nachdem dieser Referenzlauf zunächst analysiert und mit Messungen verglichen wird, soll mit verschiedenen Einstellungen und Parametern die Sensitivität des Modells bezüglich der konvektiven Prozesse untersucht werden. In Tabelle 2.3 sind die verschiedenen Läufe mit den entsprechenden Veränderungen aufgeführt. In Lauf 2 (20070720 2) ist der Zeitschritt  $\delta t$  verändert. Im Unterschied zum Referenzlauf ( $\delta t =$ 25 s) liegt hier der Zeitschritt  $\delta t$  bei 15 s. Allgemein gilt, je kleiner der Zeitschritt  $\delta t$  gewählt wird, desto genauer wird das Ergebnis. Der Rechenaufwand wird dadurch jedoch deutlich erhöht. Bei den Läufen 3 bis 6 (20070720\_3, 20070720\_4, 20070720\_5, 20070720\_6) sind die sogenannten Tuningparameter verändert. Diese Tuningparameter erlauben es die physikalische Parametrisierungen des Modells zu steuern (Schättler et al., 2012). Die Auswahl und der Grad der Veränderung beruht auf Einschätzung von Experten, zusammen mit einer subjektiven Qualitätsbeurteilung von mehreren Fallstudien (Peralta et al., 2012; Gebhardt et al., 2011). Die Veränderung sollte groß genug sein, um einen bedeutsamen Einfluss auf die QNV zu erzielen und klein genug, um sinn-

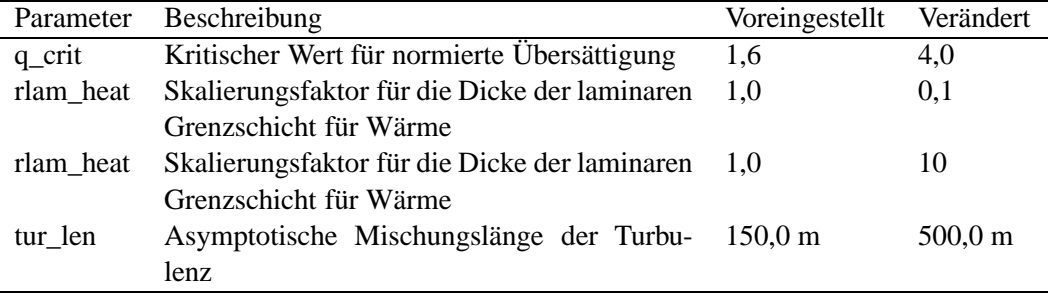

Tabelle 2.4: Liste der Tuningparameter, welche verändert wurden. Eine genaue Beschreibung der Parameter sind in COSMO-User's guide aufgeführt.

volle Werte für eine gute Prognosequalität zu erreichen. In Tabelle 2.4 sind die voreingestellten Werte des Referenzlaufes und die veränderten Werte zu sehen.

q\_crit ist der kritische Wert für normierte Übersättigung und ist in der Parametrisierung zu finden, welche den Wassergehalt und die Wolkenbedeckung subskaliger Wolken berechnet. Diese Parametrisierung geht von einer Funktion des Sättigungsdefizites  $d_q = q_t - q_s$  aus. Dabei ist  $q_t = q_v + q_l$  der gesamte Wassergehalt und  $q_s$  die Sättigung spezifischer Feuchte. Unter einem kritischen normierten Sättigungsdefizit von -q\_crit, ist der Bedeckungsgrad und der Anteil von flüssigem Wasser in der Wolke 0. Ist das normierte Sättigungsdefizit oberhalb von -q\_crit, verläuft die Erhöhung des Bedeckungsgrades zunächst linear und der Anteil an flüssigem Wasser steigt quadratisch. Ab einem bestimmten Wert des normierten Sättigungsdefizites tritt die vollständige Bedeckung bzw. die totale Sättigung ein.

rlam\_heat ist der Skalierungsfaktor für die Dicke der laminaren Grenzschicht für Wärme. Dieser Parameter beeinflusst den Fluss fühlbarer Wärme von der Oberfläche und hat somit einen unmittelbaren Einfluss auf die bodennahe Lufttemperatur (Leuenberger, 2010).

tur\_len ist die asymptotische turbulente Längenskala und fließt in die Turbulenzparametrisierung mit ein. Sie ist die maximale Größe der parametrisierten subskaligen Wirbel. Da der Diffusionskoeffizient auch von der turbulenten Längenskala abhängt, beeinflusst diese auch die Berechnung der turbulenten Flüsse.

Die Läufe 7, 8 und 9 (20070720\_7, 20070720\_8, 20070720\_9) haben jeweils einen späteren Startzeitpunkt (2, 4, und 6 UTC). D.h. sie beginnen zeitlich näher am Ereignis und man kann so ein genaueres Ergebnis erwarten. Jedoch ist zu beachten, dass bei den Simulationen mit dem COSMO-DE der Anfangszustand durch Interpolation der Analysen des antreibenden Modells (COSMO-EU) generiert werden. Dadurch ist der so berechnete Anfangszustand aufgrund des Unterschiedes in der horizontalen und vertikalen Auflösung nicht sehr gut definiert. So ergibt sich eine Einschwingperiode von ca. 3 Stunden (Spin-up), in der sich die Strömung auf die hochaufgelöste Topographie einstellt.

Im Lauf 10, 11 und 19 (20070720\_10, 20070720\_11, 20070720\_19) werden im Gegensatz zu den anderen Läufen mit Hilfe des sogenannten "Latent Heat Nudgings" Radardaten ins Modell assimiliert (Klink und Stephan, 2004). Dabei hat der Modelllauf 19 im Gegensatz zu den Läufen 10 und 11 eine Auflösung von einem Kilometer. Die qualitätsgeprüften Radarbeobachtungen

stammen vom DWD-Radarverbund in einer zeitlichen Auflösung von 5 Minuten und einer horizontalen Auflösung von 1 km x 1 km. Diese werden auf das COSMO-DE Gitter interpoliert und dann im Grib-Format in die Datenbank eingebracht. Nun werden aus dem Verhältnis von beobachtetem zu modelliertem Niederschlag sowie der im Modell vorhandenen latenten Wärme Temperaturdifferenzen bestimmt. Die Temperaturänderung erfolgt unter Beibehaltung der relativen Feuchte, wodurch die spezifische Feuchte entsprechend verändert wird. Diese Veränderungen bewirken, dass sich der Modellniederschlag an die Beobachtung angleicht. Wird durch dieses Verfahren z.B. die Temperatur im Modell erhöht, so gibt es mehr Konvektion, bzw. kann überhaupt erst ausgelöst werden.

In Lauf 11 werden noch zwei Hilfsdateien verwendet, deren Aufgabe es ist, die Qualität der Daten zu erhöhen. Generell sind die verwendeten Radardaten qualitätsgeprüft. Alle Gitterpunkte, an denen ein Fehler erkannt wurde, sind auf Fehlwert gesetzt. Da die Erkennung nicht immer ausreichend ist, wurde ein zusätzlicher Abgleich mit Satelliten-Daten durchgeführt. Alle Gitterpunkte, die auffällig oft Niederschlag zeigen, ohne dass es im Satelliten-Bild entsprechende Bewölkung gibt, werden in der Datei "Blacklist" auf 1 gesetzt. Damit lassen sich eine Reihe zusätzlicher Fehler erkennen. Die zweite Datei ("Height") dient zur Erkennung des Bright Band Effektes (Effekt in Daten eines Niederschlagsradars, der als veränderte Reflektivität des Niederschlages während des Auftauens von Schneeflocken auftritt). Dieser Effekt wird in der Qualitätssicherung noch nicht erfasst. Daher ist eine modellinterne Detektion eingebaut. Die Höhe der Nullgradgrenze des Modells dient hierbei als Indikator und wird mit der Höhe der Radarstrahlen verglichen.

In Lauf 12 (20070720\_12) wurde die Rauigkeitslänge im Schwarzwald um 50% erhöht. Die Rauigkeitslänge hat einen großen Einfluss auf die bodennahe Strömung. Sie bestimmt die turbulenten Flüsse von Impuls, Wärme und Feuchte zwischen Boden und Atmosphäre (Doms et al., 2011). Dabei spielt der Impulsfluss die größte Rolle, da er einen direkten Einfluss auf die bodennahe Windgeschwindigkeit und somit auch auf die Konvergenz hat.

Ein weiterer wichtiger Faktor für hochreichende Konvektion ist die Orografie im untersuchtem Gebiet. Daher wurde in den Läufen 13, 17 und 18 (20070720\_13, 20070720\_17, 20070720\_18) die Orografie verändert. Zunächst wurde der Schwarzwald erhöht (Lauf 13). Der Grund dafür ist, dass bei einer Auflösung von 2,8 Kilometer die Orografie zwar schon sehr fein dargestellt wird und die Mittelgebirge wie Schwarzwald und Vogesen sehr gut aufgelöst sind. Dennoch reicht es noch nicht, dass der Schwarzwald in Originalhöhe wiedergegeben wird (s. Tab. 2.5). Da die Höhe der Berge aber einen sehr großen Einfluss auf die Strömungsverhältnisse und damit auch auf hochreichende Konvektion hat, wird hier versucht, den Schwarzwald näherungsweise auf die Originalhöhe zu bringen. In Tabelle 2.5 sieht man das Ergebnis am Beispiel Feldberg.

Um zu sehen, wie viel Einfluss die Orografie des Schwarzwaldes und der Schwäbischen Alb auf die hochreichende Konvektion hat, werden diese zwei Mittelgebirge in den Läufen 17 und 18 abgeflacht. In Lauf 17 ist zunächst der Schwarzwald entfernt und in Lauf 18 dazu noch die Schwäbische Alb. Die Höhe des Schwarzwaldes bzw. der Schwäbischen Alb beträgt dann noch ca. 200 m ü. NN (vergl. Tab. 2.5).

Im nächsten Schritt wurde bei den Läufen 14, 15, 16 und 19 (20070720\_14, 20070720\_15, 20070720\_16, 20070720\_19) die horizontale Auflösung von 0,025° (≈ 2,8 km) auf 0,009°, was

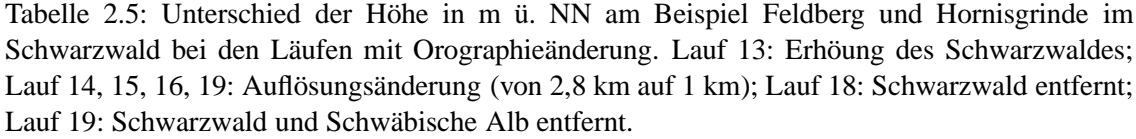

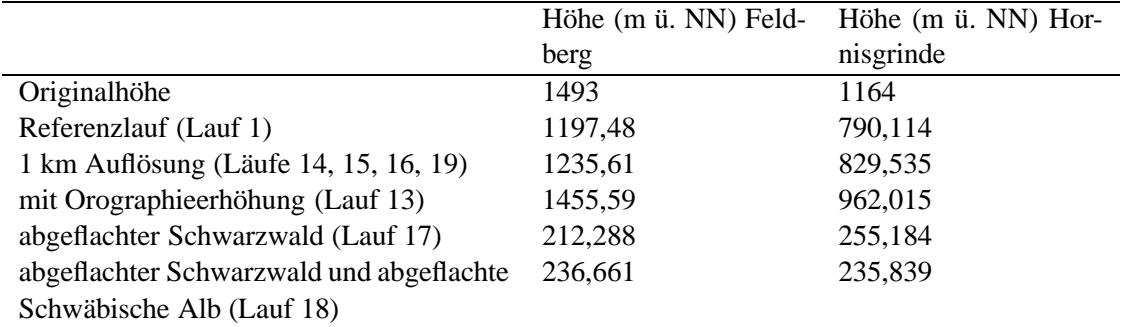

etwa 1 km entspricht, erhöht. Hierbei gibt es anstatt der 50 vertikalen Schichten in den anderen Läufen nun 65. Die höhere Auflösung erlaubt eine feinere Darstellung der Topographie im Modell. So werden zum Beispiel im Schwarzwald und in den Vogesen mehr Täler und Berge erfasst. Damit können die Strömungsverhältnisse realitätsnäher simuliert werden. Dies ist auch in Tabelle 2.5 zu sehen. Die Höhe der Berge kommt der Originalhöhe näher. Der Unterschied zwischen Lauf 14 und 15 ist, dass in Lauf 15 ein anderes Schema für die Parametrisierung der vertikalen turbulenten Diffusion verwendet wird. Ansonsten wird das sogenannte TKE-Schema verwendet (1-D). Dabei werden die turbulenten Austauschkoeffizienten der planetarischen Grenzschicht und der freien Atmosphäre auf der Basis einer prognostischen Beziehung für die turbulente kinetische Energie (TKE) bestimmt (Schättler et al., 2012). In Lauf 15 wird nun aber eine 3-D Parametrisierung für subskalige turbulente Prozesse verwendet, auch SGS-Modell genannt. Es ist besonders geeignet für hochaufgelöste Simulationen, wie z.B. den 1-km-Lauf. Um zu testen, ob der 2,8-km-Lauf als Antriebsmodell benötigt wird, um bessere Ergebnisse mit dem 1-km-Lauf zu erzielen, oder ob es reicht direkt die Anfangs- und Randwerte vom 7-km-Lauf zu nehmen, wird in Lauf 16 das COSMO-EU-Modell als Antriebsmodell (Auflösung:  $0.0625^{\circ} \approx 7$  km) verwendet. Beim letzten 1-km-Lauf (Lauf 19) wird, wie bei Lauf 10 und 11, das "Latent Heat Nudging" angewendet.

# **3. Ergebnisse**

### **3.1 Niederschlagssummen über 24 h**

In diesem Kapitel werden die 24-stündigen Niederschlagssummen der verschiedenen Modellläufe (s. Tab. 2.3) mit denen der synoptischen Stationen verglichen.

In Abbildung 3.1 (Referenzlauf) sieht man, dass es Stationen gibt, bei welchen der gemessene Niederschlag gut mit der Modellsimulation übereinstimmt, und andere, bei denen der Unterschied zwischen Modell und Realität groß ist. Teilweise liegen diese Stationen nicht weit von einander entfernt. Ein Beispiel hierfür ist bei den Koordinaten 49° N und 9,7° O zu erkennen. Hier sind einige Stationen ohne Niederschlag, während das Modell Niederschlag simuliert. Ein kleines Stück südlich stimmen Station und Modell überein (grüner Punkt). Diese Unterschiede auf kleinem Raum sind typisch für eine konvektive Wetterlage.

Um dies genauer zu zeigen, sind in Abbildung 3.2 wiederum die Modellwerte und die Stationswerte in einer Grafik zu sehen, diesmal jedoch nur für die COPS-Region. Auch hier ergibt sich ein ähnliches Bild. Es gibt Stationen mit sehr kleiner bis keiner Differenz (Beispiel 47,6° N u. 7,8° O). Andere Stationen zeigen jedoch Unterschiede. Gerade im Schwarzwald und östlich davon sind einige Stationen, an denen der Referenzlauf stark abweicht. Beispielsweise wird bei den Koordinaten 48,5° N und 9° O eine Niederschlagsmenge von 23 mm bei einer Station gemessen, während das Modell dort keinen Niederschlag simuliert. Im Schwarzwald wird nördlich und südlich von Freudenstadt (entlang dem Längengrad 8,5° O) kein Niederschlag simuliert, obwohl recht flächendeckend 3-6 mm gefallen sind. Insgesamt sieht man, dass gerade in der östlichen COPS-Region zu wenig Niederschlag simuliert wird.

Um nun eine Aussage treffen zu können, ob das Ergebnis der Modellläufe mit veränderten Parametern und Einstellungen besser oder schlechter wird, werden statistische Maßzahlen wie Bias und Root Mean Squared Error (RMSE) berechnet. Der Bias beschreibt den mittleren Fehler zwischen Prognose (P) und Beobachtung (B), also die Verzerrung zwischen Modell und Wirklichkeit. Es gilt:

bias = 
$$
\frac{1}{N} \sum_{i=1}^{N} (P_i - B_i)
$$
 (3.1)

Dabei ist N die Anzahl der Stationen.

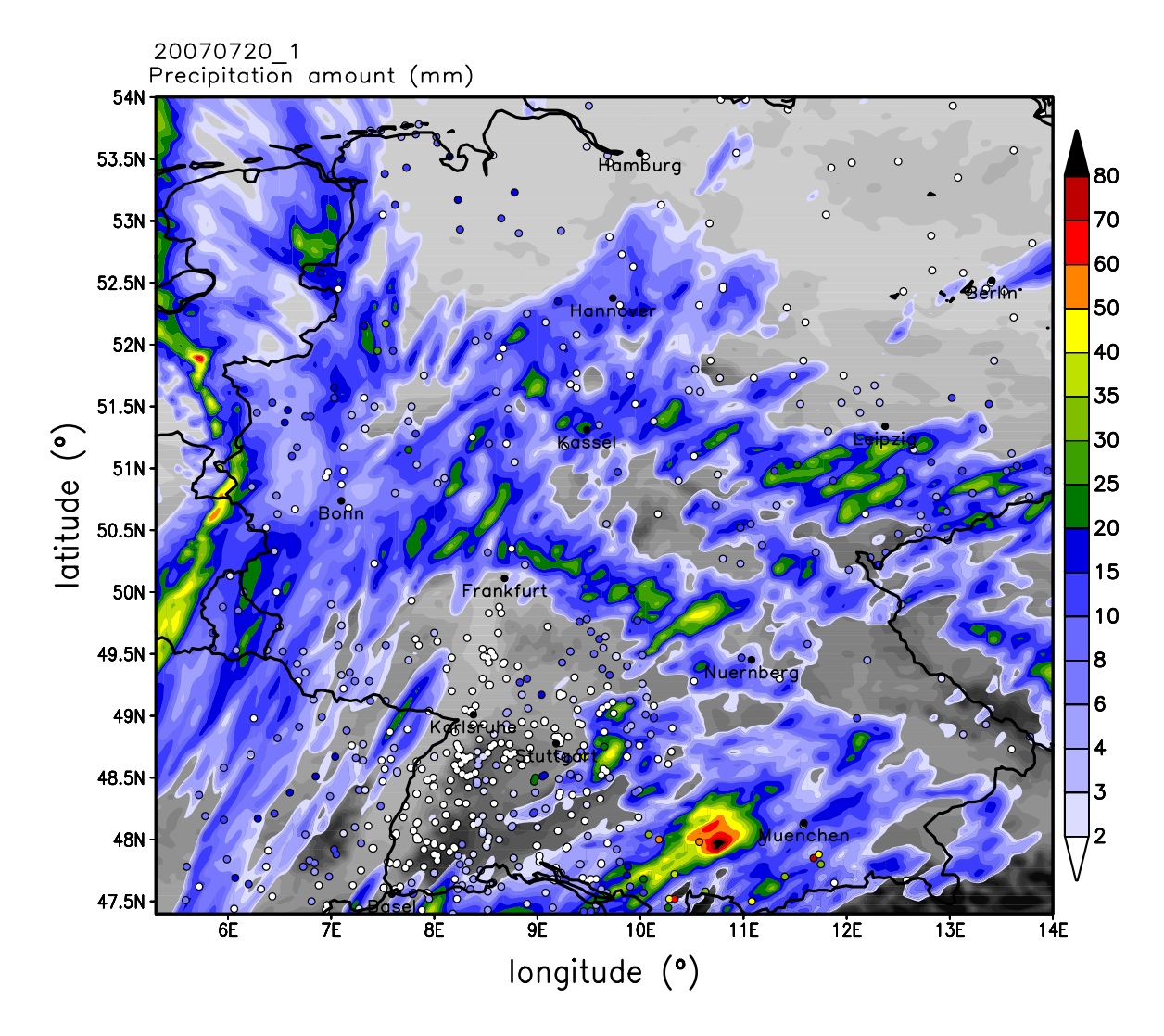

Abbildung 3.1: 24-stündige Niederschlagssumme vom 20.07.2007 (00 - 24 UTC) des COSMO-Referenzlaufes für Deutschland, dazu die 24-stündige Niederschlagssumme der Stationen (innerhalb der Kreise).

RMSE wird aus der Wurzel des mittleren quadratischen Fehlers berechnet:

RMSE = 
$$
\sqrt{\frac{1}{N} \sum_{i=1}^{N} (P_i - B_i)^2}
$$
 (3.2)

Somit ist es möglich die Fehlerhaftigkeit einer Vorhersage zu bestimmen. Grundlage des Fehlers ist die Differenz zwischen Prognose (P) und Beobachtung (B).

Tabelle 3.1 zeigt den Bias und den RMSE für die verschiedenen Modellläufe. In der ersten Zeile ist der Vollständigkeit halber noch der Bias und der RMSE des operationellen DWD-Laufs von 2007 (2007\_operationell) angeführt (Kap. 2.4). Dieser Lauf hat, wie bereits erläutert, große Defizite. Der Referenzlauf (20070720\_1) hat in der COPS-Region im Mittel einen Fehler (Bias) von -1,22 mm und ist damit leicht negativ. Dies bedeutet, dass im Mittel zu wenig Niederschlag simuliert wird. Schaut man sich den RMSE (20,97 mm) an, so wird jedoch deutlich, dass auch

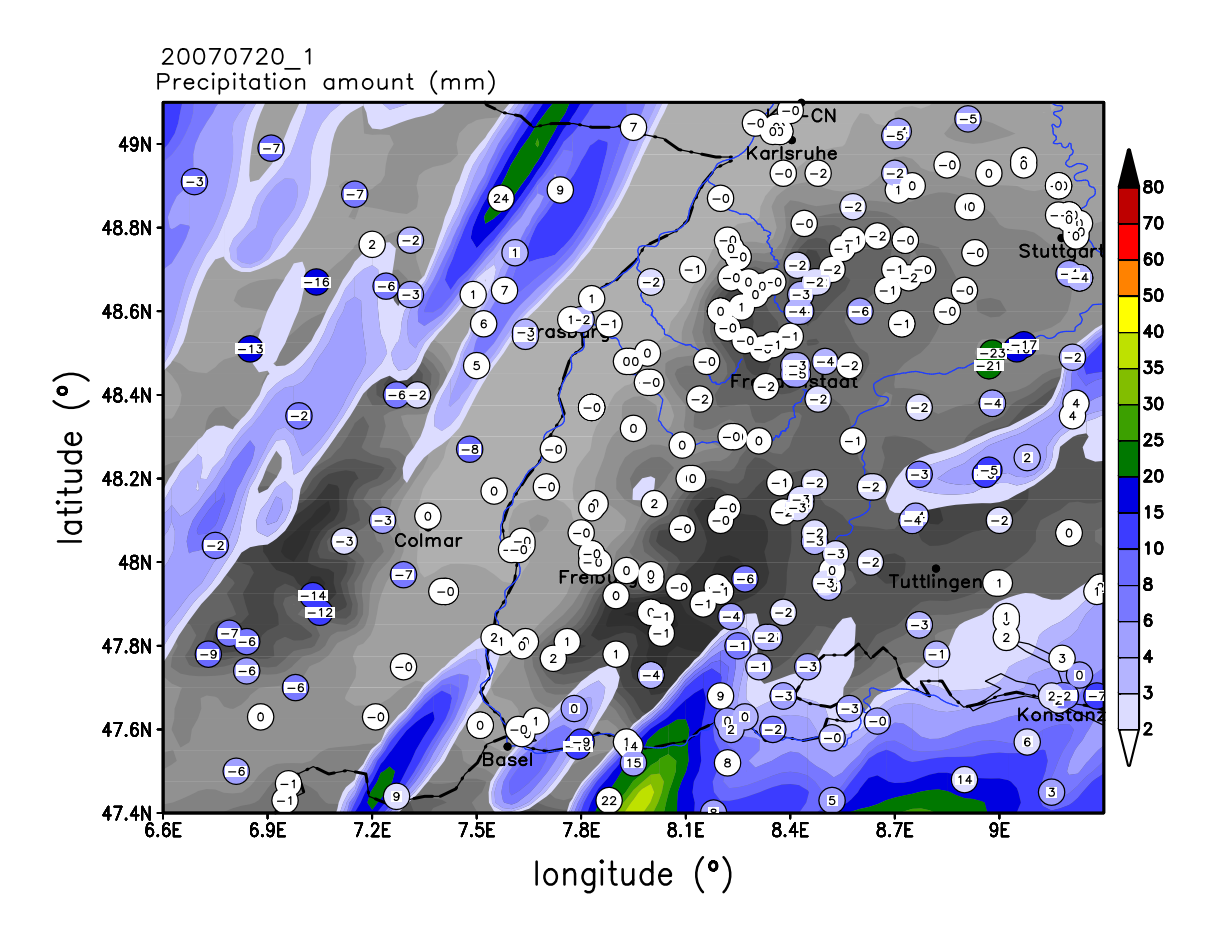

Abbildung 3.2: 24-stündige Niederschlagssumme vom 20.07.2007 (00 - 24 UTC) des COSMO-Referenzlaufes für die COPS-Region, dazu die 24-stündige Niederschlagssumme der Stationen (innerhalb der Kreise). Die Zahlen innerhalb der Kreise entsprechen der Differenz zwischen Modell und Station.

Stationen dabei sind, an welchen das Modell zu viel Niederschlag simuliert. Dies ist in den Abbildungen 3.2 ebenfalls ersichtlich. Ein ähnliches, jedoch leicht besseres Ergebnis, zeigen diese Werte für ganz Deutschland (Bias =  $-0.53$  mm; RMSE =  $14,20$  mm).

Lauf 2 (20070720\_2: verkürzter Zeitschritt) liefert nach Tabelle 3.1 eine Verbesserung. Sowohl Bias mit -0,67 mm als auch RMSE mit 11,50 mm sind für die COPS-Region kleiner. Auch für ganz Deutschland sind die Fehler im Mittel geringer. In Abbildung 3.3 ist dieses Ergebnis grafisch zu sehen. Trotz der Verbesserung des mittleren Fehlers sieht man, dass die Regenereignisse im Schwarzwald, sowie das Starkregenereignis bei Stuttgart (23 mm zwischen 11 UTC und 12 UTC) weiter nicht simuliert werden.

Die Auswirkungen der veränderten Tuningparameter (s. Tab. 2.4) auf den akkumulierten Niederschlag sind insgesamt gering. Lauf 3 (20070720\_3: Höherer kritischer Wert für normierte Übersättigung) hat für die COPS-Region eine positive Auswirkung (Bias = -0,98 mm; RMSE = 16,86 mm). Für Deutschland jedoch sind diese zwei Werte schlechter als beim Referenzlauf (Tab. 3.1). Bei den veränderten Werten des Skalierungsfaktors der laminaren Grenzschicht in Lauf 4 und 5 ergab ein kleinerer Wert (von 1 auf 0,1) eine leichte Verbesserung. Eine Erhöhung (von 1 auf 10) verschlechterte das Ergebnis gering im Vergleich zum Referenzlauf. Deutschlandweit verbesserten

| Läufe             | in<br><b>BIAS</b><br>mm | RMSE in mm    | <b>BIAS</b><br>in<br>mm | RMSE in mm    |
|-------------------|-------------------------|---------------|-------------------------|---------------|
|                   | (COPS-Region)           | (COPS-Region) | (Deutschland)           | (Deutschland) |
| 2007_operationell | 4,34                    | 74,73         |                         |               |
| 20070720 1        | $-1,22$                 | 20,97         | $-0,53$                 | 14,20         |
| 20070720 2        | $-0,67$                 | 11,50         | $-0,38$                 | 10,04         |
| 20070720_3        | $-0,98$                 | 16,86         | $-0,71$                 | 18,85         |
| 20070720_4        | $-1,01$                 | 17,40         | $-0,50$                 | 13,21         |
| 20070720_5        | $-1,25$                 | 21,48         | $-0,47$                 | 12,51         |
| 20070720_6        | $-1,55$                 | 26,68         | $-1,06$                 | 28,05         |
| 20070720 7        | $-0,57$                 | 9,76          | $-0,18$                 | 4,83          |
| 20070720_8        | 0,33                    | 5,77          | $-0,45$                 | 12,08         |
| 20070720_9        | 2,02                    | 34,69         | $-0,02$                 | 0,55          |
| 20070720 10       | $-1,12$                 | 19,25         | $-0,46$                 | 12,20         |
| 20070720_11       | $-1,21$                 | 20,87         | $-0,51$                 | 13,58         |
| 20070720_12       | $-1,18$                 | 20,29         | $-0,37$                 | 9,83          |
| 20070720_13       | $-1,05$                 | 18,14         | $-0,28$                 | 7,56          |
| 20070720_14       | $-1,72$                 | 29,52         | $-1,05$                 | 27,79         |
| 20070720 15       | $-1,74$                 | 29,94         | $-1,17$                 | 31,25         |
| 20070720_16       | $-0,70$                 | 12,05         | 0,32                    | 8,45          |
| 20070720 17       | $-1,01$                 | 17,33         | $-0,77$                 | 20,43         |
| 20070720_18       | $-1,22$                 | 21,03         | $-0,68$                 | 18,15         |
| 20070720_19       | $-1,83$                 | 31,53         | $-1,40$                 | 37,13         |

Tabelle 3.1: Bias und RMSE der verschiedenen Läufe für Deutschland und die COPS-Region. In der ersten Zeile ist der Bias und der RMSE für den operationellen Lauf des DWD von 2007 aufgelistet (DWD-Modelldaten nur für COPS-Region verfügbar). Grün markiert sind die jeweils 2 geringsten Bias und RMSE Werte, rot die jeweils 2 größten Werte von Bias und RMSE.

sich bei diesen beiden Läufen die Werte von Bias und RMSE im Gegensatz zum Referenzlauf. Den größten Unterschied bei den veränderten Tuningparametern ergab die Erhöhung der asymptotischen Mischungslänge der Turbulenz von 150 m auf 500 m. Sowohl für die COPS-Region, als auch für Deutschland sind Bias und RMSE schlechter als beim Referenzlauf und auch schlechter als bei den Läufen, bei denen andere Tuningparameter verändert wurden. Grund dafür ist, dass bei einer größeren asymptotischen Mischungslänge der Turbulenz Temperatur- und Feuchteunterschiede, welche auf sehr kleinem Raum herrschen, stärker vermischt werden. Ist die asymptotische Mischungslänge der Turbulenz kleiner, so gehen sehr kleinskalige Strukturen nicht verloren. Aus diesem Grund hat der DWD diesen Parameter in den neuen Modellversionen verkleinert. Die räumliche Verteilung des Niederschlags ist bei allen Läufen mit veränderten Tuningparametern ähnlich (Abb. 3.4).

Die Läufe 7, 8, 9 sind mit ihrer späteren Startzeit näher am Ereignis. Tabelle 3.1 zeigt, dass der spätere Startzeitpunkt zunächst eine positiven Auswirkung auf den Bias und den RMSE hat (Lauf 7 und Lauf 8). Ist man jedoch, wie bei Lauf 9, noch näher am Ereignis, so ist das Ergebnis deutlich schlechter. Hier kommt der in den Grundlagen beschriebene Spin-up-Effekt (Kap. 2.5.3) zum tragen. In Abbildung 3.5 ist zu sehen, dass trotz der verbesserten Werte von Bias und RMSE

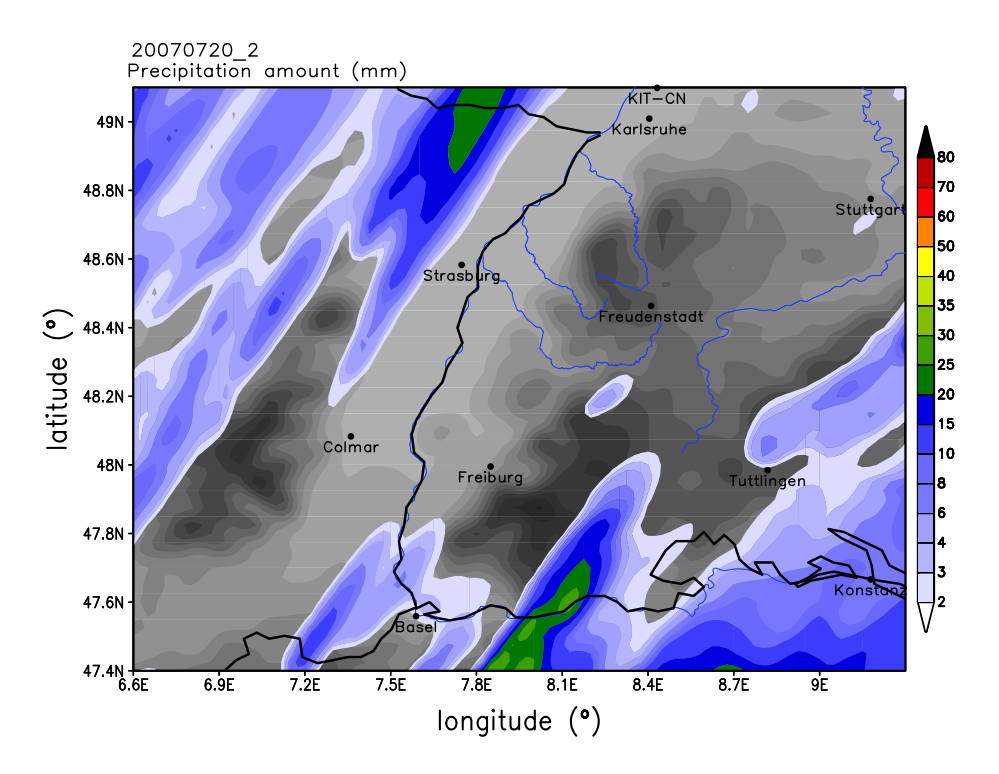

Abbildung 3.3: 24-stündige Niederschlagssumme vom 20.07.2007 (00 - 24 UTC) für die COPS-Region mit verkürztem Zeitschritt im COSMO-Lauf.

auch hier die Niederschlagsereignisse im Schwarzwald und rund um Stuttgart nicht simuliert werden. Abbildung 3.5 (c) zeigt des weiteren große Niederschlagsmengen zwischen Straßburg und Karlsruhe (>30 mm). Dort wurde jedoch kein Niederschlag gemessen. Grund dafür ist, dass in diesem Lauf das Windfeld in der COPS-Region sehr stark verändert wurde und sich so sehr starke Konvergenzen rund um Straßburg bildeten. Diese führten in Verbindung mit CAPE-Werten von etwa 2000 J kg−<sup>1</sup> zu hochreichender Konvektion (Abb. 3.6). Mögliche Gründe für das veränderte Windfeld werden in Kapitel 3.6 diskutiert. Für ganz Deutschland liefert der späteste Startzeitpunkt (06 UTC) die besten Werte aller Läufe für Bias (-0,02 mm) und RMSE (0,55 mm). Hier spielt der Spin-up-Effekt keine Rolle mehr, da die Niederschlagsereignisse zeitlich weit genug entfernt sind. Insgesamt ist zu erkennen, dass die Änderung der Startzeit die größten Auswirkungen auf den simulierten Niederschlag hat.

Die Läufe 10 und 11 bringen trotz des "Latent Heat Nudgings" (s. Kap. 2.5.3) keine nennenswerte Änderung. Bias und RMSE sind ähnlich wie beim Referenzlauf. Auch in Abbildung 3.7 (a und b) ist dies erkennbar.

Ein ähnliches Bild ergibt sich bei Lauf 12, bei dem die Rauigkeitslänge im Schwarzwald um 50 % erhöht wurde. Weder bei Abbildung 3.7 (c), noch bei den Fehlern Bias und RMSE ist eine große Änderung ersichtlich.

Durch die Schwarzwalderhöhung (Lauf 13) sind Bias und RMSE nur leicht verbessert (Bias = -1,05 mm, RMSE = 18,14 mm). Deutschlandweit zeigt sich jedoch eine deutliche Verbesserung der Fehlerwerte. Der Bias beträgt 0,28 mm und der RMSE 7,56 mm. Dies sind die zweitbesten Werte aller Läufe. Daran erkennt man, dass der Schwarzwald für die weitere Entwicklung der

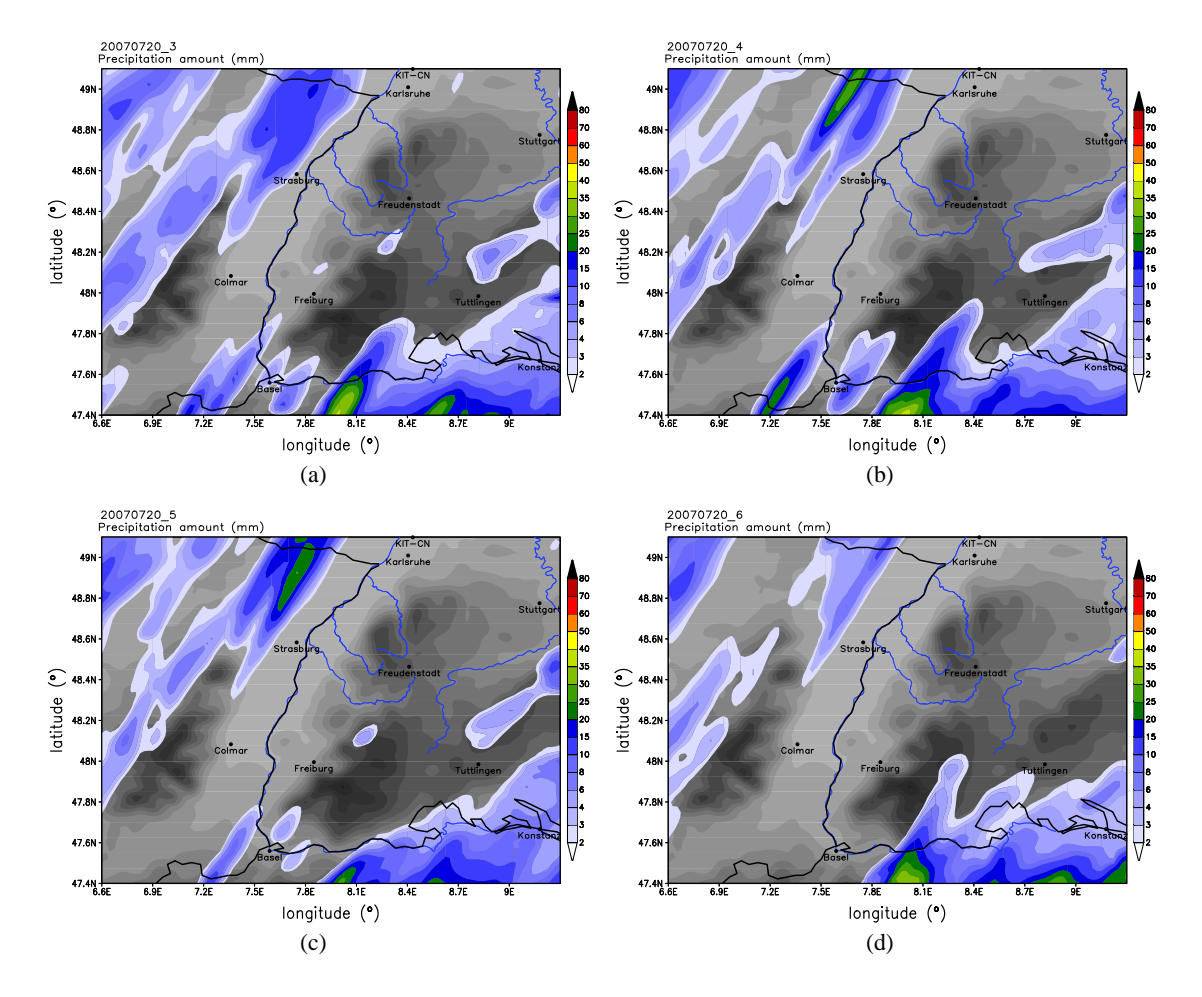

Abbildung 3.4: 24-stündige Niederschlagssumme vom 20.07.2007 (00 - 24 UTC) für die COPS-Region mit folgenden veränderten Tuningparametern im COSMO-Lauf (s. Tab. 2.4): Von 1,6 auf 4,0 erhöhter kritischer Wert für normierte Übersättigung (a), Verringerung des Skalierungsfaktors für laminare Grenzschicht von 1 auf 0,1 (b), Erhöhung des Skalierungsfaktors für laminare Grenzschicht von 1 auf 10 (c), sowie Erhöhung der asymptotischen Mischungslänge der Turbulenz von 150 m auf 500 m (d).

Konvektion einen wichtigen Einfluss hat. In Abbildung 3.7 (d) ist zu sehen, dass das Modell im Schwarzwald bei Freudenstadt und östlich von Karlsruhe leichten Niederschlag simuliert, also sehr nah an den Stationen, an denen Niederschlag gemessen wurde. Die Niederschlagsereignisse mit mehr als 20 mm rund um Stuttgart sind weiterhin nicht simuliert.

Die 1-km-Läufe 14 und 15 mit dem Antriebsmodell COSMO-DE (Auflösung:  $0.025^\circ \approx 2.8$  km) liefern schlechtere Ergebnisse als der Referenzlauf. Die Werte von Bias mit 1,7 mm und RMSE mit mehr als 29 mm sind für die COPS-Region größer geworden. Die unterschiedlichen Schemata für die Parametrisierung der vertikalen turbulenten Diffusion haben hier kaum Einfluss. Beim 1 km-Lauf mit dem Antriebsmodell COSMO-EU (Auflösung:  $0.0625^{\circ} \approx 7$  km) ist das Ergebnis von Bias (-0,70 mm) und RMSE (12,05 mm) dagegen besser. Dies ist sowohl in Tabelle 3.1, als auch in Abbildung 3.8 zu sehen. Allerdings wurde auch hier der real gemessene Niederschlag im östlichen Schwarzwald in allen drei Läufen nicht simuliert. Des weiteren ist in Abbildung 3.8 (c) zu sehen, dass wie bei Lauf 9 große Niederschlagsmengen (>60 mm) zwischen Straßburg und Karlsruhe

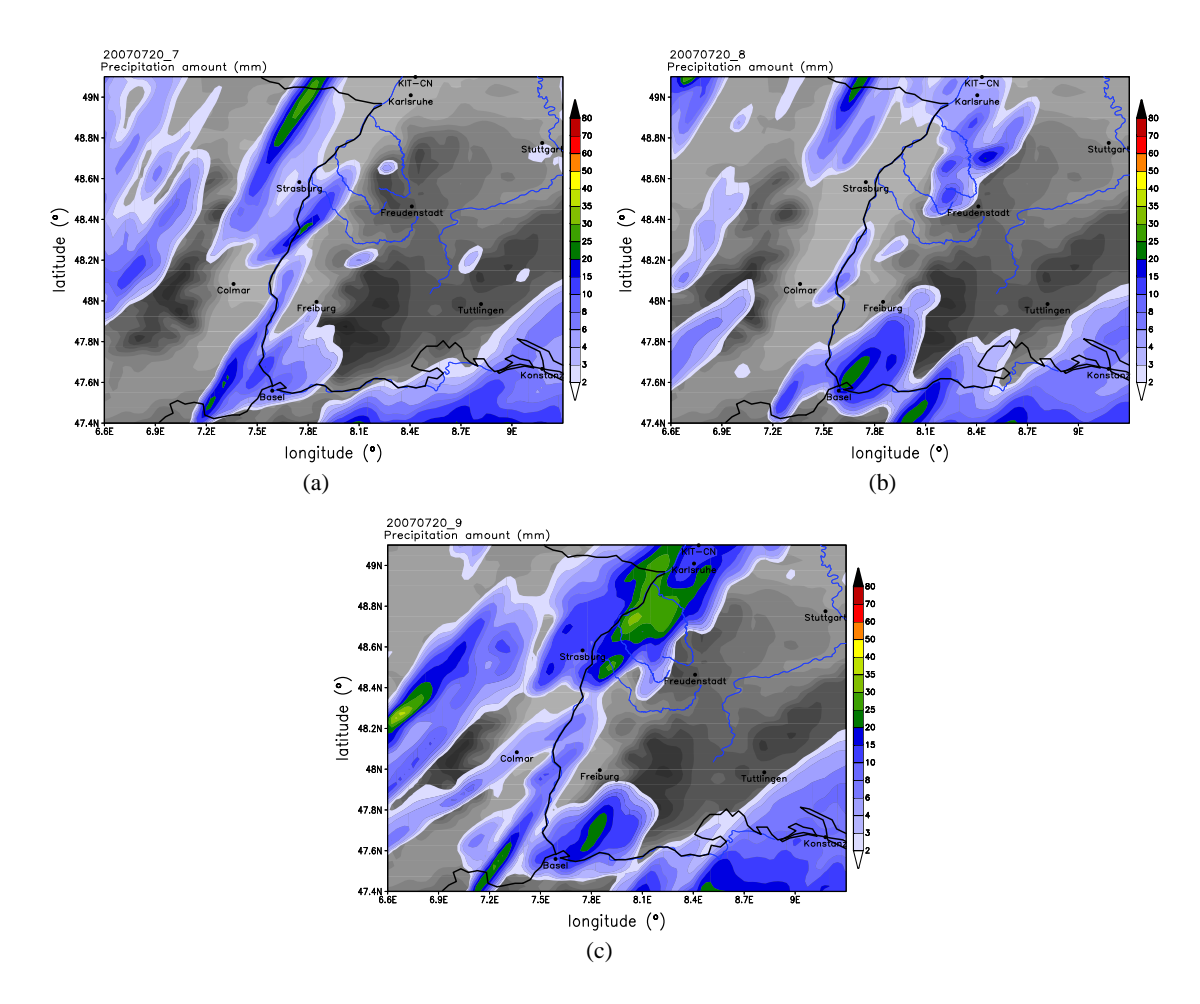

Abbildung 3.5: Niederschlagssumme vom 20.07.2007 bis 24 UTC für die COPS-Region mit der Startzeit 02 UTC (a), 04 UTC (b) und 06 UTC (c) im COSMO-Lauf.

simuliert werden. Die Ursache ist wie in Lauf 9 ein verändertes Windfeld. Ein ähnliches, jedoch leicht besseres Ergebnis zeigen die Werte Bias und RMSE für ganz Deutschland.

Um zu sehen, wie groß der Einfluss der Orografie im COPS-Gebiet ist, wurde wie in Kapitel 2.5.3 beschrieben zunächst der Schwarzwald und dann zusätzlich noch die Schwäbische Alb abgeflacht. Ohne Schwarzwald ergibt sich in der COPS-Region für den Bias ein Wert von -1,00 mm und für RMSE 17,32 mm. Das ist etwas weniger als beim Referenzlauf. Deutschlandweit sind diese Werte jedoch deutlich höher (Bias = -0,7 mm; RMSE = 20,42 mm). Der Einfluss des Schwarzwaldes ist also wie bei Lauf 13 (Schwarzwalderhöhung) außerhalb der COPS-Region von Bedeutung. Ähnlich sieht es aus, wenn zusätzlich noch die Schwäbische Alb entfernt wird. Bias und RMSE sind diesmal leicht höher als beim Referenzlauf (Bias = -1,22 mm; RMSE = 21,03 mm). Für Deutschland beträgt der Bias -0,68 mm und der RMSE 18,14 mm. Abbildung 3.7 (e) zeigt für Lauf 17 eine ähnliche Niederschlagsverteilung wie beim Referenzlauf. Der einzige große Unterschied ist im östlichen COPS-Gebiet zu sehen. Nördlich von Tuttlingen werden mehr als 20 mm simuliert, dies jedoch erst um 16 UTC. Das Starkregenereignis etwas nördlich war in der Realität jedoch schon um 12 UTC. Bei Lauf 18 wird in der östlichen COPS-Region kein Niederschlag mehr simuliert.

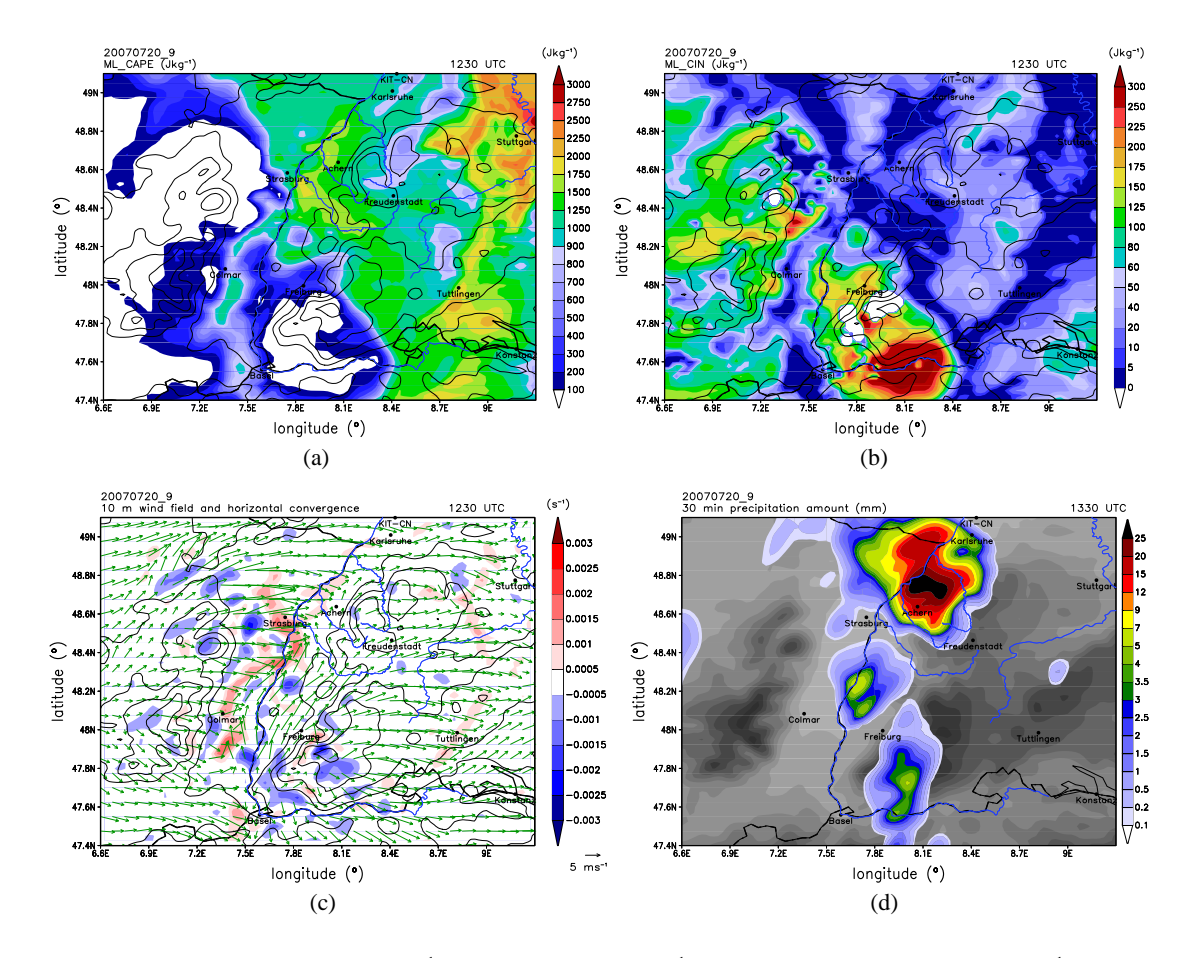

Abbildung 3.6: CAPE in J kg<sup>-1</sup> (a), CIN in J kg<sup>-1</sup> (b), Horizontalwind in m s<sup>-1</sup> (c) um 12:30 UTC, sowie Vorhersage der Niederschlagssumme in mm innerhalb von 30 Minuten um 13:30 UTC (d) für Lauf 9 (Startzeit 06 UTC).

Lauf 19 hat bei den statistischen Größen Bias und RMSE sowohl für die COPS-Region, als auch deutschlandweit die schlechtesten Werte. In der COPS-Region wird im Mittel zu wenig Niederschlag simuliert (Bias = -1,83 mm). Der RMSE beträgt 31,53 mm. Deutschlandweit beträgt der Bias -1,40 mm und der RMSE 37,13 mm. Abbildung 3.8 (d) zeigt, dass auch hier der Niederschlag im Schwarzwald und östlich davon nicht simuliert wird.

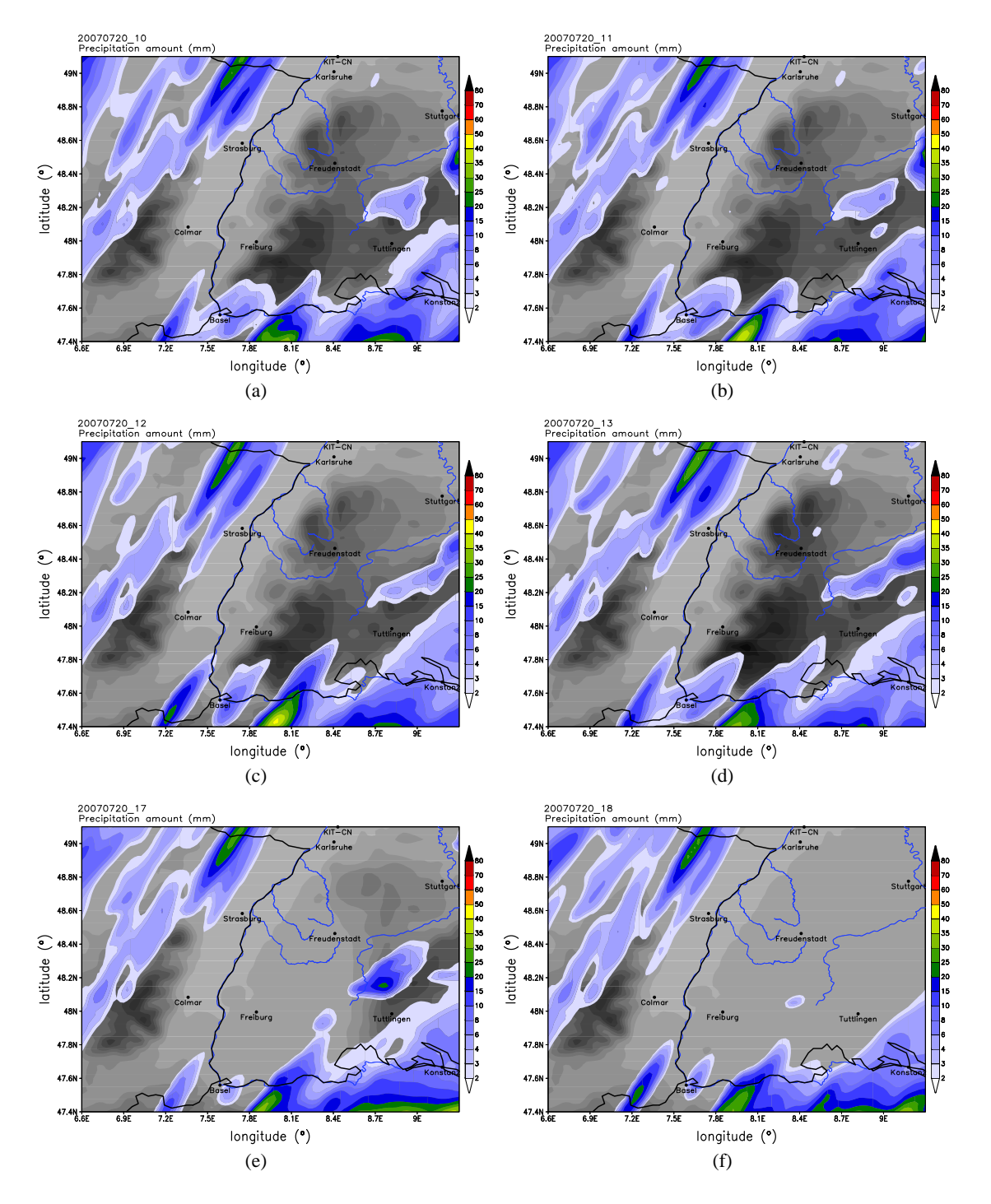

Abbildung 3.7: 24-stündige Niederschlagssumme vom 20.07.2007 (00 - 24 UTC) für die COPS-Region mit folgenden Veränderungen im COSMO-Lauf: "Latent Heat Nudging" ohne Korrektur-Files (a), "Latent Heat Nudging" mit Korrektur-Files (b) mit erhöhter Rauhigkeitslänge im Schwarzwald (50%) (c), Schwarzwald erhöht (d), abgeflachter Schwarzwald (e), sowie abgeflachter Schwarzwald und abgeflachte Schwäbische Alb (f).

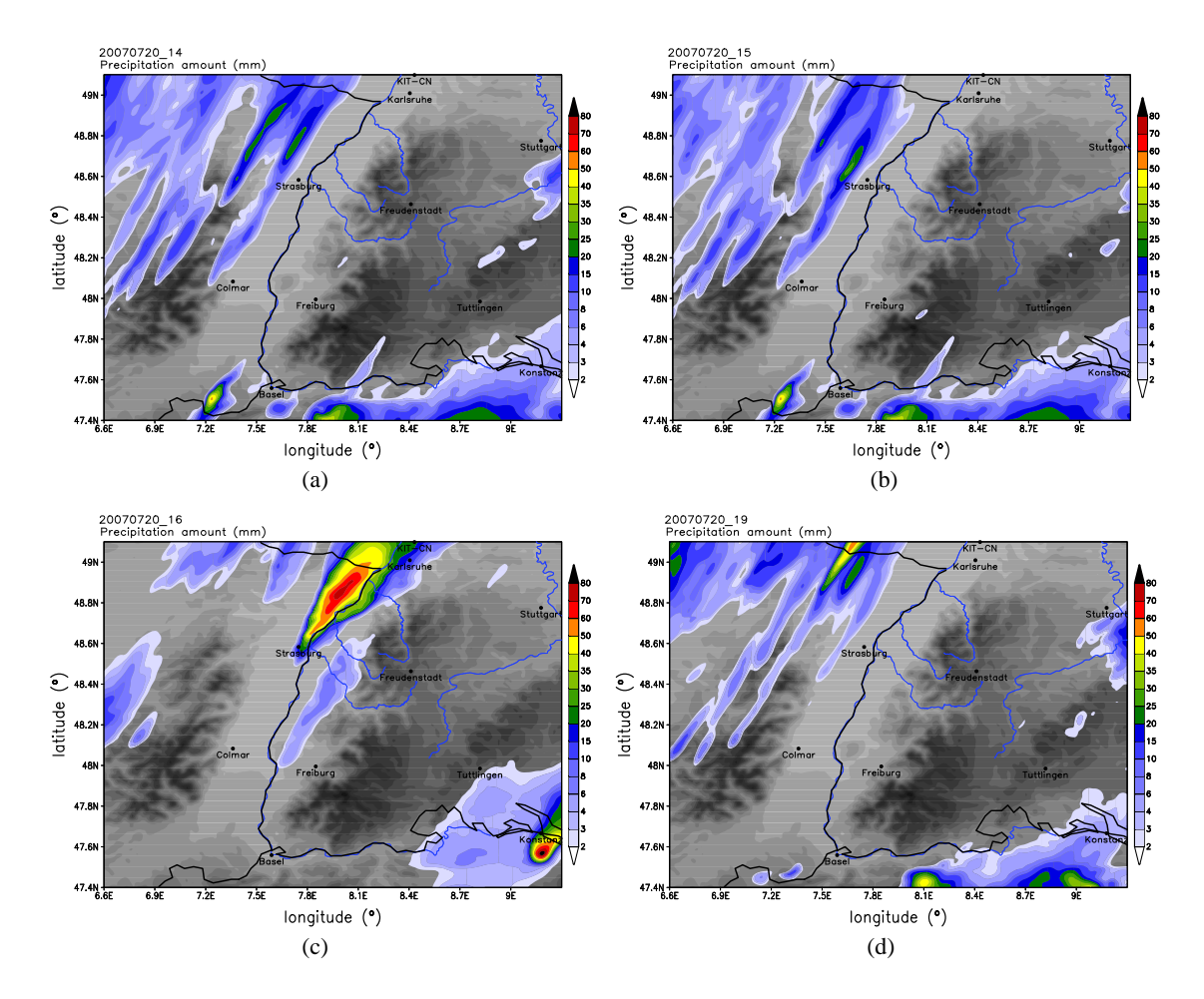

Abbildung 3.8: 24-stündige Niederschlagssumme vom 20.07.2007 (00 - 24 UTC) für die COPS-Region mit einer Auflösung von 1 km im COSMO-Lauf mit folgenden Veränderungen: Randdaten aus 2,8 km-Lauf (a), wie (a), jedoch mit 3D Turbulenz (b), Randdaten aus 7 km-Lauf (c) wie (a), jedoch mit "Latent Heat Nudging" (d) (s. Tab. 2.3)
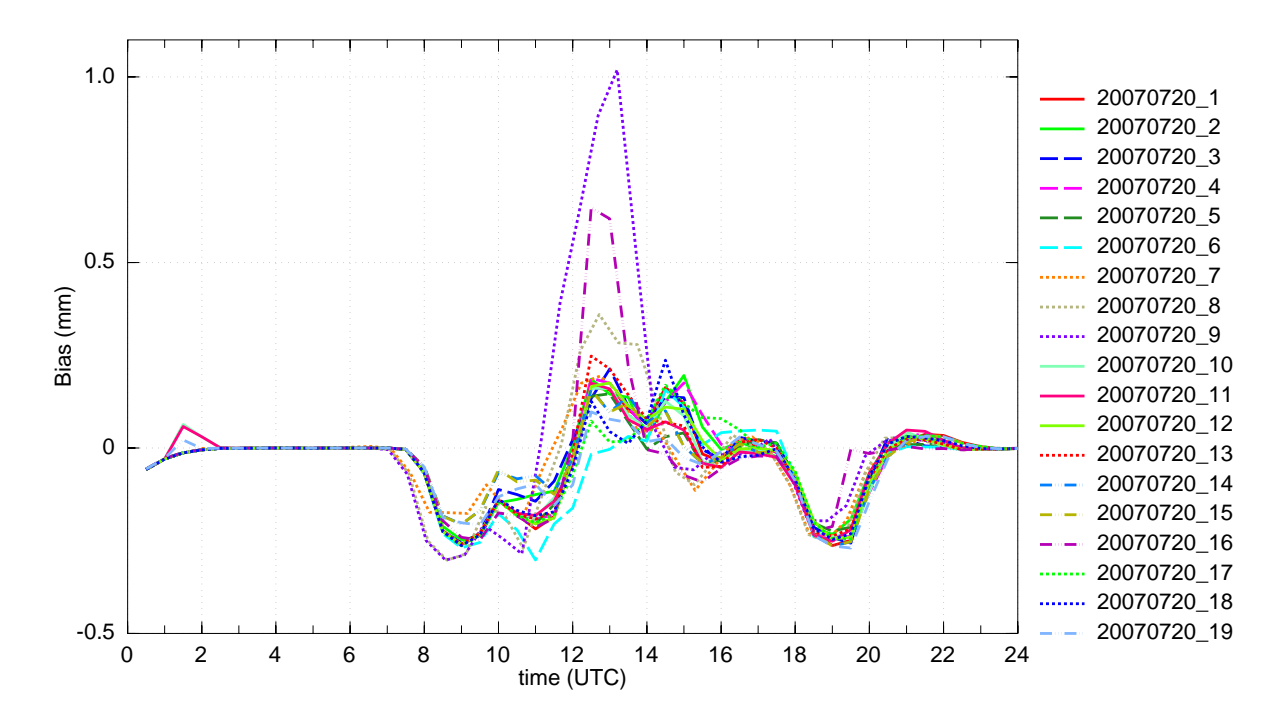

Abbildung 3.9: Tagesgang des Bias für die verschiedenen Läufe (Tab. 2.3) in der COPS-Region. Bias ist hier der mittlere Fehler der halbstündlichen Regenrate zwischen Modell und Radar. (Gl. 3.1). N ist dabei die Anzahl der Gitterpunkte.

# **3.2 Tagesgang des Niederschlags**

In diesem Kapitel werden die simulierten Niederschläge mit aus Radardaten abgeleiteten Niederschlagsdaten verglichen. Dazu wird an jedem Gitterpunkt die 30-minütige Niederschlagssumme gebildet. Nun werden Bias (Gl. 3.1) und RMSE (Gl. 3.2) berechnet. N ist hier die Anzahl der Gitterpunkte. In Abbildung 3.9 kann man anhand vom Tagesgang des Bias erkennen, dass zwischen 07 UTC und 12 UTC bei allen Läufen in der COPS-Region im Mittel zu wenig Niederschlag simuliert wird. Vor allem die Läufe 7, 8 und 9 zeigen dies. Ein Grund dafür ist, dass die Modellläufe zu spät mit dem Niederschlag einsetzten, was in Abbildung 3.12 zu erkennen ist. Um 08:30 UTC simuliert Lauf 1 (Referenzlauf) den Niederschlag noch zu weit im Westen, Lauf 8 noch gar nicht. Ab 12 UTC ist der simulierte Niederschlag im Mittel zu hoch. Vor allem die Läufe 8, 9 (näher am Ereignis) und 16 (1-km-Lauf mit COSMO-EU-Antriebsdaten) zeigen deutliche Abweichungen in diesem Zeitraum. Gegen 19 UTC kam es dann im Süden der COPS-Region noch einmal zu Niederschlägen. Hier zeigen die Modellläufe im Mittel erneut zu wenig Niederschlag (Bias negativ).

Beim RMSE (Abb. 3.10) ist in der Zeit zwischen 7 UTC und 12 UTC zu sehen, dass dessen Betrag höher ist, als der Betrag des Bias zur gleichen Zeit. Dies bedeutet, trotz negativem Bias, dass das Modell in manchen Regionen auch zu viel Niederschlag simuliert. Von 12 UTC bis 16 UTC ist der Bias positiv (im Mittel zu viel Niederschlag). Hier bedeuten die höheren Beträge des RMSE in Bezug auf die Beträge des Bias, dass es auch Gebiete gibt, an denen zu wenig Niederschlag simuliert wird. Zwischen 18 UTC und 21 UTC steigt der RMSE bei allen Läufen noch einmal an,

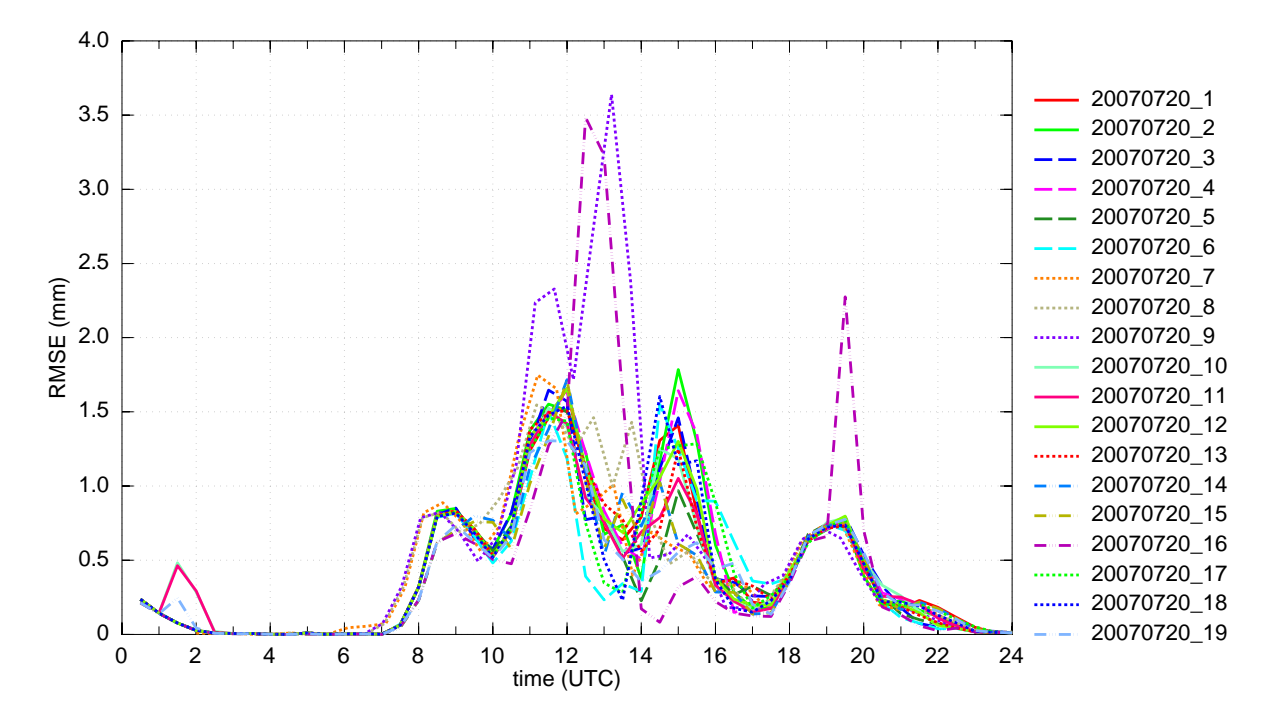

Abbildung 3.10: Tagesgang des RMSE für die verschiedenen Läufe (Tab. 2.3) in der COPS-Region. RMSE ist hier die Wurzel aus dem mittleren quadratischen Fehler der halbstündlichen Regenrate zwischen Modell und Radar. (Gl. 3.2). N ist dabei die Anzahl der Gitterpunkte.

vor allem bei Lauf 16. Insgesamt weisen sowohl beim Bias, als auch beim RMSE die Läufe 8, 9 und 16 die höchsten Fehler auf.

Ein ähnliches Bild ergibt sich für ganz Deutschland (Abb. 3.11). Der Bias zeigt auch hier zunächst leicht negative Werte (zwischen 7 UTC und 9 UTC), bevor sie dann positiv werden. In der Folgezeit zwischen 11 UTC und 20 UTC zeigt sich der Bias der verschiedenen Modellläufe uneinheitlich. Erst ab 20 UTC sind sie wieder einheitlich im negativen Bereich, was bedeutet, das im Mittel zu wenig Niederschlag simuliert wird. Insgesamt sind die Werte für ganz Deutschland kleiner als für die COPS-Region. Auch hier hat Lauf 16 die größte Abweichung im Vergleich zu den anderen Läufen. Der RMSE in Abbildung 3.11 ist für alle Läufe (bis auf Lauf 16) recht einheitlich. Zu erkennen ist auch hier, dass die Läufe 7, 8 und 9 zu spät mit dem Niederschlag einsetzen (Bias und RMSE steigen bei diesen Läufen ab 08 UTC zuerst und weisen zunächst die höchsten Werte auf).

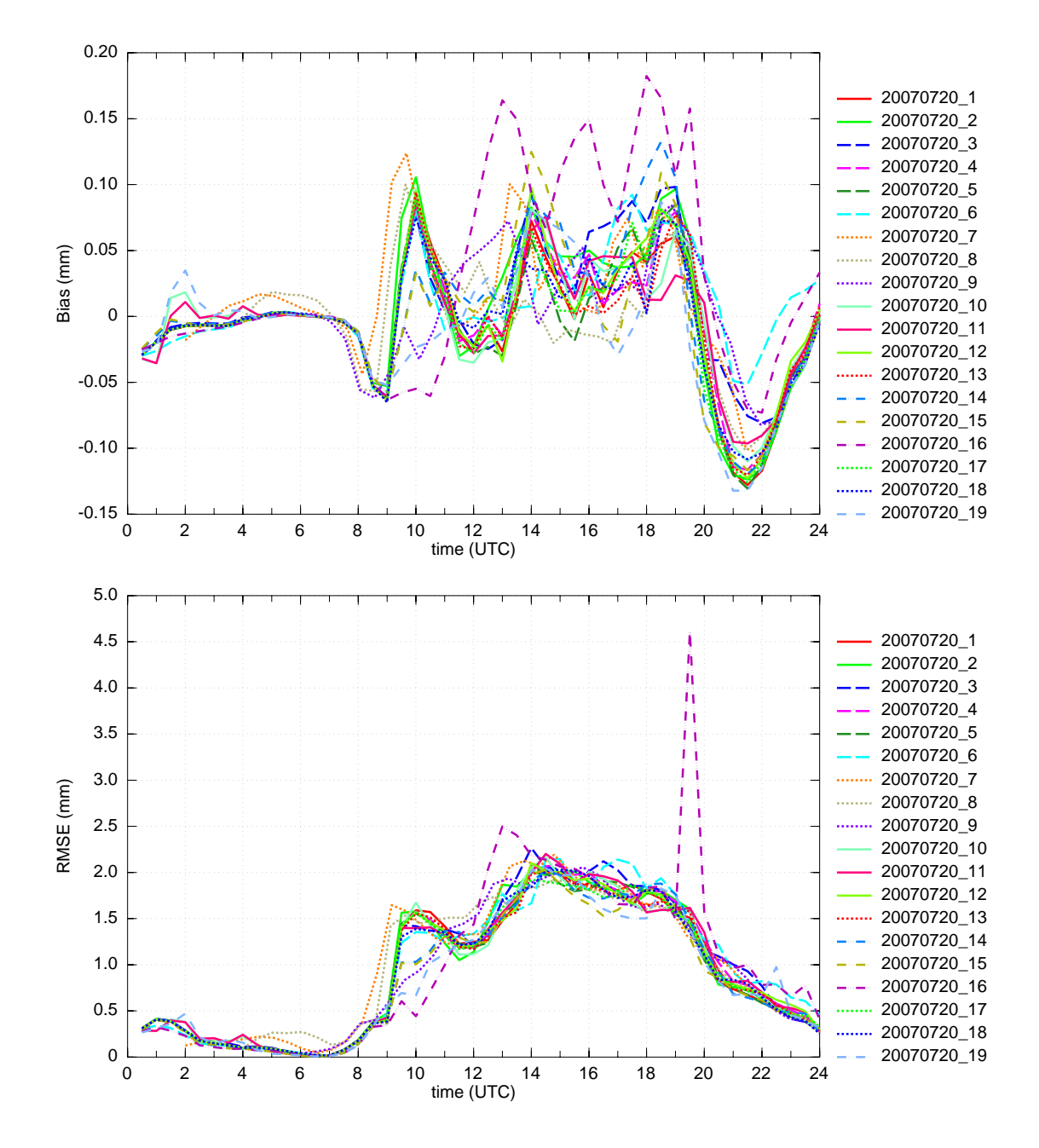

Abbildung 3.11: Tagesgang von Bias (obere Abbildung) und RMSE (untere Abbildung) für die verschiedenen Läufe (Tab. 2.3) für ganz Deutschland.

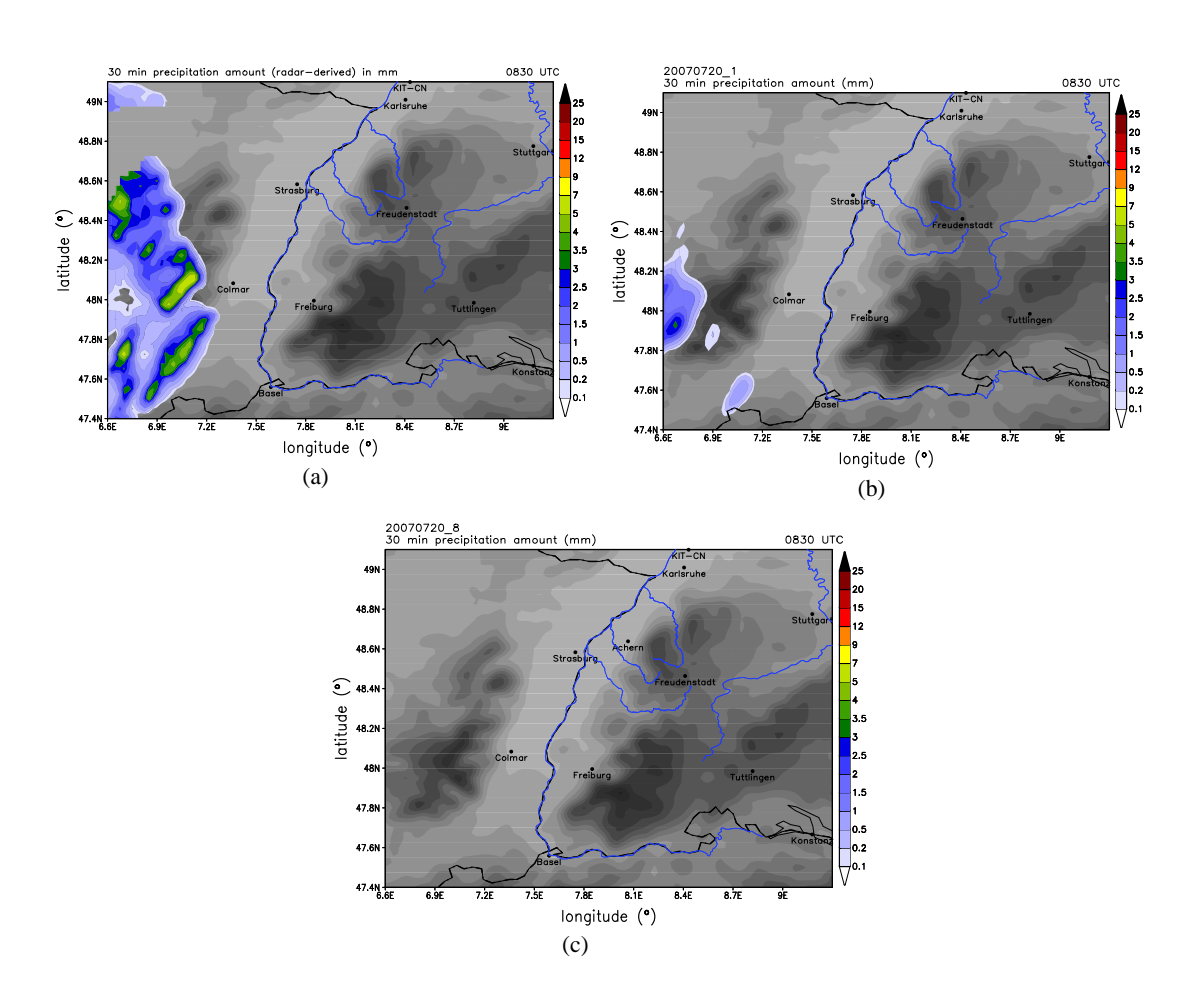

Abbildung 3.12: 30-minütige Regensummen um 08:30 UTC, berechnet aus der Regenrate des Radars des Deutschen Wetterdienstes (DWD) (a), Referenzlauf (b), Lauf 8 (c)

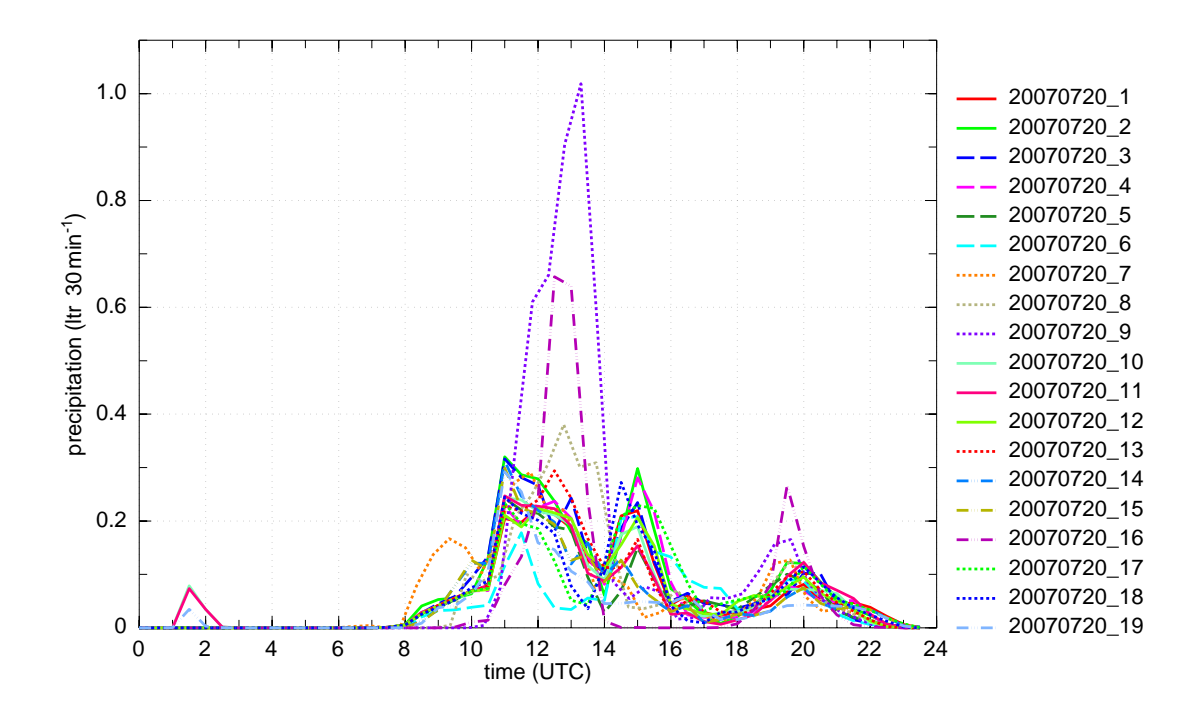

Abbildung 3.13: Gebietsmittel der Niederschlagsintensität in der COPS-Region am 20.07.2007.

# **3.3 Gebietsmittel von konvektionsrelevanten Parametern**

Um eine erste Aussage machen zu können, wie die unterschiedlichen Niederschlagswerte und Niederschlagsverteilung der Modellläufe zustande kommen, sind in diesem Kapitel die Gebietsmittel des Niederschlags, sowie wichtiger konvektionsrelevanter Größen aufgeführt. In Abbildung 3.13 ist zu erkennen, dass ab 8 UTC die Modellläufe recht einheitlich Niederschlag in der COPS-Region simulieren. Lauf 7 hat anfänglich die größte Menge. Lauf 8, 9 und 16 simulieren erst später Niederschlag, dafür dann deutlich mehr. Zwischen 16 UTC und 19 UTC ist die simulierte Regenintensität zunächst sehr gering. Danach wird noch einmal etwas mehr Niederschlag simuliert.

Abbildung 3.14 zeigt, dass die mittlere Temperatur in der COPS-Region bei Lauf 9 den höchsten Wert erreicht. Gegen 11 UTC werden hier im Mittel mehr als 26 °C erreicht. Dieser Lauf simuliert später auch die höchsten Niederschlagsmengen (Abb. 3.13). Nach dem Niederschlagsereignis ist die Temperatur von Lauf 9 am niedrigsten. Lauf 8 und 16 haben im Mittel ebenfalls hohe Temperaturen. Lauf 7 hat anfänglich (zwischen 2 UTC und 7 UTC), neben den Läufen mit abgeflachter Orografie, die höchste Temperatur. Dieser Lauf simuliert zwischen 8 UTC und 10 UTC den meisten Niederschlag. Kurze Zeit später ist die Temperatur bei diesem Lauf am niedrigsten. Die Läufe 17 und 18 haben konstant höhere Werte als die restlichen Läufe, was an der veränderten Orografie (abgeflachter Schwarzwald und abgeflachte Schwäbische Alb, Kap. 2.3) liegt. Die durchschnittliche Geländehöhe in der COPS-Region ist hier niedriger. Die anderen Läufe sind recht einheitlich in Bezug auf die Temperatur. Diese Temperaturverläufe für die COPS-Region sind in diesem Fall gut mit dem Bewölkungsgrad zu erkären. Abbildung 3.15 zeigt, dass Lauf 7

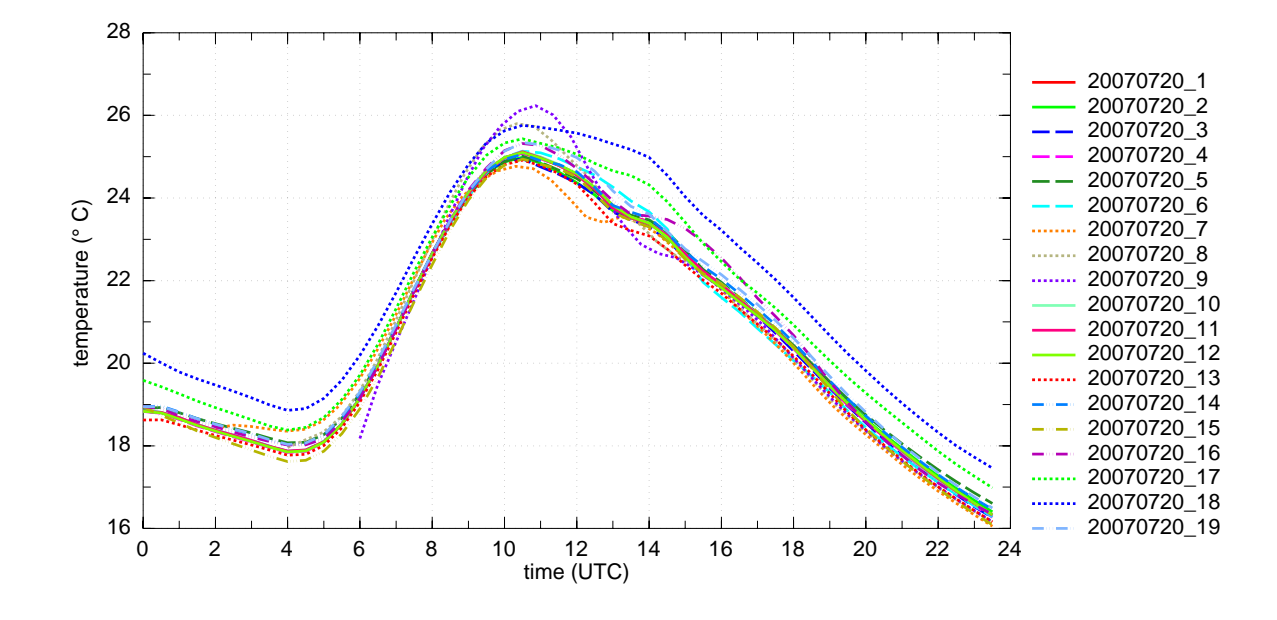

Abbildung 3.14: Gebietsmittel der 2 Meter Temperatur in der COPS-Region am 20.07.2007.

nachts den höchsten Bedeckungsgrad aufweist. Dadurch ist die langwellige Austrahlung geringer und die Temperatur ist höher. In den Morgenstunden (zwischen 06 UTC und 12 UTC) führt ein niedrigerer Bedeckungsgrad der Läufe 8, 9 und 16 durch die höhere kurzwellige Einstrahlung zu höheren Temperaturen.

Auch bei der spezifischen Feuchte (Abb. 3.16) zeigen die meisten Läufe untereinander keinen großen Unterschied. Lauf 17 und 18 zeigen anfänglich noch deutlich höhere Werte für die spezifische Feuchte. Dies liegt vor allem an der geringeren Geländehöhe. Die Läufe 8, 9 und 16 (im Mittel höchste Niederschlagswerte und höchste Temperaturen) simulieren zwischen 5 UTC und 10 UTC die niedrigsten Werte.

Bei der Windgeschwindigkeit (Abb. 3.17) sieht man, dass Lauf 6 (Erhöhung der asymptotischen Mischungslänge der Turbulenz, Kap. 2.3) den höchsten Wert neben Lauf 16 aufweist (zwischen 14 UTC und 16 UTC). Auf den mittleren Niederschlag (Abb. 3.13) hat dies keinen Einfluss. Die Läufe 8, 9 und 16 weisen um 13 UTC die höchsten Werte auf. Zur gleichen Zeit simulieren diese drei Läufe auch am meisten Niederschlag. Die Windrichtung ändert sich bei allen Läufen zwischen 8 UTC und 12 UTC von östlichen auf westliche Richtungen. Die Böenfront und der damit verbundene Windsprung ist also in den Modellläufen einheitlich wiedergegeben. Lediglich die Läufe 7, 8, 9 und 16 ändern die Windrichtung etwas früher auf westliche Richtungen. Bei den Läufen 7, 8 und 9 ist beim Wind besonders deutlich der in den Grundlagen beschriebene Spin-up-Effekt zu sehen (Kap. 2.3). Die Werte dieser Läufe weichen anfänglich (um 2 UTC, 4 UTC und 6 UTC) noch deutlich von den anderen Läufen ab.

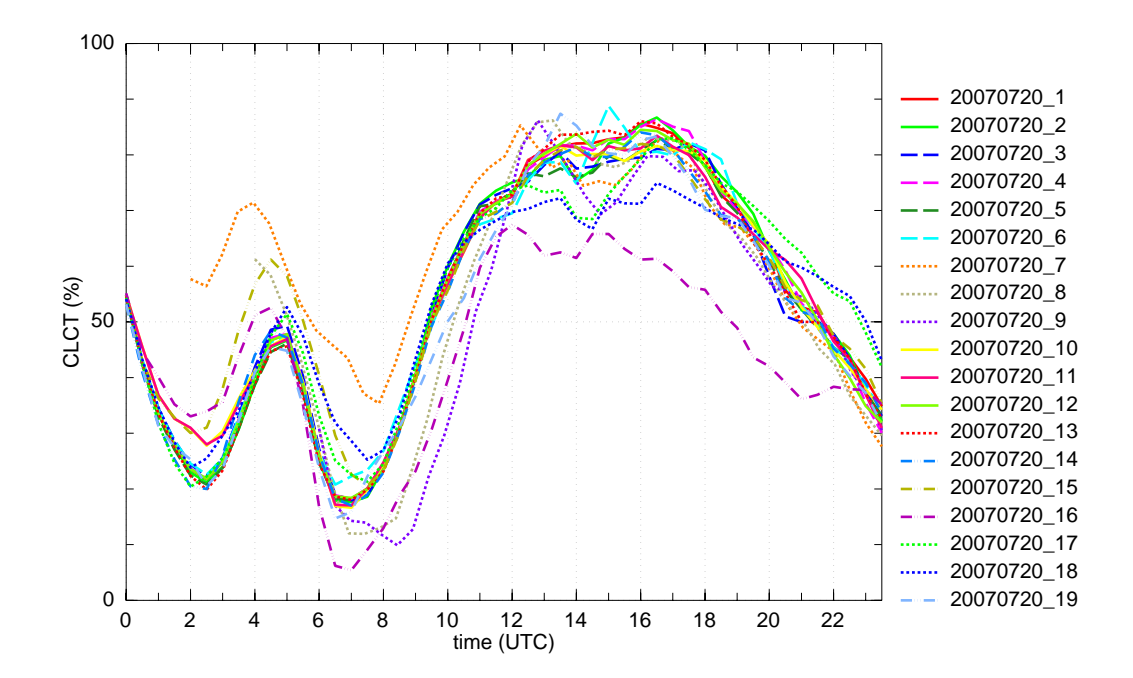

Abbildung 3.15: Gebietsmittel des Gesamtbedeckungsgrades in der COPS-Region am 20.07.2007.

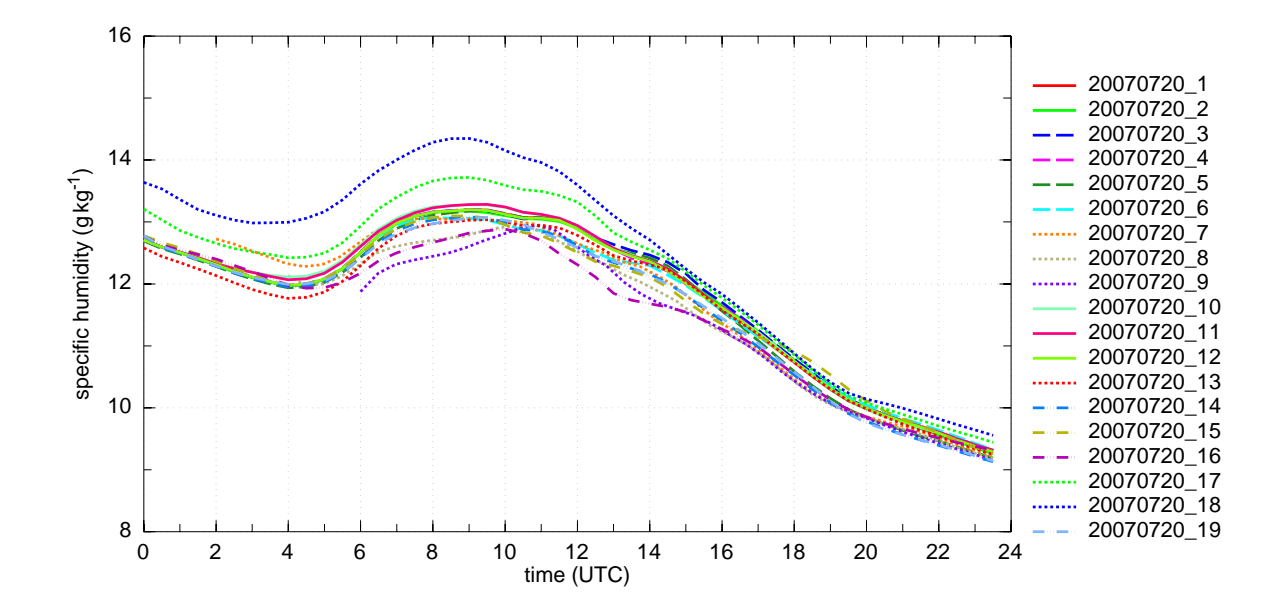

Abbildung 3.16: Gebietsmittel der spezifischen Feuchte in 2 m Höhe in der COPS-Region am 20.07.2007.

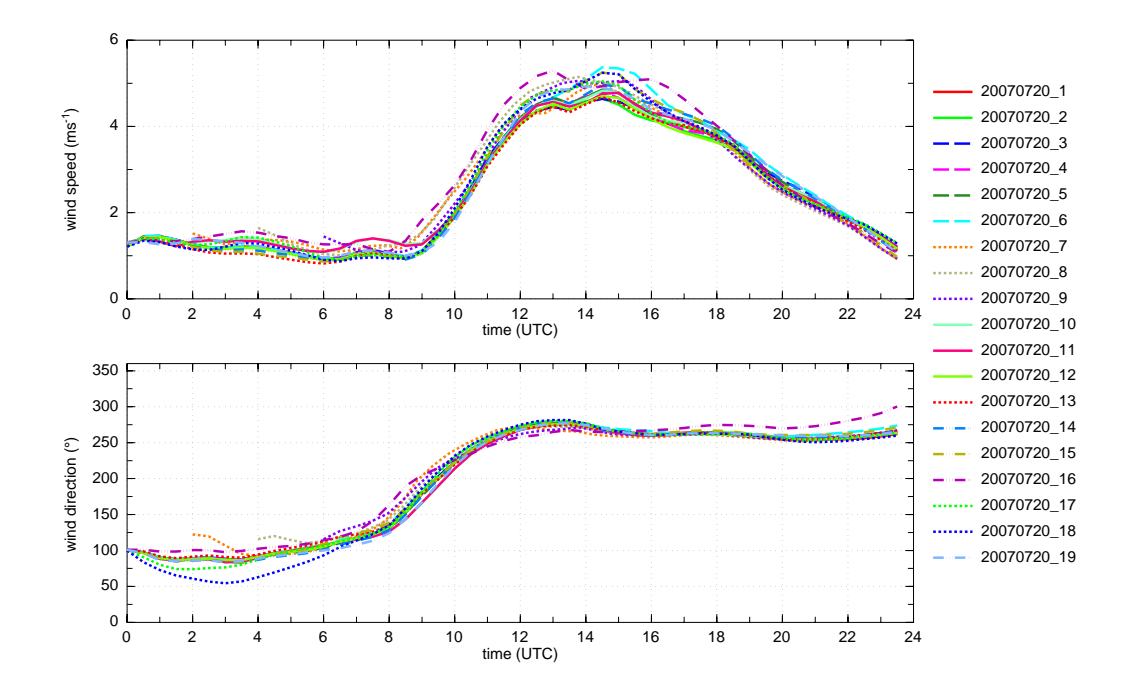

Abbildung 3.17: Gebietsmittel der Windgeschwindigkeit und der Windrichtung in 10 m Höhe in der COPS-Region am 20.07.2007.

Abbildung 3.18 zeigt die CIN (Convective Inhibition). Die CIN ist die Energie, die ein Luftpaket überwinden muss, um das Niveau der freien Konvektion (NFK) bzw. Kumuluskondensationsniveau (KKN) zu erreichen:

$$
CIN = R_l \int_{P_{PBL}}^{p_A} (T_{v,p} - T_{v,u}) \, \text{dlnp}
$$
 (3.3)

Wobei gilt:  $P_{PBL}$  = Druck, bei dem das Luftpaket startet,  $P_A$  = Druck im NFK bzw. KKN,  $T_{v,p}$ bzw.  $T_{v,u}$  = virtuelle Temperatur des Luftpaketes bzw. der Umgebung,  $R_l$  = spezifische Gaskonstante von Luft.

Ebenfalls in Abbildung 3.18 ist die CAPE (Convective Available Potential Energy) abgebildet. Sie gibt die potentielle Energie an, die für ein Luftpaket zur Verfügung steht, das feuchtadiabatisch vom NFK bis zur Wolkenobergrenze (WO) aufsteigt:

$$
\text{CAPE} = R_l \int_{P_A}^{p_{WO}} (T_{v,p} - T_{v,u}) \, \text{dlnp} \tag{3.4}
$$

hier gilt:  $P_{WO}$  = Druck im oberen Gleichgewichtsniveau.

Morgens um 6 UTC sind die Werte der CIN noch hoch, besonders Lauf 8, 9 und  $16$  (> 200 J kg<sup>-1</sup>, Abb. 3.18). Ab 10 UTC treten für alle Läufe im Mittel niedrige CIN-Werte auf ( $\approx 50$  J kg<sup>-1</sup>). In den Läufen 8, 9 und 16 sind die Werte ab 13 UTC im Mittel etwas höher, nachdem dort die größten Mengen Niederschlag simuliert wurden.

Die CAPE-Werte im COPS-Gebiet waren im Zeitraum von 8 UTC bis 16 UTC erhöht und erreichten um 10 UTC im Mittel Werte von 800 bis 1200 J kg−<sup>1</sup> . Gleichzeitig sind die CIN-Werte

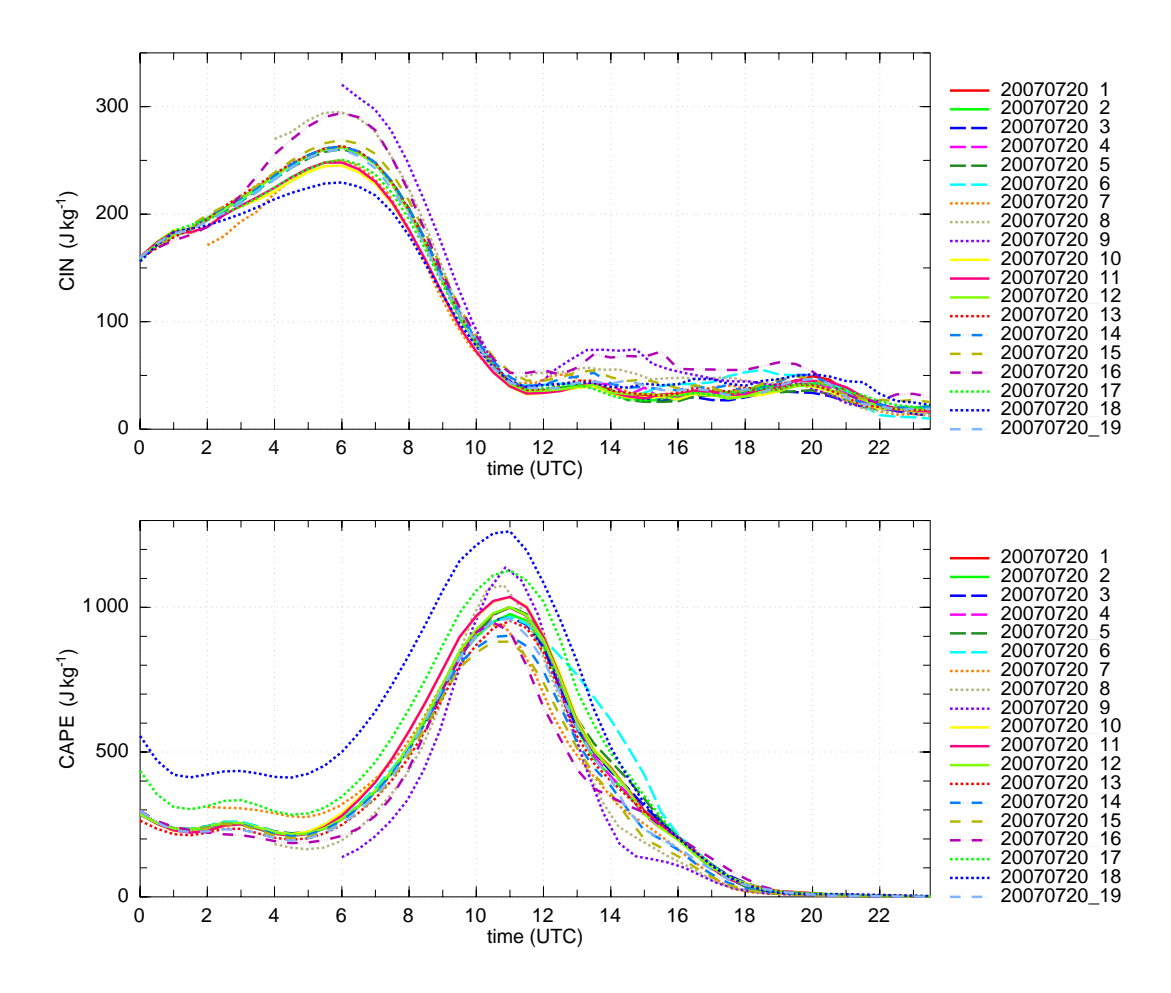

Abbildung 3.18: Gebietsmittel der CIN und CAPE in der COPS-Region am 20.07.2007.

niedrig. Ab 18 UTC geht die CAPE bei allen Läufen gegen 0. Die höchsten Werte der CAPE werden von den Läufen 17 und 18 erreicht. Dies liegt an der niedrigeren durchschnittlichen Geländehöhe und der dadurch erhöhten bodennahen Temperatur, sowie an der erhöhten bodennahen Feuchte. Ebenfalls über 1000 J kg<sup>-1</sup> im Mittel erreichen Lauf 8 und Lauf 9 (ca. 11 UTC). Hier kommen die hohen CAPE-Werte hauptsächlich durch die gleichzeitig hohe Temperatur zustande (s.o.). Beim Vergleich der CAPE-Werte und der Niederschlagsrate (Abb. 3.13) ist ersichtlich, dass auch hier die Läufe 8 und 9 hohe Niederschlagswerte aufweisen.

Abbildung 3.19 zeigt, dass es bei den 1-km-Läufen, bei welchen die Orografie besser aufgelöst ist, im Mittel deutlich mehr Gitterpunkte gibt, bei denen es zu Konvergenz kommt. Dies hat aber kein Einfluss auf die zuvor beschriebenen Größen. Ebenfalls über dem Mittel der Konvergenz der anderen Läufe ist Lauf 13 durch die Erhöhung des Schwarzwaldes. Die höchsten Wert der 2,8-km-Läufe sind erneut bei Lauf 7, 8 und 9 zu sehen. Bei den 1-km-Läufen erreicht Lauf 16 den höchsten Wert. Diese erhöhten Werte der Konvergenz sind bei den Läufen 7, 8, 9 und 16 hauptsächlich mit den erhöhten Windgeschwindigkeiten zu begründen (Abb. 3.17).

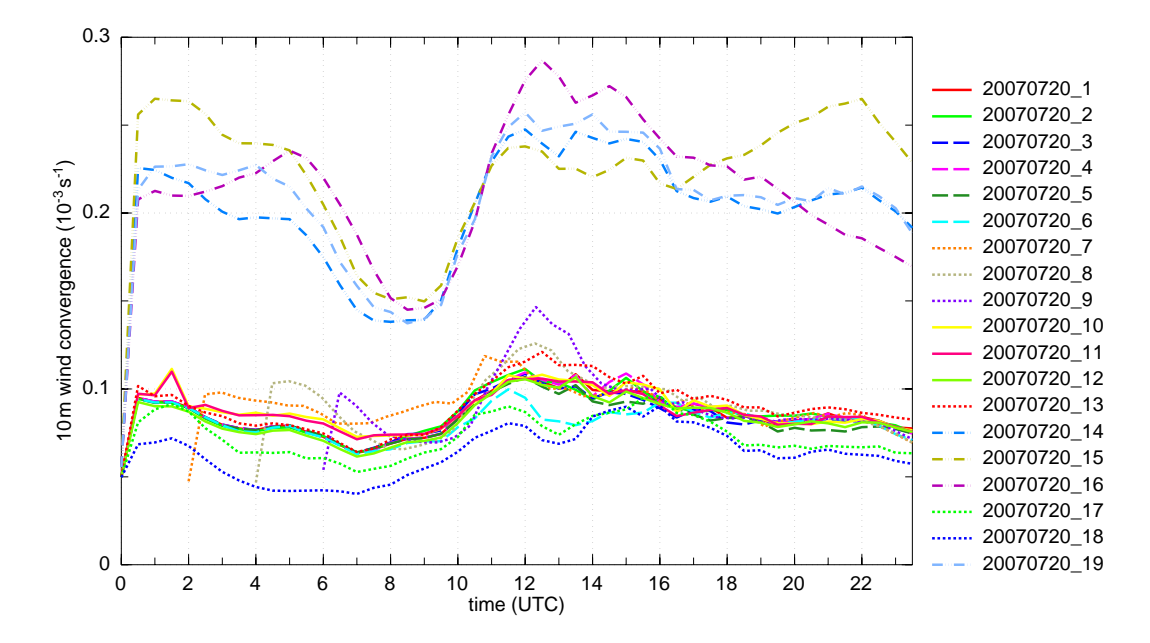

Abbildung 3.19: Normierte akkumulierte Konvergenz in 10 m Höhe in der COPS-Region am 20.07.2007.

In Abbildung 3.20 ist die Differenz zwischen der simulierten maximalen Vertikalgeschwindigkeit unterhalb des NFKs  $w_{max}$  und der Geschwindigkeit  $w_{CIN}$ , die erreicht werden muss um die CIN zu überwinden, abgebildet (WDIFF). Somit ist  $w_{CIN}$  die Geschwindigkeit die erforderlich ist, damit ein Luftpaket das KKN bzw. das NFK erreicht (Beheng, 2010):

$$
WDIFF = w_{max} - w_{CIN}
$$
\n(3.5)

wobei gilt:  $w_{CIN} = \sqrt{2CIN}$ .

Man sieht, dass WDIFF größer 0 sein muss, damit die CIN überwunden werden kann. In unserem Fall werden alle die Gitterpunkte herausgesucht, an welchen WDIFF größer 0 ist. Diese werden aufsummiert. Um das Ergebnis auch mit den 1-km-Läufen vergleichen zu können, wird WDIFF durch die Anzahl der gesamten Gitterpunkte dividiert.

Ab 10 UTC gibt es immer mehr Gitterpunkte, an denen WDIFF positiv ist. Somit kann die CAPE freigesetzt werden. Es ist zu erkennen, dass eine erhöhte Anzahl von Gitterpunkten, an denen WDIFF positiv ist, sich deutlich auf den Niederschlag auswirkt (Abb. 3.13). Zwischen 10 UTC und 13 UTC sind die höchsten Werte bei den Läufen 7, 8, 9 und 16 zu finden. Danach ist WDIFF in diesen Läufen niedriger, als in den anderen Modellläufen. Bis 20 UTC steigen bei allen Läufen die Punkte bei denen WDIFF größer 0 ist. Den größten Wert erreicht Lauf 16 um 18 UTC. Kurze Zeit später, um ca. 19:30 UTC ist beim Niederschlag ebenfalls ein Maximum erkennbar. Für sehr große Nierschlagsraten fehlen hier jedoch hohe CAPE-Werte.

Als letztes wird noch der Wassergehalt der Luft betrachtet. TWATER (Total Water) ist die Menge an Wasser, die in einer Säule mit definierter Fläche über die gesamte Höhe der Atmosphäre flüssig, in Eisform und als Dampf vorhanden ist. In Abbildung 3.21 weisen die Läufe mit niedrigerer Orografie (Lauf 17, 18) die höchsten Werte auf. Ebenfalls hohe Werte sind bei Lauf 7 (12 UTC)

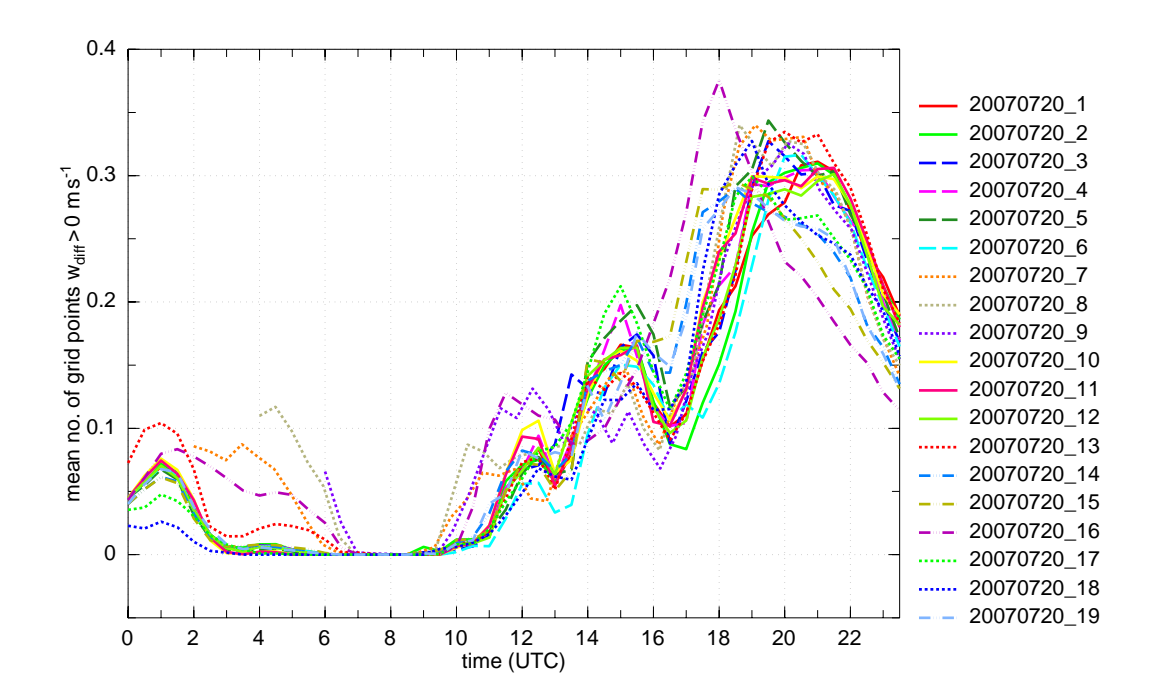

Abbildung 3.20: Gebietsmittel von WDIFF (Erläuterung siehe Text) in der COPS-Region am 20.07.2007.

und bei Lauf 9 (12:30 UTC) zu erkennen. Gleichzeitig sind erhöhte Niederschlagsraten (Abb. 3.13) ersichtlich. Nach dem Einsetzen der Niederschläge um 12 UTC wird der Wassergehalt der Luft nach und nach geringer.

Wie bereits erwähnt sind die Gebietsmittel gut geeignet um eine erste Aussage machen zu können, wie es zu den unterschiedlichen Niederschlagswerten und Niederschlagsverteilungen kommt. Wenn jedoch, wie am 20.07.2007, die Wetterlage sehr instationär ist, d.h. im Tagesverlauf Fronten, Konvergenzlinien und Gewitterlinien durchziehen, werden durch die Darstellung der Gebietsmittel die realen meteorologischen Vorgänge stark geglättet. Die für die Konvektionsauslösung wichtigen erhöhten horizontalen Gradienten werden dadurch abgeschwächt. Aus diesem Grund werden in den folgenden Kapiteln konvektionsrelevante Parameter einzelner Stationen ausgewertet.

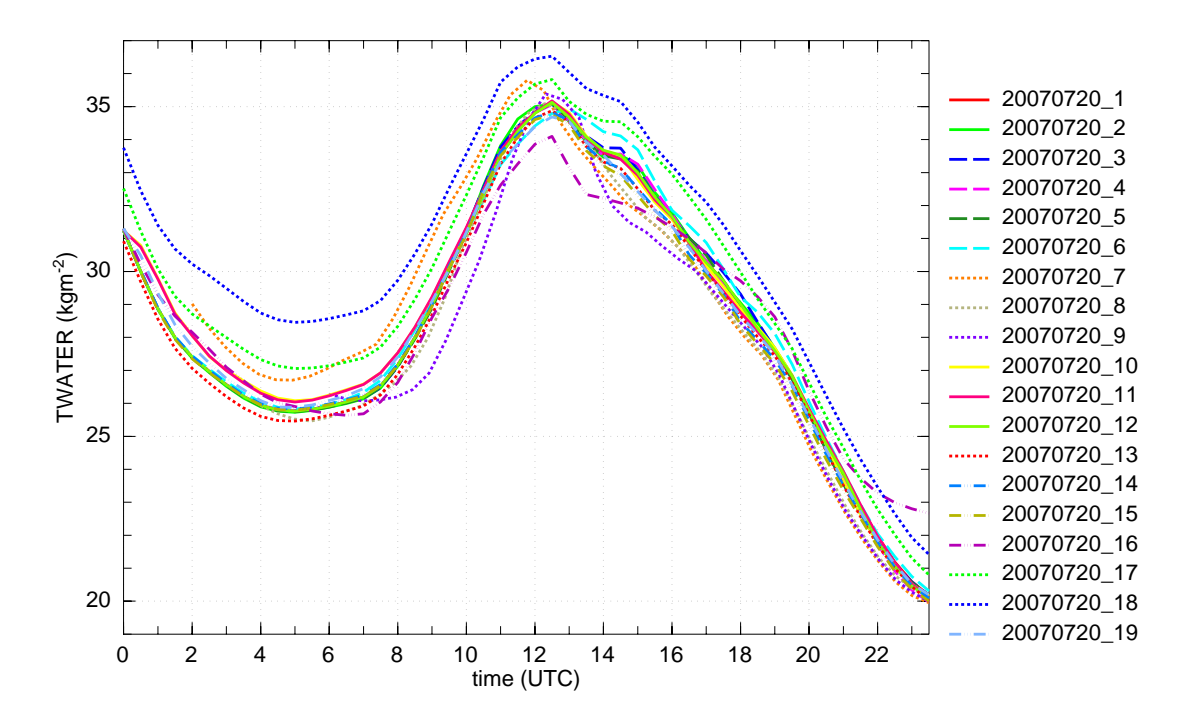

Abbildung 3.21: Gebietsmittel der vertikal integrierten Feuchte, Wolkenwasser und Wolkeneis in der COPS-Region am 20.07.2007.

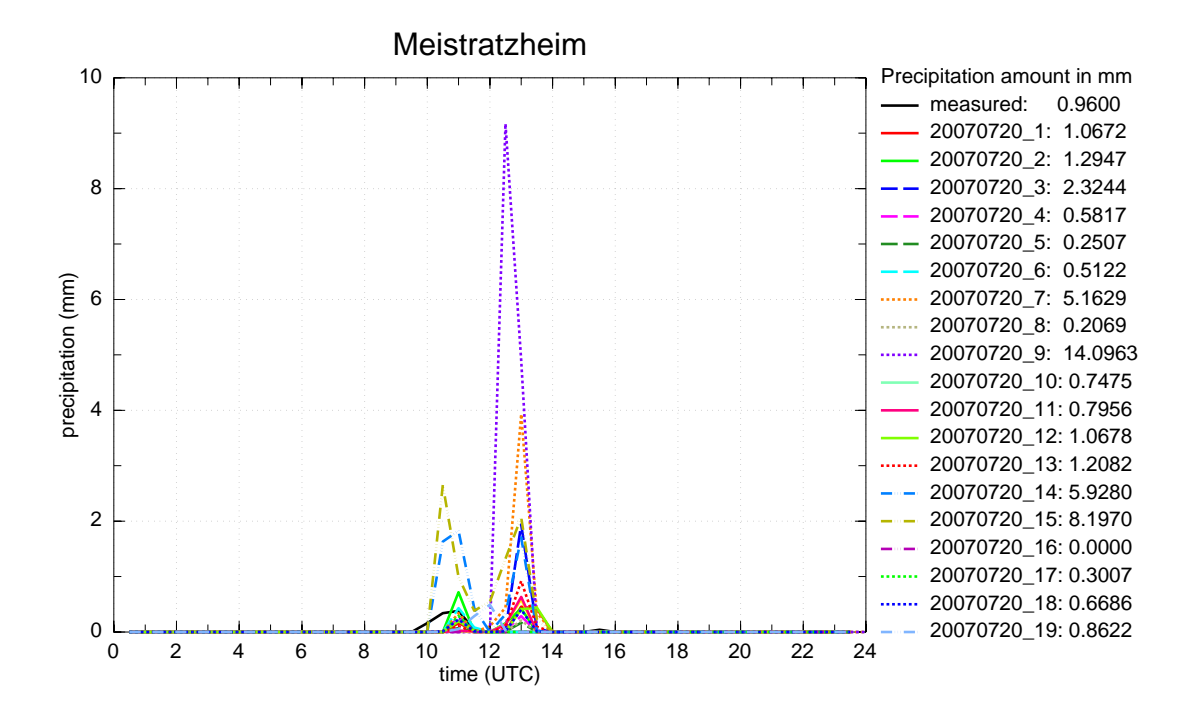

Abbildung 3.22: Zeitreihen des Niederschlages der verschiedenen Läufe an der Station Meistratzheim in den Vogesen (Supersite V), sowie der registrierte Niederschlag an dieser Station für den 20.07.2007.

# **3.4 Zeitreihen meteorologischer Größen an den Supersites**

In den Kapiteln 3.1 und 3.2 wurde der Niederschlag analysiert. Dabei wurden bei den verschiedenen Modellläufen Unterschiede sowohl in Bezug auf die räumliche Verteilung als auch in Bezug auf die Mengen festgestellt. Kapitel 3.3 zeigte anhand der untersuchten konvektionsrelevanten Größen im Gebietsmittel ebenfalls Unterschiede zwischen den Modellläufen. In diesem Kapitel werden nun an den Supersites die wichtigsten meteorologischen Parameter der Stationen untersucht und mit den verschiedenen Modellläufen verglichen. Dazu sind Niederschlag, Temperatur, spezifische Feuchte, sowie Windgeschwindigkeit und Windrichtung in Zeitreihen dargestellt. Ziel ist es herauszufinden, ob die verschiedenen Modellläufe Verbesserungen bezüglich der gemessenen Werte bzw. im Vergleich zum Referenzlauf ergeben.

In Meistratzheim am Ostrand der Vogesen (Supersite V) kam es in den Morgenstunden zu einem kurzen Regenereignis um 10:30 UTC, bei welchem insgesamt 1 mm Niederschlag fiel (Abb. 3.22). Die Modellläufe 14 und 15 (1-km-Läufe) zeigen zur selben Zeit Niederschlag, jedoch deutlich zu viel. Der Niederschlag der meisten Läufe setzen ca. eine Stunde später ein. Zwischen 12 UTC und 13:30 UTC wird ein zweites Niederschlagsereignis simuliert. Die Läufe 7 und 9 zeigen dabei sehr hohe Werte. Die Messstation registrierte zu diesem Zeitpunkt keinen Niederschlag mehr.

In Abbildung 3.23 ist ersichtlich, dass die Modellläufe die Temperatur zunächst alle um ca. 2 °C zu hoch berechnen. Ab 9 UTC geht die gemessene Temperatur nach dem Durchgang der Böenfront bereits wieder zurück. Die Modellläufe hingegen simulieren zunächst weiter steigende Temperaturen und erst 1 bis 1,5 Stunden später einen Temperaturrückgang, nachdem auch bei diesen

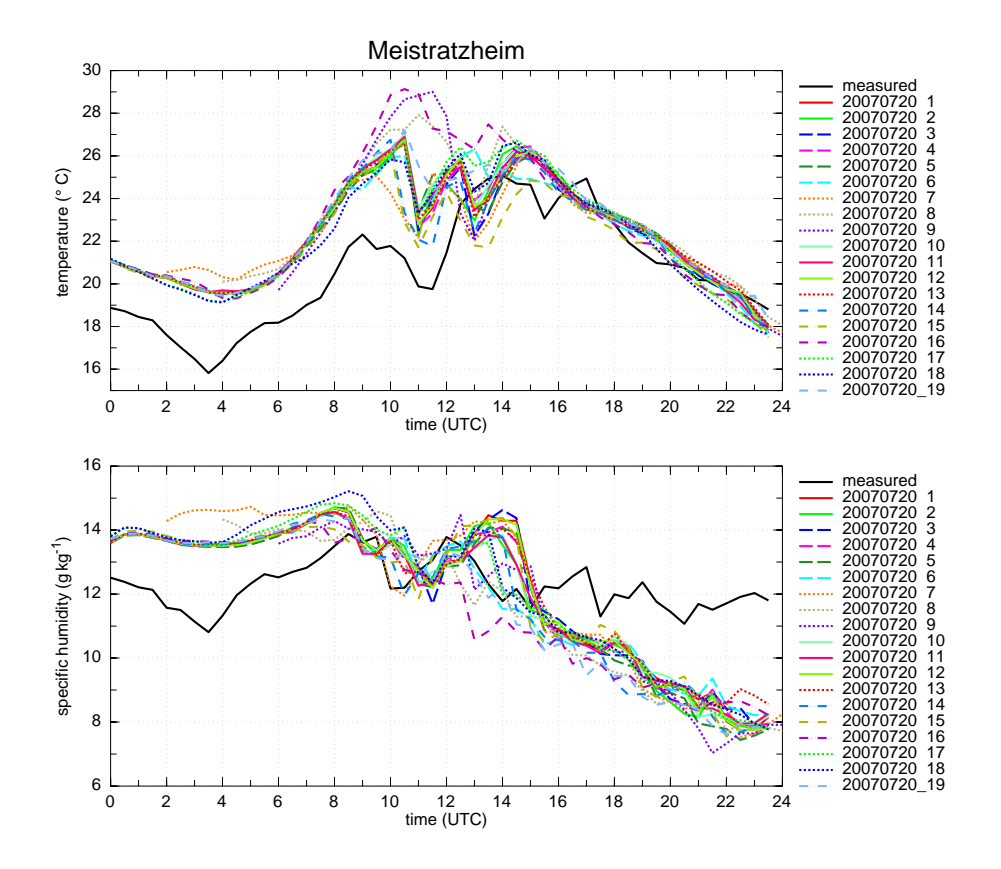

Abbildung 3.23: Zeitreihen der Temperatur und der spezifischen Feuchte in 2 m Höhe der verschiedenen Läufe an der Station Meistratzheim in den Vogesen (Supersite V), sowie die Messwerte an dieser Station für den 20.07.2007.

Läufen Niederschlag simuliert wurde. Die Läufe 8, 9 und 16 zeigen weiter steigende Werte und gehen erst ab 11:30 UTC bzw. ab 12 UTC zurück. Grund dafür ist, dass bei diesen Läufen zu diesem Zeitpunkt weniger Wolken des herannahnenden MCS simuliert werden und es auch erst ab 12:30 UTC zu Niederschlag kommt. Ab ca. 16 UTC stimmen simulierte und gemessene Temperatur der Messstation weitestgehend überein.

Die spezifische Feuchte wird von den Modellläufen in der Nacht einheitlich zu hoch simuliert, bevor sie um 08 UTC mit dem gemessenen Wert weitestgehend übereinstimmt (Abb. 3.23). Lauf 7 hat anfänglich einen deutlich höheren Wert (ab 2 UTC), was am Spin-up-Effekt liegt. Lauf 16 (simulierte in Meistratzheim keinen Niederschlag) hat sehr niedrige Werte. Ab 16 UTC ist die simulierte spezifische Feuchte in allen Läufen einheitlich niedriger als die gemessene.

In Abbildung 3.24 ist nach Passage der in den Grundlagen beschriebenen Böenfront (Kap. 2.3.2) zu erkennen, dass ab 09 UTC höhere Windgeschwindigkeiten gemessen werden (2 bis 4 m s<sup>-1</sup>). Die Böenfront ist ebenfalls am Temperaturrückgang in Abbildung 3.23 zu sehen. Die Modelle simulieren höhere Windgeschwindigkeiten, haben aber das erste Maximum ebenfalls um 09 UTC. Im weiteren Verlauf werden Böen simuliert, die in der Realität in abgeschwächter Form auftraten. Die Windrichtung änderte sich ab ca. 06:30 UTC von nördlicher Richtung auf wechselnde Richtungen um West, später ab ca. 11:30 UTC um Südwest. Die Modellläufe geben dies insgesamt ebenfalls so wieder.

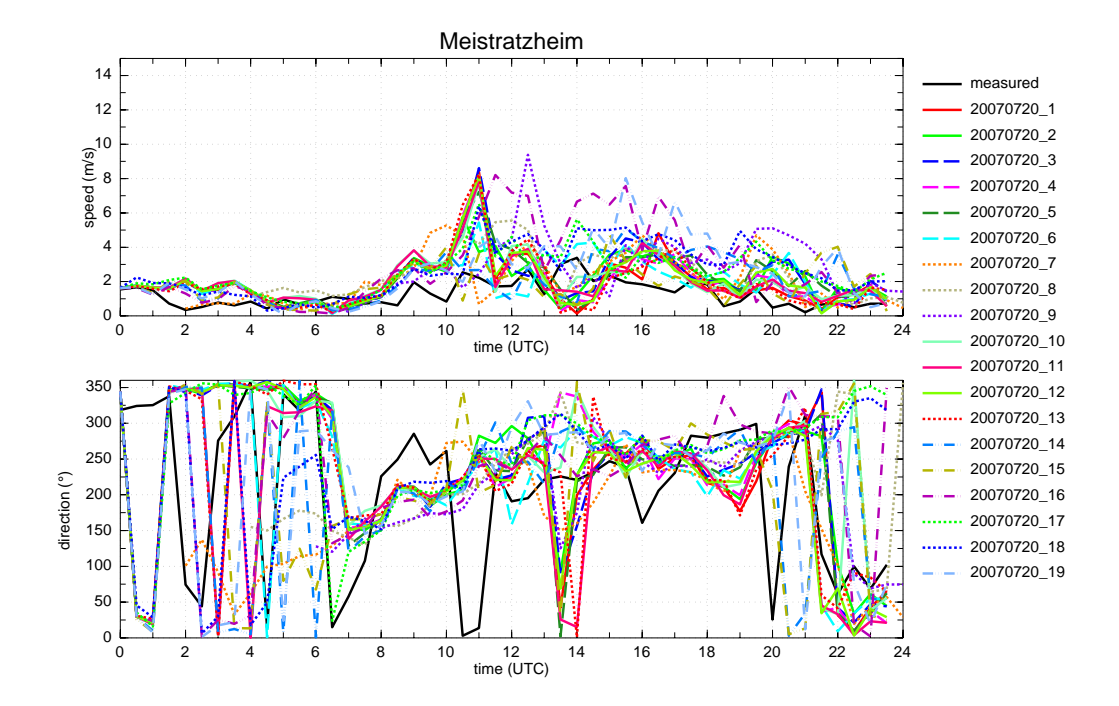

Abbildung 3.24: Zeitreihen der Windgeschwindigkeit, sowie der Windrichtung in 10 m Höhe der verschiedenen Läufe an der Station Meistratzheim in den Vogesen (Supersite V), dazu die Messwerte an dieser Station für den 20.07.2007.

Die Station Achern zeigt ab 11:30 UTC bis 14 UTC leichte Niederschläge mit einer Tagessumme von knapp 2 mm (Abb. 3.25). Die meisten Modellläufe simulieren dort keinen Niederschlag, die Läufe 7, 9 und 16 hingegen größere Mengen.

Der Temperaturverlauf in Achern (Abb. 3.26) zeigt von 0 UTC bis 4 UTC ein recht einheitliches Bild von Modellläufen und Messung. Danach simulieren die Modellläufe einen Temperaturanstieg, der nicht gemessen wurde. Auch hier weisen die Läufe 9 und 16 insgesamt die höchsten Werte auf. Der Temperaturrückgang setzt bei den Läufen 8 und 9 im Gegensatz zu den anderen Läufen (um 12 UTC) eine halbe Stunde später ein. Der Grund für die sehr niedrige gemessene Temperatur am Morgen ist, dass sich in den Morgenstunden im südlichen Oberrheingraben bis nach Rastatt bei relativ feuchter Luft und wolkenlosem Himmel Nebel bildete. Dies ist auch im MSG-Satellitenbild um 08 UTC zu sehen (Abb. 2.7 a). Später löste sich der Nebel auf, allerdings nahm dann bereits die Bewölkung aufgrund des herannahenden MCS zu. Zwischen 12 UTC und 14 UTC stimmen die Modellläufe gut mit den Messdaten überein, bevor nachfolgend die gemessene Temperatur höher ist. Grund ist hier, dass in den Modellläufen im Gegensatz zur Realität der Bedeckungsgrad der Wolken bei annähernd 100 % simuliert wird.

Die spezifische Feuchte der Station (Abb. 3.26) stimmt zunächst mit den simulierten Werten weitestgehend überein. Gegen Abend sind die gemessenen Werte höher. Die Läufe 17 und 18 weisen anfangs sehr hohe Werte auf. Dies ist der Tatsache geschuldet, dass durch das Abflachen des Schwarzwaldes in den Läufen 17 und 18 (Kap. 2.5.3) Achern höher liegt als in der Realität. Grund dafür ist, dass bei einer Veränderung der Höhe keine Kante entstehen darf. Deshalb wird

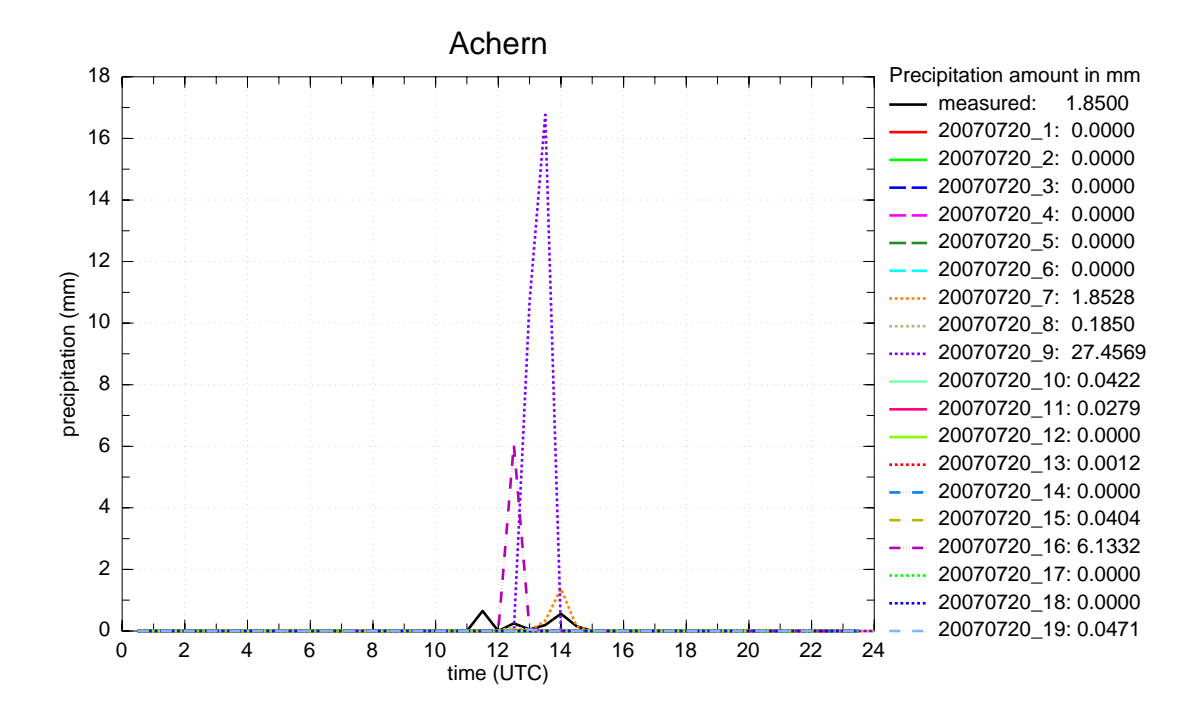

Abbildung 3.25: Wie Abb. 3.22, jedoch für Achern im Rheintal (Supersite R).

die Umgebung über eine Gewichtsfunktion an die Höhe des Schwarzwaldes (in diesen Fällen ca. 200 m ü. NN) angehoben. Achern ist daher von dieser Anhebung betroffen (Realität 147 m ü. NN, in den Läufen 17 und 18 Anhebung auf 192 m ü. NN). Die Temperatur ist mit einem konstanten trockenadiabatischen Temperaturgradienten von 9,81 K pro km korrigiert. Unter der Annahme einer konstanten relativen Feuchte, führt dies zu einer entsprechenden Änderung der spezifischen Feuchte. In der Realität herrschten jedoch nicht immer trockenadiabatische Zustände. Deshalb kann die Temperatur und die spezifische Feuchte der Läufe 17 und 18 gerade in den Morgenstunden, als die Luft infolge des Nebels noch relativ feucht war, höher sein als in den anderen Läufen.

In Abbildung 3.27 sind erst ab 11:30 UTC höhere Windgeschwindigkeiten zu erkennen. Die Passage der Böenfront war jedoch bereits um ca. 09:30 UTC, was jedoch an der Station nicht registriert wurde. Die Windgeschwindigkeiten der Modellläufe sind höher, als die gemessenen. Vor allem die Läufe 7, 9 und 16 erreichen die höchsten Werte. Der Wind an der Station in Achern kam aus unterschiedlichen Richtungen. Die Modellläufe simulieren den Wind bei geringer Geschwindigkeit zunächst ebenfalls aus unterschiedlichen Richtungen. Ab 10 UTC zeigen die Modellläufe den Wind aus wechselnden Richtungen um Südwest. Die Läufe 17 und 18 zeigen bei der Geschwindigkeit, sowie bei der Richtung des Windes deutlich den Einfluss des hier fehlenden Schwarzwaldes. Dies ist daran zu erkennen, dass die Windgeschwindigkeit die meiste Zeit über höher ist und auch nicht Richtungswechseln unterliegt.

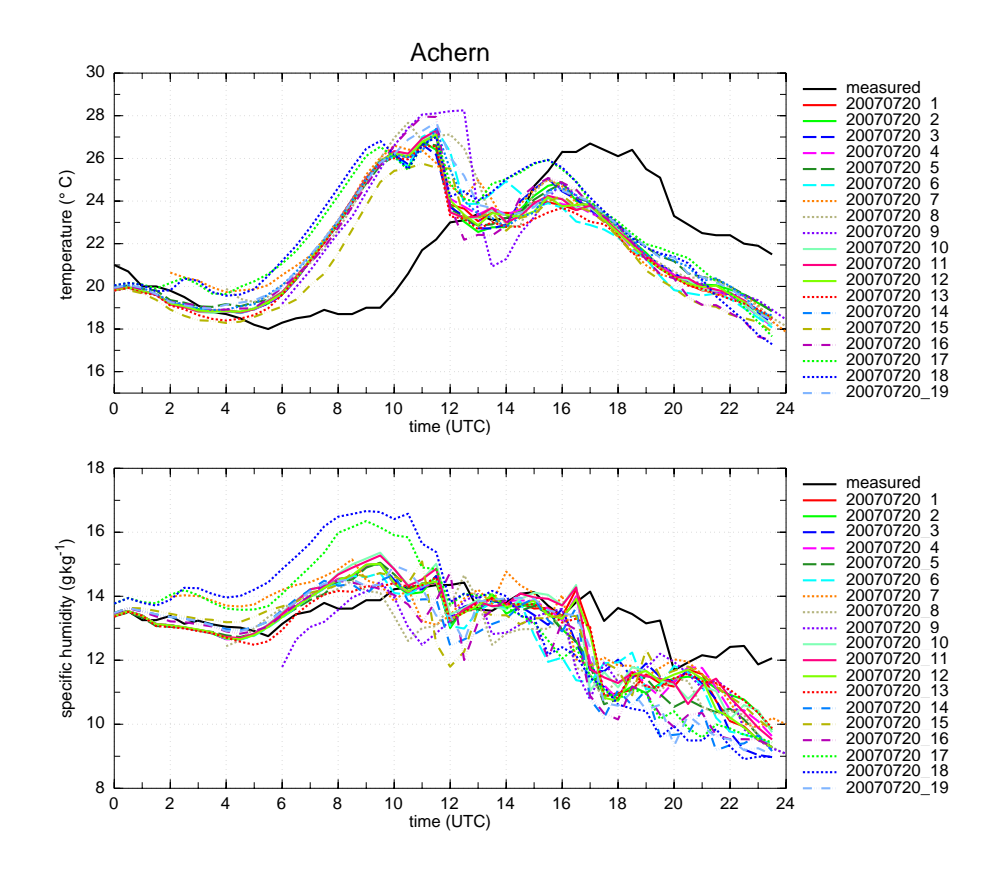

Abbildung 3.26: Wie Abb. 3.23, jedoch für Achern im Rheintal (Supersite R).

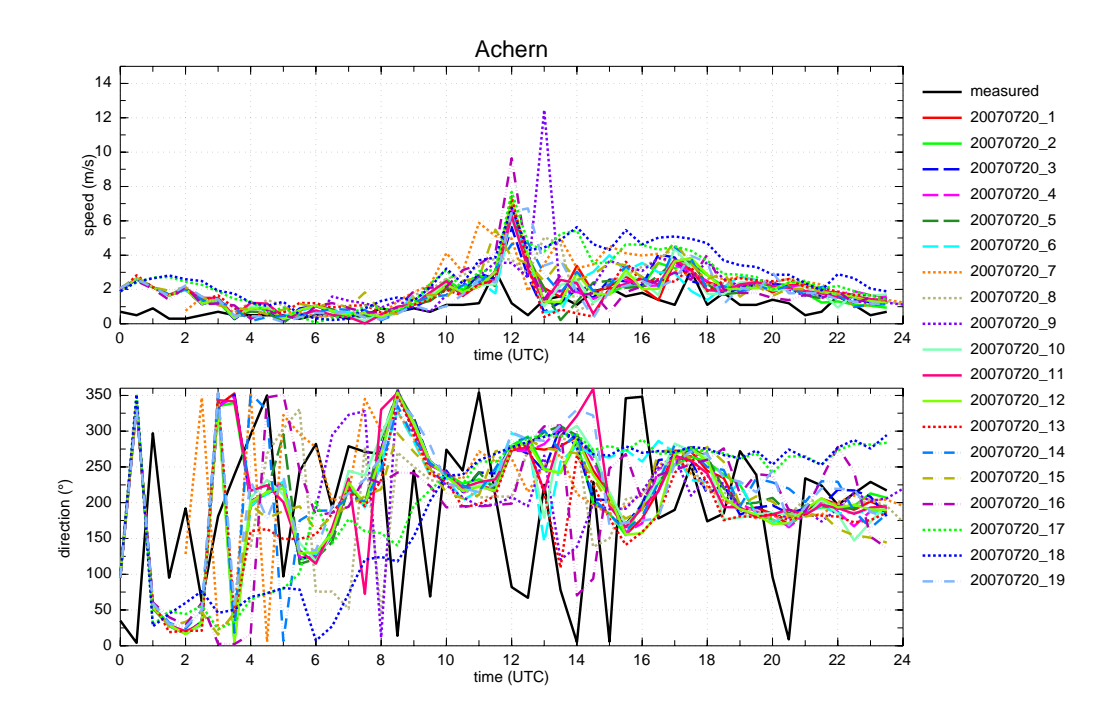

Abbildung 3.27: Wie Abb. 3.24, jedoch für Achern im Rheintal (Supersite R).

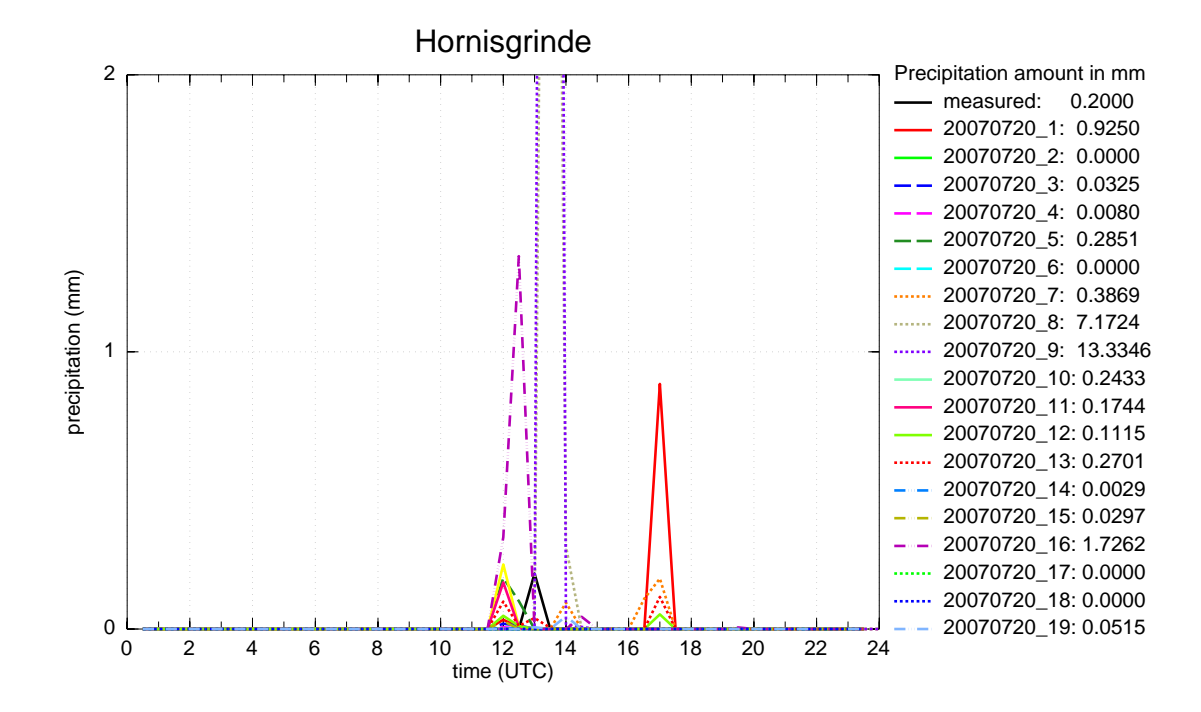

Abbildung 3.28: Wie Abb. 3.22, jedoch für die Hornisgrinde im Schwarzwald (Supersite H). Lauf 9 (20070720\_9) erreicht hier einen Niederschlagswert von 13,3 mm und Lauf 8 (20070720\_8) 7,2 mm. Damit jedoch die Niederschlagsereignisse der anderen Läufe auflösbar sind, ist die y-Achse nur bis 2 mm skaliert.

Auf der Hornisgrinde kam es zu einem Regenereignis um 13 UTC (Abb. 3.28) was insgesamt aber nur zu 0,2 mm Niederschlag führte. Die meisten Modellläufe simulieren ebenfalls ein wenig Niederschlag, jedoch entweder kurz davor oder danach. Die Läufe 8 und 9 zeigen sehr hohe Werte. Die Temperatur auf der Hornisgrinde war in Wirklichkeit höher, als es die Modellläufe simulieren (Abb. 3.29). Nach der Passage der Böenfront ist um 10 UTC ein markanter Temperatursturz von knapp 8 °C erkennbar, der von den Modellen nicht simuliert wird. Die Temperatur geht bei den meisten Läufen nur langsam zurück. Ausnahmen sind hier die Läufe 8 und 9, welche zu einem späteren Zeitpunkt (ca. 13 UTC) einen ähnlichen Temperatursturz berechnen, zeitgleich mit Einsetzen des Niederschlags. Die Läufe 17 und 18 zeigen erneut zum Teil große Abweichungen zu den anderen Läufen, vor allem in der Zeit von 0 UTC bis 12 UTC. Dies hängt vor allem mit der Abflachung des Schwarzwaldes und der damit verbundenen Berechnung der Temperatur mit dem trockenadiabatischen Temperaturgradienten zusammen. Danach ist der Temperaturrückgang bei diesen Läufen weniger stark als bei den restlichen Läufen. Grund ist der hier fehlende Niederschlag.

Bei der spezifischen Feuchte ist zu erkennen, dass in der Realität höhere Werte erreicht werden (Abb. 3.29). Die spezifische Feuchte der Modellläufe steigt erst nach 09 UTC auf den gemessenen Wert. Ab 14 UTC ist die gemessene spezifische Feuchte erneut höher als in den Modellläufen. In dieser Zeit kommt Lauf 13 (erhöhter Schwarzwald) dem realen Ergebnis am nächsten.

Nach der Böenfront wurden deutlich höhere Windgeschwindigkeiten gemessen (ab 10 UTC). Die Modellläufe simulieren dies nicht. Lauf 9 hat einen ähnlich hohen Wert, jedoch 2 Stunden später.

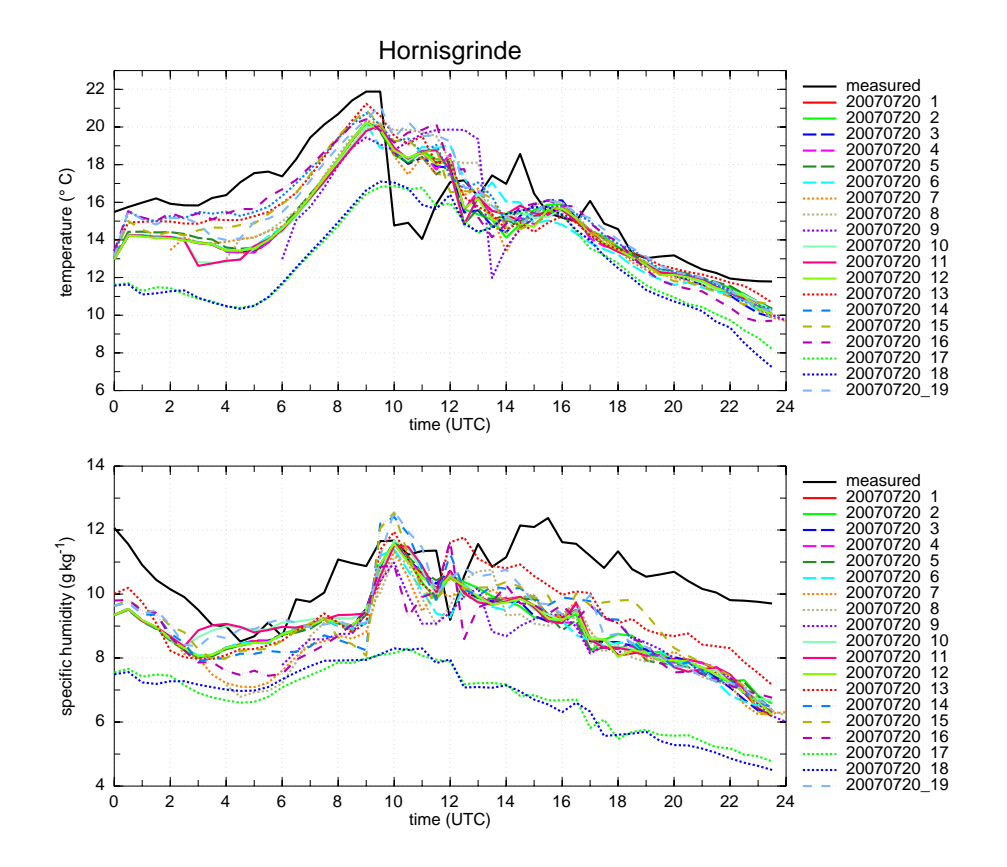

Abbildung 3.29: Wie Abb. 3.23, jedoch für die Hornisgrinde im Schwarzwald (Supersite H).

Dies passt mit dem ebenfalls zu spät simulierten Niederschlagsereignis und dem damit verbundenen Temperatursturz zusammen. Bei der Windrichtungsänderung stimmen alle Läufe mit dem gemessenen Wert überein. Die Läufe 8, 9 und 16 sind dabei etwas zu früh. Dies zeigt, dass der Windsprung, welcher in Verbindung mit der Böenfront steht, sehr gut wiedergegeben wird, jedoch deutlich zu schwach simuliert wird.

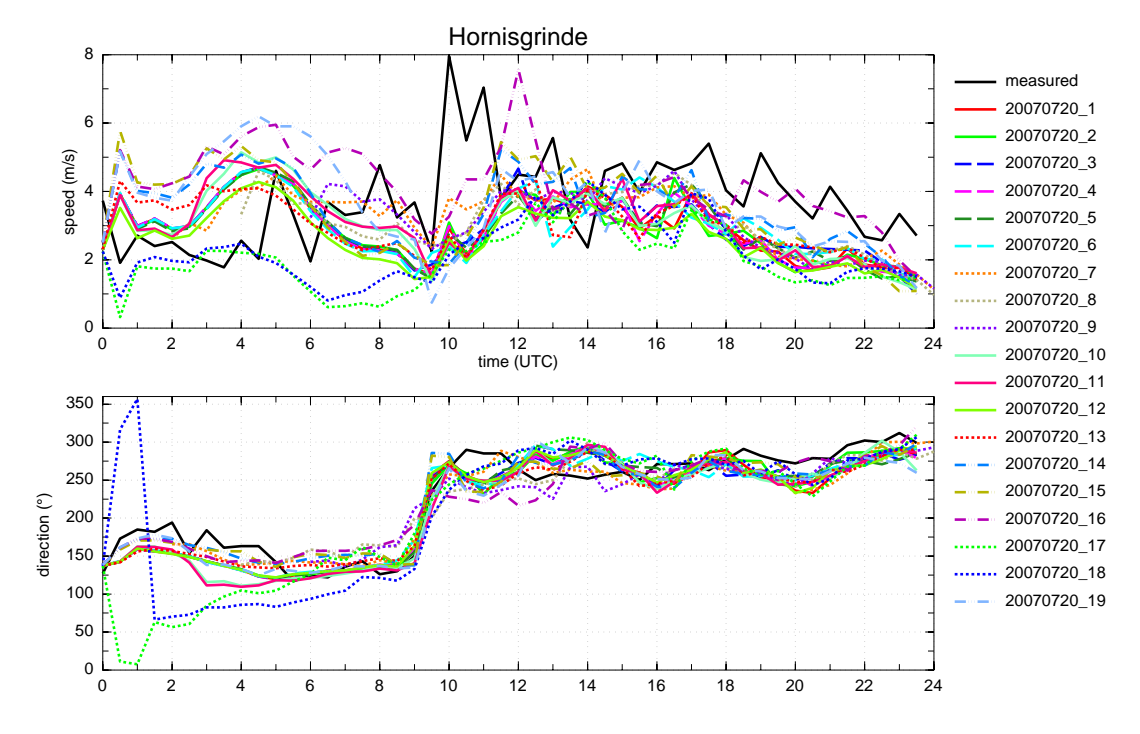

Abbildung 3.30: Wie Abb. 3.24, jedoch für die Hornisgrinde im Schwarzwald (Supersite H).

Im Murgtal kam es um ca. 11 UTC zu einem Niederschlagsereignis von etwa 0,5 mm (Abb. 3.31). Die Modellläufe simulieren dies nicht. Die Läufe 8 und 9 berechnen zu einem späteren Zeitpunkt Niederschlag. Um ca. 19:30 UTC wurde erneut Niederschlag gemessen, jedoch nicht simuliert. Wie bereits bei der Hornisgrinde ist auch hier in der Realität ein deutlicher Temperatursturz gemessen worden (Abb. 3.32). Er beträgt hier knapp 6 °C. Die Modellläufe haben den Temperaturrückgang wesentlich schwächer simuliert, jedoch zeitgleich (11 UTC). Lediglich in der Realität kommt es mit dem Eintreffen der Böenfront auch zu einem kurzem Niederschlagsereignis (s.o.). Die spezifische Feuchte ist anders als auf der Hornisgrinde in den Simulationen im Mittel höher als bei den Messungen (Abb. 3.32). Lauf 13 (erhöhter Schwarzwald) zeigt hier die höchsten Werte und ist damit am weitesten von der Realität entfernt.

Auch bei der Windgeschwindigkeit ist hier die Böenfront erkennbar (Abb. 3.33). Nach deren Passage kurz vor 10 UTC werden deutlich höhere Werte gemessen. Die Modelle simulieren ähnlich hohe Werte, jedoch zu einem späteren Zeitpunkt. Lauf 9 simuliert den höchsten Wert um 13:30 UTC. Die Windrichtung in den Modellläufen wechselt ab 10 UTC von Südost auf West. In Realität kommt der Wind jedoch aus unterschiedlichen Richtungen und hat meist eine geringere Geschwindigkeit. Dies ist wahrscheinlich auf orografische Effekte zurückzuführen.

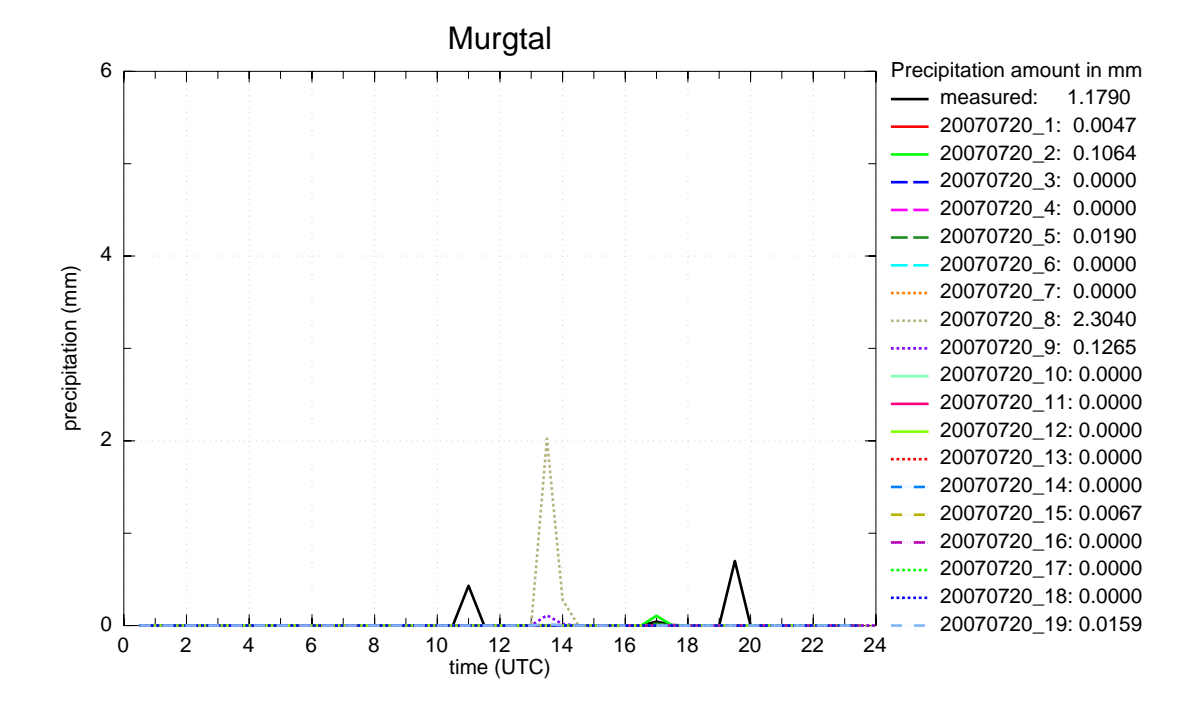

Abbildung 3.31: Wie Abb. 3.22, jedoch für das Murgtal im Schwarzwald (Supersite M).

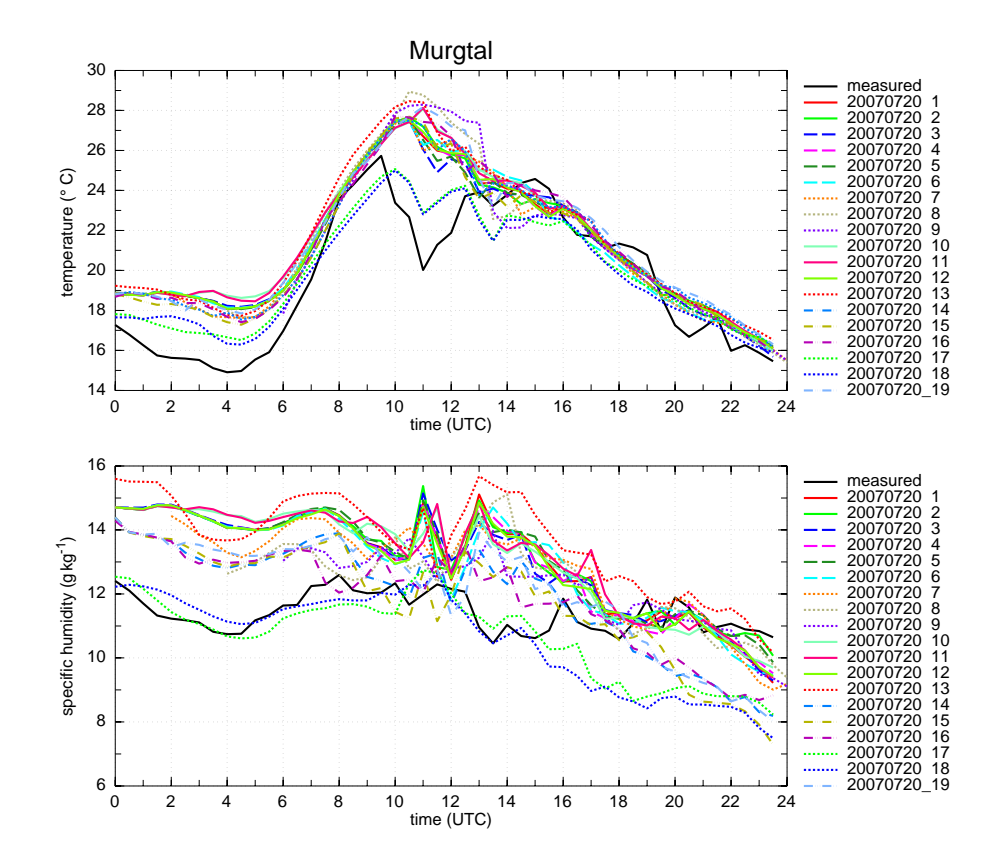

Abbildung 3.32: Wie Abb. 3.23, jedoch für das Murgtal im Schwarzwald (Supersite M).

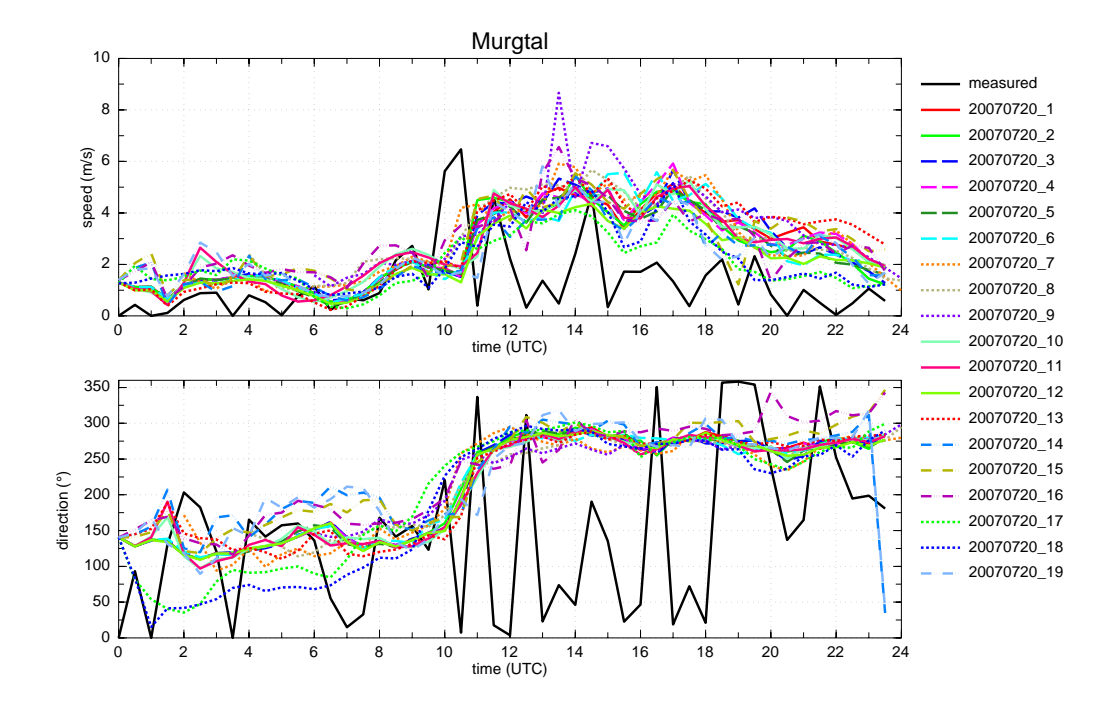

Abbildung 3.33: Wie Abb. 3.24, jedoch für das Murgtal im Schwarzwald (Supersite M).

In Deckenpfronn kam es erst gegen Abend (19 UTC) zu leichten Niederschlägen von insgesamt 0,4 mm (Abb. 3.34). Die Modellläufe simulieren zu dieser Zeit keinen Niederschlag. Um ca. 14 UTC haben die Läufe 9 und 13 etwas Niederschlag berechnet, der jedoch nicht gemessen wurde.

Die Zeitreihen der Temperatur in Deckenpfronn ähneln denen des Murgtals (Abb. 3.35). In der Realität ist durch die Böenfront um 11 UTC ein Temperatursturz von mehr als 6 °C zu verzeichnen. Die Modelle simulieren diesen deutlich langsamer. Die Läufe 8, 9 und 16 erreichen um ca. 12 UTC die höchsten Werte. Deutlich erkennbar ist die niedrige Temperatur in Lauf 18. Durch das Abflachen der Schwäbischen Alb liegt die Station in diesem Lauf anstatt 576 m ü. NN auf 228 m ü. NN.

Die gemessene spezifische Feuchte ist im Mittel leicht niedriger als die der Modellläufe (Abb. 3.35). Sie unterliegt in Realität, sowie in allen Läufen vielen Schwankungen. Die Läufe 10 und 11 (Latent Heat Nudging) erreichen dabei die größten Werte, die Läufe 8, 9 und 16 die niedrigsten. An Lauf 18 ist der Einfluss der abgeflachten Schwäbischen Alb gut erkennbar.

Bei der Windgeschwindigkeit ist auch hier die Böenfront sichtbar (Abb. 3.36). Nach deren Passage gegen 11 UTC werden deutlich höhere Werte gemessen. Die Modellläufe simulieren erst später, ab ca. 12 UTC höhere Windgeschwindigkeiten, vor allem die Läufe 9, 16 und 19. Die Windrichtung wechselt in der Realität und in den Modellläufen zur gleichen Zeit (von Südost auf West), wobei in der Realität ein leichtes Rückdrehen zwischen 12 UTC und 16 UTC zu beobachten ist. Die Läufe 8, 9 und 16 simulieren dabei den Wind zunächst aus etwas südlicheren Richtungen.

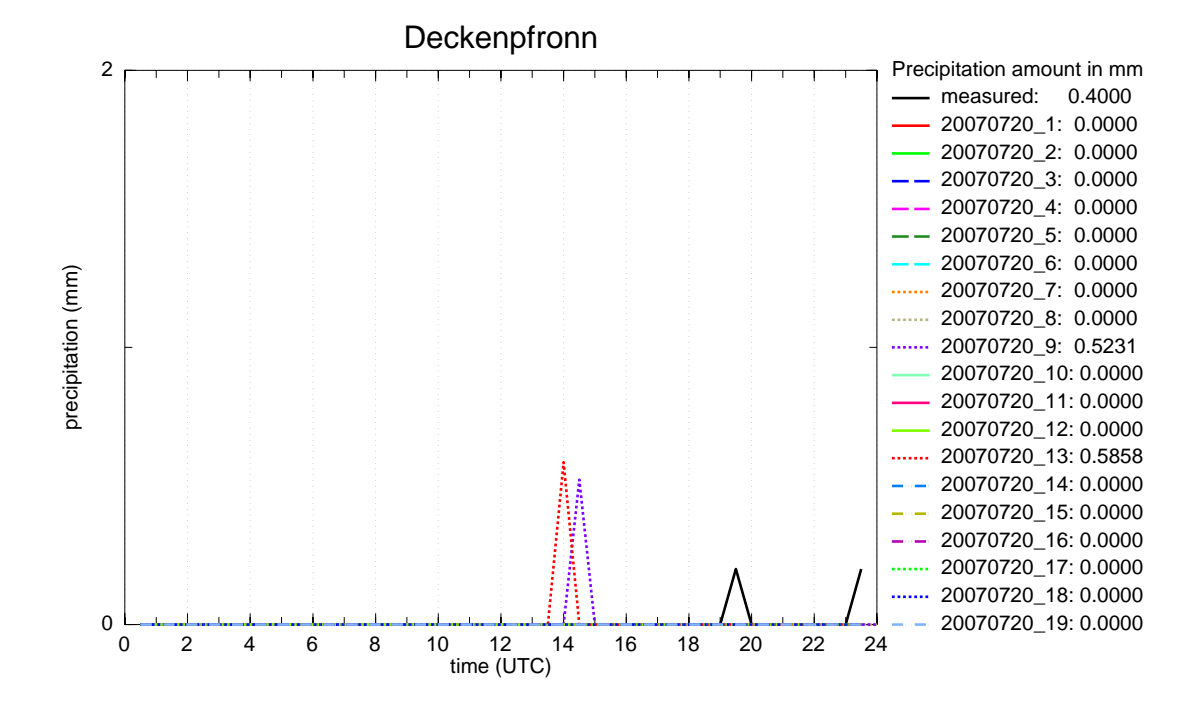

Abbildung 3.34: Wie Abb. 3.22, jedoch für Deckenpfronn bei Stuttgart (Supersite S).

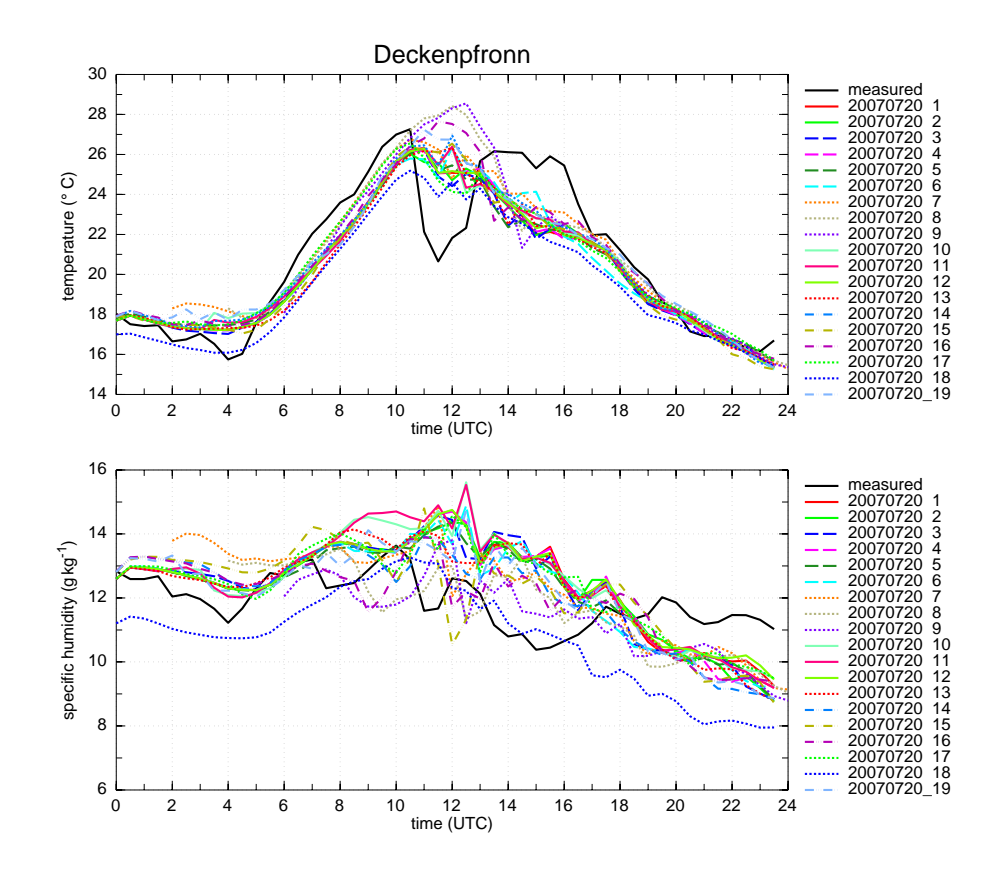

Abbildung 3.35: Wie Abb. 3.23, jedoch für Deckenpfronn bei Stuttgart (Supersite S).

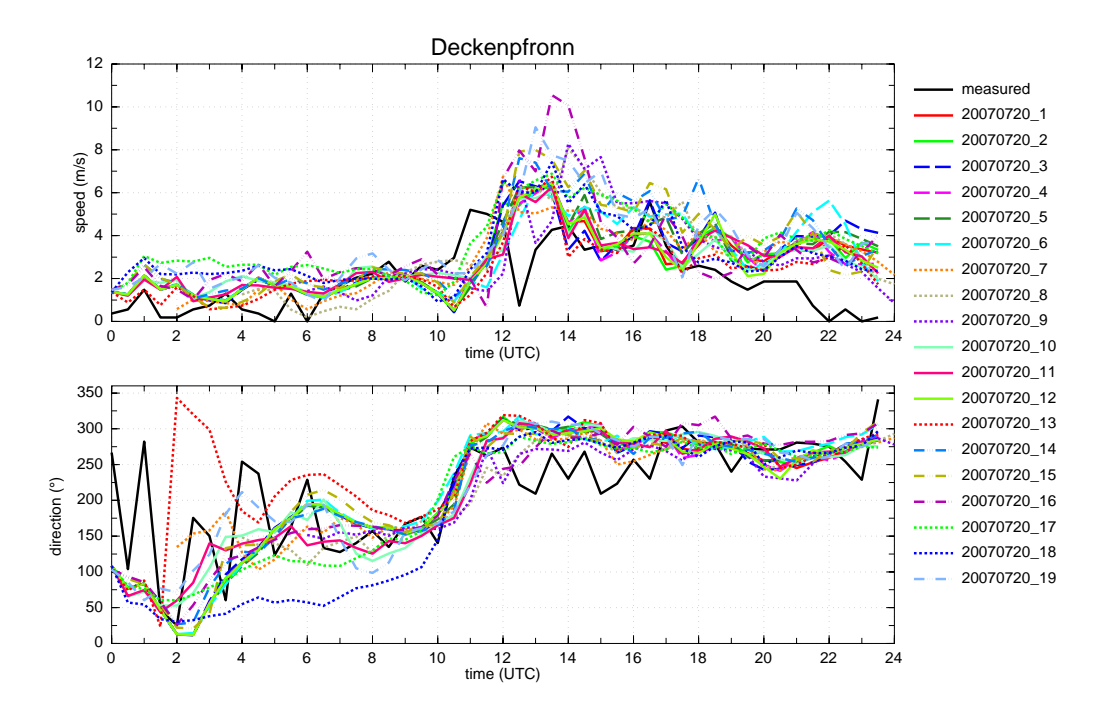

Abbildung 3.36: Wie Abb. 3.24, jedoch für Deckenpfronn bei Stuttgart (Supersite S).

### **3.5 Vertikalprofile meteorologischer Größen**

Die bisherigen Ergebnisse zeigen, dass es am Boden Unterschiede zwischen den simulierten und den gemessenen Werten von Temperatur, Feuchte und Wind gibt. In diesem Kapitel sollen nun verschiedene Vertikalprofile hinsichtlich Unterschiede zwischen Modell und Messung untersucht werden. Dazu werden an den drei Supersites Achern, Hornisgrinde und Murgtal die Parameter der Radiosondenaufstiege mit denen der Modellläufe verglichen.

An der potentiellen Temperatur in Abbildung 3.37 ist ersichtlich, dass am Morgen um 09 UTC (vor der Passage der Böenfront) sich bereits eine konvektive Mischungsschicht gebildet hat, die eine Mächtigkeit von etwa 300 m erreichte. In den Modellläufen ist sie mit 250 m Mächtigkeit etwas weniger hoch. Die direkt am Erdboden gemessene überadiabatische Schichtung von ca. 3 K ist in den Modellläufen weniger stark ausgeprägt. Auch die bodennahen Temperaturen im Modell und in den Messungen unterscheiden sich hier deutlich. Dies ist bereits in den Zeitreihen (Kap. 3.4) ersichtlich und durch den Nebel, der nachts entstanden war, begründet. Die Läufe untereinander zeigen lediglich am Boden kleine Unterschiede. Diese wurden bereits im vorherigen Kapitel 3.4 analysiert. In etwa 300 m Höhe ist die Inversion zu erkennen, ab dieser Höhe stimmten alle Modellläufe mit der gemessenen Temperatur im wesentlichen überein. Der Verlauf der spezifischen Feuchte ist am Boden ähnlich dem der Modellläufe, jedoch auch hier leicht versetzt: bodennah ist es in der Realität etwas trockener. In einer Höhe von 1500 m bis 3000 m simulieren die Läufe größere Trockenheit als in der Realität. Hier sind die Läufe 8, 9 und 16 dem realen Wert am nächsten. Auch die Läufe 7 und 19 unterscheiden sich leicht von den anderen Läufen durch ebenfalls etwas höhere Werte. Das vertikale Windprofil zeigt in der Grenzschicht schwache Winde aus unterschiedlichen Richtungen. Die Modellläufe geben dies ebenso wieder. In größeren Höhen kommt der Wind sowohl in der Realität als auch in den Modellläufen aus südlichen Richtungen. In einer Höhe zwischen ca. 2000 m und ca. 3500 m ist der gemessene Wind etwas westlicher und stärker als der simulierte. Die Läufe 8, 9 und 16 kommen dem am nächsten.

Beim folgenden Radiosondenaufstieg um 11 UTC nach dem Durchgang der Böenfront ist in den unteren 2500 m eine deutliche Abkühlung von bis zu 5 K zu erkennen. In allen Modellläufen ist diese weniger stark ausgeprägt. Lauf 7 simuliert hier im Verglich zu den anderen Läufen niedrigere Temperaturen und ist damit dem realen Wert am nächsten. Die Läufe 8, 9 und 16 simulieren in einer Höhe von 1500 m bis ca. 2500 m höhere Werte der potentiellen Temperatur und liegen damit deutlich höher als in der Realität. Die spezifische Feuchte ist am Boden um ca. 1 g kg<sup>-1</sup> gesunken und in den Höhen von 1500 m bis ca. 2500 m um ca. 2 g kg−<sup>1</sup> gestiegen. Dies gilt sowohl für die Messung, als auch für die Modellläufe. Die Modellläufe simulieren also diesen vertikalen Transport der spezifischen Feuchte, der im Zusammenhang mit der Böenfront und der damit verbundenen Vertikalbewegung steht, recht gut. Lauf 7 weicht deutlich ab. Hier ist die spezifische Feuchte am Boden stärker zurückgegangen (um ca. 2 g  $kg^{-1}$ ) und in den unteren 1800 m hat sie stark zugenommen (um bis zu 4 g kg<sup>-1</sup>). Der vertikale Transport ist bei diesem Lauf wohl stärker ausgeprägt, was auch an den höheren Windgeschwindigkeiten am Boden zu erkennen ist. Die Windgeschwindigkeiten sind nach Passage der Böenfront in Realität deutlich stärker als in den Modellläufen. Auch kommt der Wind in den unteren 2500 m real aus etwas westlicheren

Richtungen als in den Simulationen. Die Läufe 7, 8, 9 und 16 weichen hier, vor allem in den unteren 1500 m von den anderen Läufen ab. Dabei ist die Windrichtung in Lauf 7 deutlich westlicher als in den anderen Läufen.

Auf der Hornisgrinde zeigt das Vertikalprofil der potentiellen Temperatur und der spezifischen Feuchte um 8 UTC eine konvektive Mischungsschicht von etwa 300 m Dicke (Abb. 3.38). In den Modellläufen erreicht diese nur etwa eine Höhe von 50 m. Zudem ist es um 08 UTC in der Realität bereits wärmer und deutlich feuchter. Die potentielle Temperatur ist in allen Modellläufen etwa gleich. Die spezifische Feuchte weist für die Läufe 7, 8, 9 und 16 erneut Unterschiede im Gegensatz zu den anderen Läufen auf und ist näher an den realen Werten. Der Wind wird in diesen Läufen am ehesten im Vertikalprofil wiedergegeben. Durch das Abflachen des Schwarzwaldes erreichen die Läufe 17 und 18 höhere Temperaturen, höhere Werte der spezifischen Feuchte, sowie Unterschiede in Windrichtung und -geschwindigkeit.

Nach dem Durchgang der Böenfront fand, wie auch in Achern schon beobachtet, eine deutlich Abkühlung von bis zu 7 K in den unteren 2500 m statt, welche in allen Modellläufen nicht in dieser Ausprägung simuliert wird. Auch der vertikale Feuchtetransport ist ersichtlich. Am Boden ist die spezifische Feuchte deutlich geringer (von 11 auf 8 g kg<sup>-1</sup>). In der Höhe zwischen 1500 m und 2500 m dagegen hat die spezifische Feuchte um bis zu 4 g kg−<sup>1</sup> zugenommen. Dieser Feuchtetransport wird von den Modellläufen ebenfalls simuliert. Wie bereits in Achern beobachtet, ist der vertikale Feuchtetransport bei Lauf 7 stärker. Nach der Passage der Böenfront werden, wie auch in Achern gesehen, deutlich höhere Windgeschwindigkeiten gemessen als von den Modellläufen simuliert. Außerdem kommt der Wind in der Realität aus westlicheren Richtungen. Einzig Lauf 7 simuliert in etwa 500 bis 900 m Höhe annähernd die gemessene Richtung.

Im Murgtal war der einzige Radiosondenaufstieg vor dem Durchgang der Böenfront bereits um 05:30 UTC. Potentielle Temperatur und spezifische Feuchte stimmen hier zwischen den Modellläufen und der Realität recht gut überein (Abb. 3.39). In der Höhe von 1200 m bis ca 2500 m zeigen die Messungen der spezifischen Feuchte leicht höhere Werte als die Modellläufe. Die Windgeschwindigkeiten der Läufe 7, 8 und 16 stimmen sehr gut mit den Messungen überein (Lauf 9 startet erst um 06 UTC und ist daher nicht dargestellt). Die anderen Läufe zeigen zu niedrige Werte. Auch die Windrichtung ist bei Messung und Simulation weitestgehend einheitlich. Lediglich am Boden ist ein Unterschied zu erkennen, der möglicherweise auf lokale orografische Gegebenheiten zurückzuführen ist, die im Modell nicht ausreichend aufgelöst sind.

Nach der Passage der Böenfront gab es auch hier einen Temperaturrückgang in den unteren 1500 m, der in allen Modellläufen nicht so stark simuliert wurde. Lauf 7 kommt diesem Temperaturrückgang am nächsten. Die Messungen der spezifischen Feuchte zeigen in einer Höhe von ca. 600 m bis 1900 m erhöhte Werte, die auch hier im Zusammenhang mit der Passage der Böenfront und der damit verbundenen Vertikalbewegung zu betrachten sind. Die Modellläufe simulieren diesen Verlauf recht uneinheitlich. Unterhalb von ca. 900 m zeigen die meisten Modellläufe zu hohe Werte der spezifischen Feuchte, darüber bis ca. 1900 m zu niedrige. Der vertikale Transport der spezifischen Feuchte ist hier nicht in dieser Stärke simuliert worden. Die gemessenen Windgeschwindigkeiten um 11:30 UTC unterscheiden sich in den unteren 2000 m nur unwesentlich von denen des 05:30 UTC-Termins, was an dem relativ späten Zeitpunkt des Radiosondenaufstieges liegen kann. Die Passage der Böenfront war bereits gegen 10 UTC. Die simulierten Windgeschwindigkeiten sind hier recht uneinheitlich, wobei keiner der Modellläufe heraussticht. Die Windrichtung wird bis etwa 1500 m von allen Läufen etwas zu weit südlich simuliert. Lauf 7 simuliert die Windrichtung bis in eine Höhe von ca. 800 m am realistischsten.

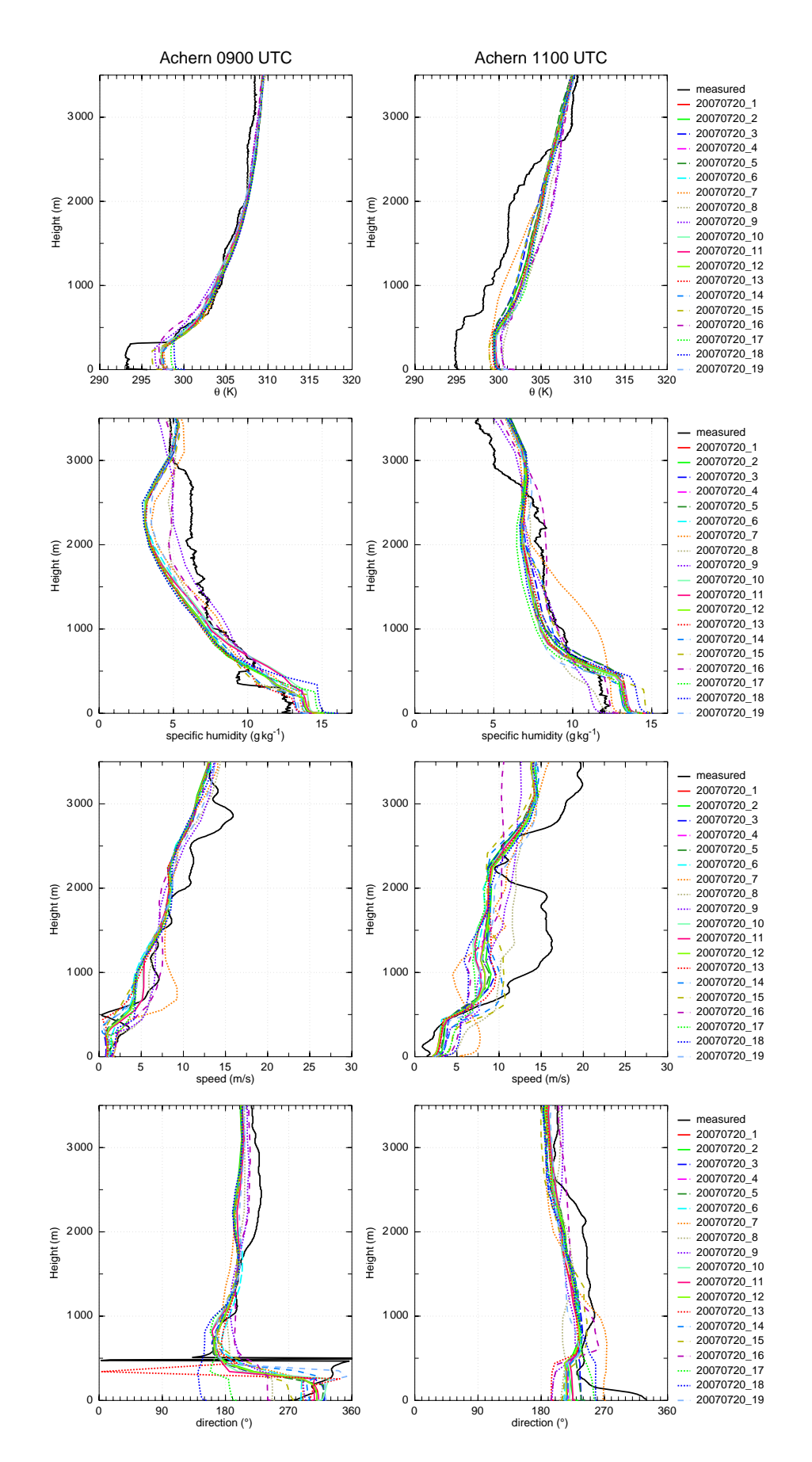

Abbildung 3.37: Vertikalprofile an der Station Achern aus den Modellläufen, sowie aus den Radiosondenaufstiegen um 09 UTC und um 11 UTC.

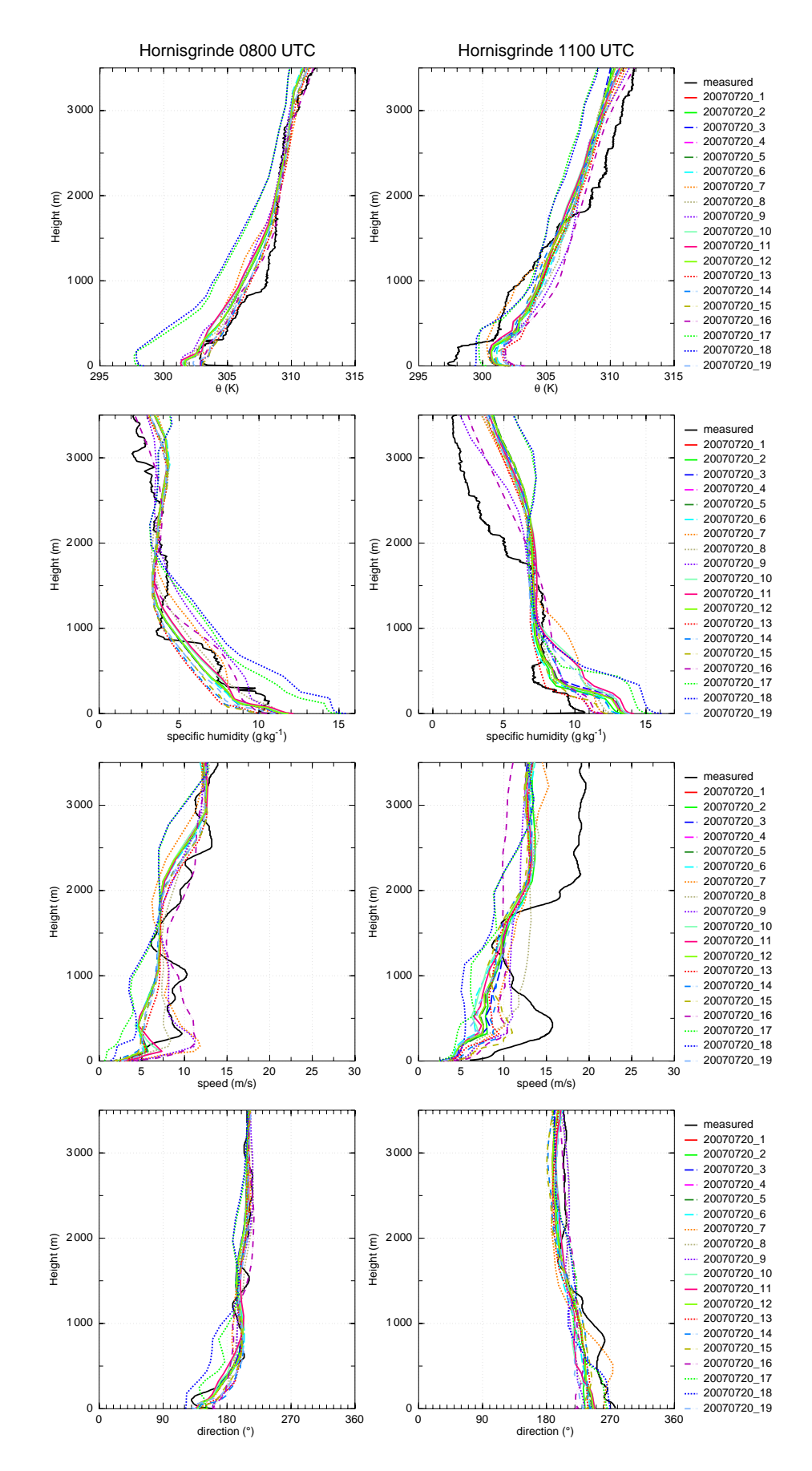

Abbildung 3.38: Vertikalprofile an der Station Hornisgrinde aus den Modellläufen, sowie aus den Radiosondenaufstiegen um 08 UTC und um 11 UTC.

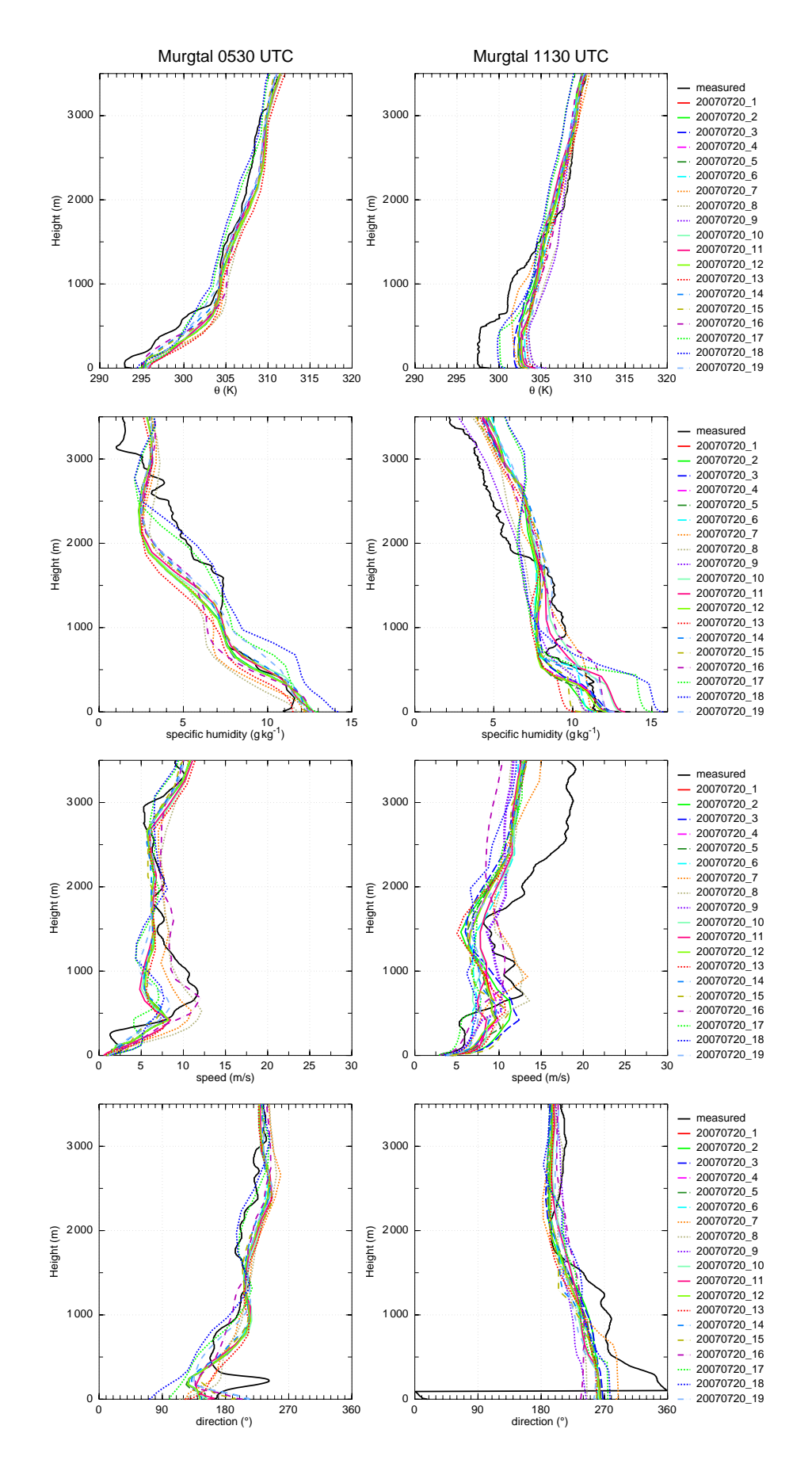

Abbildung 3.39: Vertikalprofile an der Station Murgtal aus den Modellläufen, sowie aus den Radiosondenaufstiegen um 05:30 UTC und um 11:30 UTC.

### **3.6 Ursachen der Unterschiede in den Sensitivitätsstudien**

Die Kapitel 3.1 und 3.2 zeigen, dass die vorgenommenen Modifikationen im COSMO-Modell Auswirkungen auf den simulierten Niederschlag haben. Jedoch wurden in keinem der Läufe die Starkregenereignisse (mehr als 15 mm in einer Stunde) im Raum Stuttgart simuliert. In diesem Kapitel soll nun nach Ursachen für die Unterschiede in den Modellläufen gesucht werden, vor allem bei den Läufen mit markanten Unterschieden. Außerdem soll herausgearbeitet werden, warum die Starkregenereignisse in den Modellläufen im Raum Stuttgart weiterhin nicht simuliert wurden. Die größten Auswirkungen auf den simulierten Niederschlag, sind in den Läufen 7, 8 und 9 mit veränderter Startzeit zu sehen, sowie im 1 km Lauf mit Randdaten, welche direkt vom COSMO-EU-Modell stammen (Lauf 16).

Vor der Ankunft des MCS herrschten in allen Modellläufen östliche Winde vor (ohne Abb.). Um 10 UTC lag der Schwerpunkt des MCS sowohl in der Realität, als auch im Modell (hier Referenzlauf) über den Vogesen (Abb. 3.40 a, c). Jedoch war die horizontale Ausbreitung des Regengebietes in der Realität deutlich größer. So ist im Radarbild (Abb. 3.40 a) bereits eine Ausdehnung bis zum Rhein ersichtlich. Das Windfeld um 10 UTC (Abb. 3.40 b, d) zeigt, dass die dem MCS vorgelagerte Böenfront, erkennbar an der bodennahen Windzunahme und -drehung im Modell genau wie in den Beobachtungen, bis in den Schwarzwald vorangekommen war (entlang dem Längengrad 8,4° O). In Abbildung 3.40 (d) ist ebenfalls ersichtlich, dass die Konvergenzzonen genau dort liegen, wo sich hochreichende Konvektion bildete und wo um 10 UTC bereits erste Niederschläge im Radar verzeichnet sind (Abb. 3.40 a). Auch die CAPE-Werte waren in diesen Gebieten im Modell günstig für hochreichende Konvektion (Abb. 3.43 a,b,c). Dennoch blieb die Entwicklung hochreichender Konvektion im Modell aus. Mögliche Gründe könnten die geringeren Windgeschwindigkeiten sowie die gegenüber der Realität leicht veränderten Windrichtungen im Modell sein. Beim Vergleich von Abbildung 3.40 (b) und Abbildung 3.40 (d) sind Unterschiede in der Intensität der Windzunahme im Bereich der Böenfront zu erkennen. Dies ist vor allem östlich von Straßburg sowie südöstlich von Freiburg zu sehen. Ein weiterer Unterschied ist, dass rund um Straßburg westliche Winde herrschten, das Modell hier aber südwestliche Winde simuliert. Ein ähnliches Bild zeigt sich südlich von Freiburg. Somit ist es möglich, dass infolge der geringeren Windgeschwindigkeiten im Modell die Konvergenzen und somit die Vertikalgeschwindigkeiten nicht ausreichend stark sind, um die Luftmassen auf das Niveau der freien Konvektion zu bringen.

Die meisten anderen Läufe simulieren hier sehr ähnliche Niederschlagsgebiete und auch Windfelder (nicht gezeigt). Größere Unterschiede sind in den Läufen mit veränderter Anfangszeit zu erkennen. Schaut man sich die 30-minütige Niederschlagssumme dieser Läufe (7, 8, 9) an, erkennt man deutliche Unterschiede über den Vogesen. Lauf 7 (Startzeit 2 UTC) zeigt im Vergleich zum Referenzlauf intensiveren Niederschlag in den nördlichen Vogesen (vgl. Abb. 3.41 a und Abb. 3.40 c), was sich auf das Windfeld auswirkt. So stimmt bei diesem Lauf das Windfeld zwischen Modell und Beobachtung rund um Straßburg recht gut überein (vgl. Abb. 3.41 b und Abb. 3.40 b). Um Freiburg sind ebenfalls stärkere und eher westlichere Winde simuliert. Auch hier ist zu erkennen, dass über dem Schwarzwald (entlang dem Längengrad 8,4° O) die Winde zwar genau wie in

der Realität drehen, jedoch die Intensität im Modell schwächer ist. Ein möglicher Grund ist auch hier, dass das herannahende MCS in der Realität weiter vorangeschritten war und eine größere horizontale Ausdehnung hatte.

Lauf 8 und 9 simulieren um 10 UTC keinen Niederschlag mehr über den Vogesen, mit deutlicher Auswirkung auf das Windfeld (Abb. 3.41 c bis f). Zwar stimmen auch hier die Position der Böenfront (Windzunahme und -drehung) zwischen Modell und Messung überein, jedoch sind über dem Schwarzwald noch schwächere Winde als im Referenzlauf simuliert. Dadurch sind auch die Gebiete mit Konvergenz weniger stark. Die Winde sind außerdem in diesen beiden Läufen südlich der Vogesen deutlich stärker und es kommt zu einem stärkeren Umströmen der Vogesen. Im Rheintal herrschen deshalb südwestliche Winde (Kanalisierungseffekt). Durch das Ausbleiben des Niederschlags über den Vogesen ist das Windfeld also sehr stark verändert, vor allem in Bezug auf das reale Windfeld (vgl. Abb. 3.41 d und f und Abb. 3.40 b), aber auch in Bezug auf den Referenzlauf (3.40 d). Durch dieses Umströmen kommt es südwestlich von Straßburg zu stärkeren Konvergenzen. Dies führt im weiteren Verlauf zu hochreichender Konvektion, und es kam im Lauf 9 zu sehr starken Niederschlägen rund um Straßburg (Kap. 3.1 Abb. 3.5). In der Realität wurde dort jedoch kein Niederschlag gemessen.

In Lauf 13 wurde der Schwarzwald erhöht. Das Windfeld um 10 UTC ist dem des Referenzlaufes sehr ähnlich (vgl. Abb. 3.42 b und Abb. 3.40 d). Man sieht, dass die Konvergenzzonen etwas stärker sind. Im späteren Verlauf wurden im Schwarzwald kleine Niederschlagsereignisse simuliert, die der Referenzlauf noch nicht zeigte. (Kap. 3.1 Abb. 3.7). Die Mengen waren jedoch deutlich geringer als in der Realität und auch das Starkregenereignis bei Stuttgart wurde nicht simuliert. Auch hier war möglicherweise die Windgeschwindigkeit im Modell nicht ausreichend um entsprechend starke Konvergenz zu erhalten.

Auch der 1-km-Lauf (Lauf 14) zeigt im Windfeld keine großen Änderungen. Schön zu erkennen sind die lokalen Divergenzen durch die Auflösung kleiner orografischer Strukturen. Dies hat jedoch kaum Auswirkungen auf den Niederschlag.

Anders sieht es aus, wenn die Randdaten direkt vom 7-km-Lauf übernommen werden (Lauf 16). Um 10 UTC ist der simulierte Niederschlag und das Windfeld ähnlich wie in Lauf 9. Weniger Niederschlag über den Vogesen führt zu einem anderem Windfeld und zu einem Umströmen der Vogesen. Auch hier bilden sich starke Konvergenzen bei Straßburg, was zu sehr starken Niederschlägen zwischen Straßburg und Karlsruhe (Kap. 3.1 Abb. 3.8) führte. In der Realität wurde dort, wie erwähnt jedoch kein Niederschlag gemessen.

Dieses Kapitel zeigt, dass durch den Einfluss des MCS (Ausfließen kalter Luft, Böenfront) das Windfeld bis über den Schwarzwald beeinflusst wird. Durch eine weniger starke Ausprägung des MCS über den Vogesen ist die Böenfront in allen Modellläufen weniger intensiv simuliert. Dies ist ein möglicher Grund, dass in den Modellläufen keine hochreichende Konvektion im östlichen COPS-Gebiet ausgelöst wurde. Die Läufe 7, 8, 9 und 16 zeigten hier die größten Unterschiede in Bezug auf das MCS und dem daraus resultierenden Windfeld über dem COPS-Gebiet. Diese Modellläufe zeigten bereits in den Kapiteln zuvor die größten Abweichungen zum Referenzlauf.

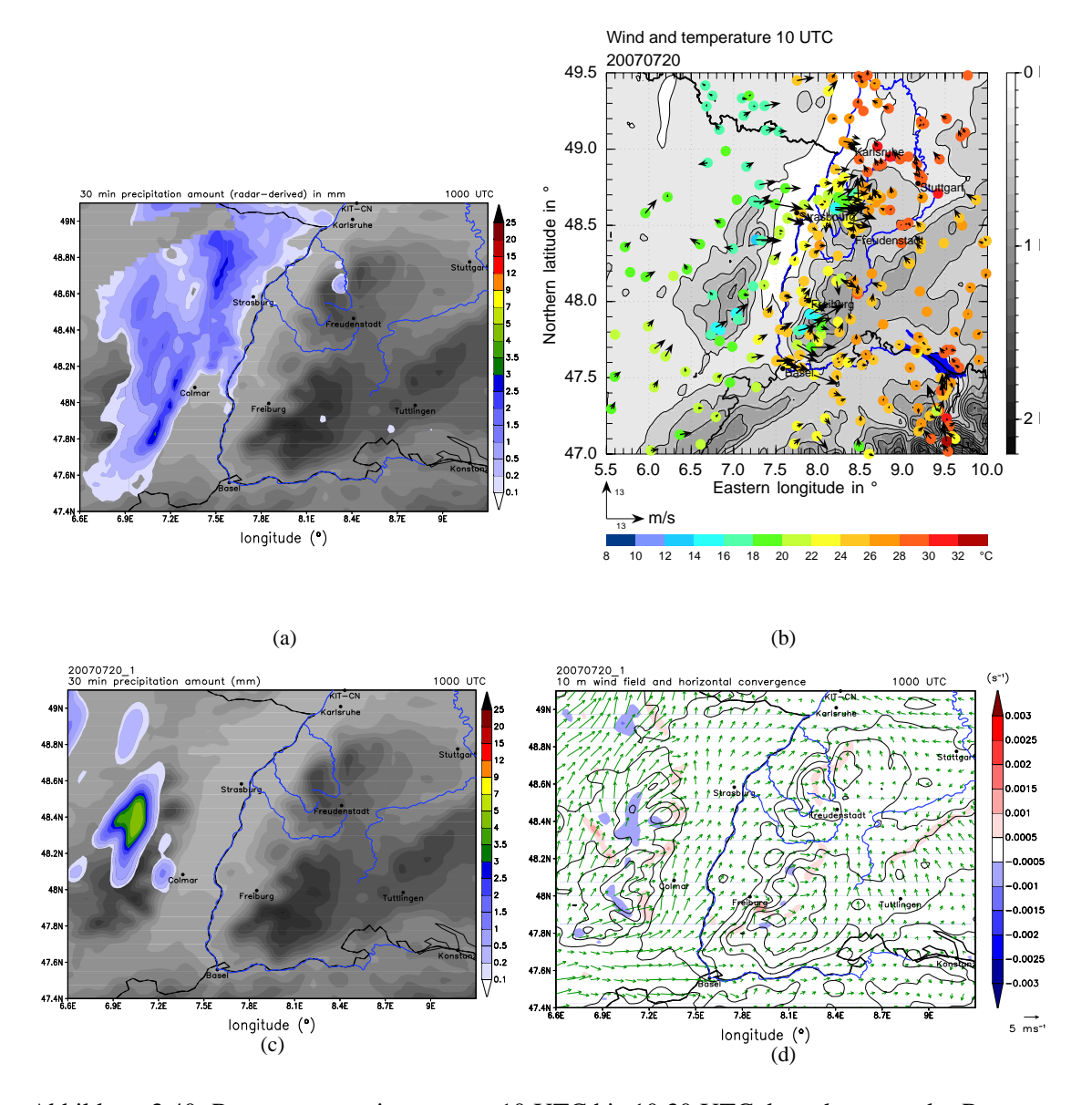

Abbildung 3.40: Regensummen in mm von 10 UTC bis 10:30 UTC, berechnet aus der Regenrate des DWD-Radarverbundes (a), gemessene bodennahe Werte des Windes und der Temperatur, basierend auf Daten der COPS-Kooperationspartner, des DWD, der LUBW und der Firma Meteomedia (b), Vorhersage der Niederschlagsmenge in mm innerhalb von 30 Minuten (c), sowie Horizontalwind in m s−<sup>1</sup> (d) des Referenzlaufes (20070720\_1) für den Termin 10 UTC.

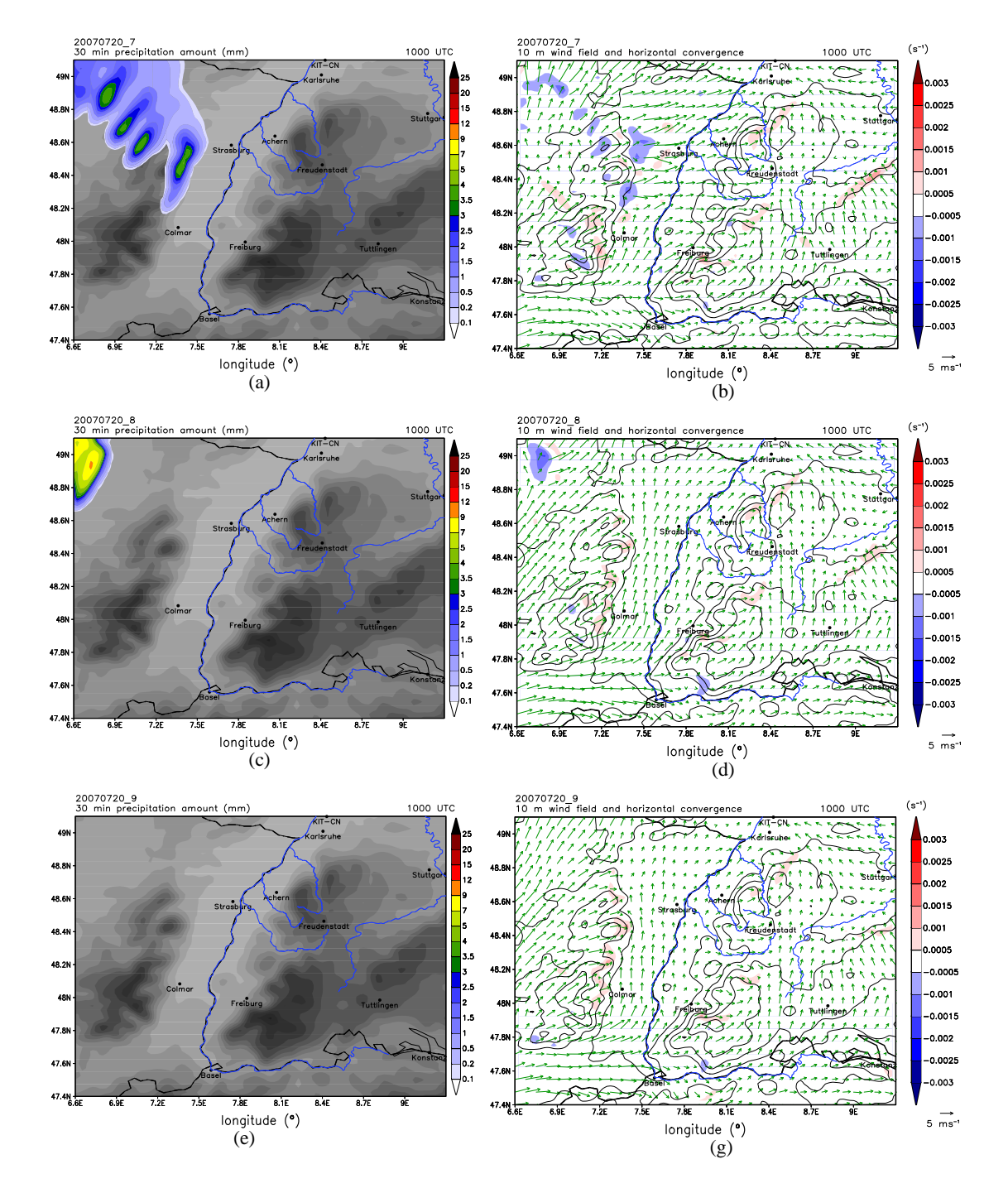

Abbildung 3.41: Vorhersage der Niederschlagsmenge in mm von 10 UTC bis 10:30 UTC (links), sowie Horizontalwind in m s−<sup>1</sup> (rechts) für die Läufe mit veränderten Startzeiten im COSMO-Lauf (20070720\_7, 20070720\_8, 20070720\_9) für den Termin 10 UTC.

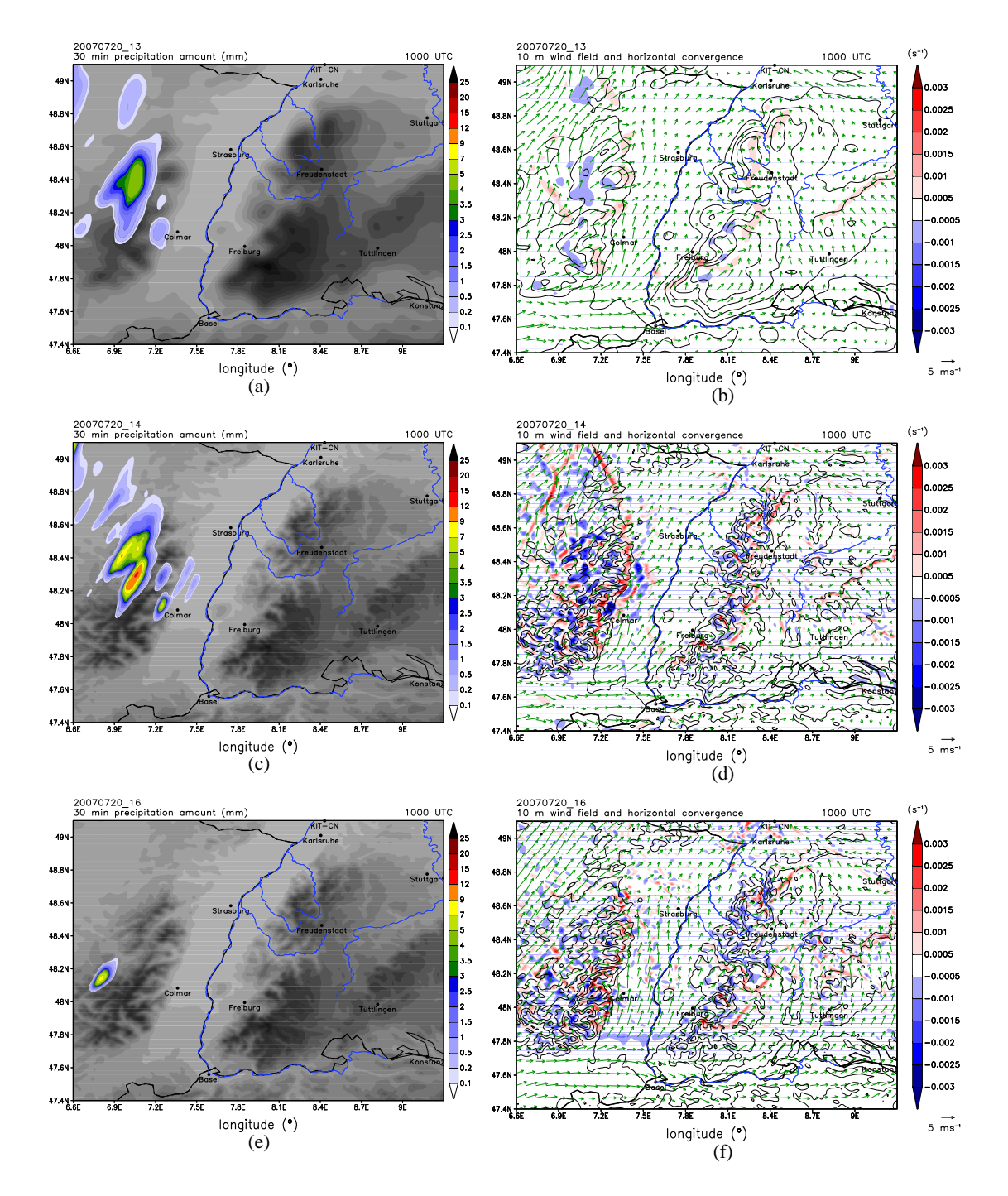

Abbildung 3.42: Vorhersage der Niederschlagsmenge in mm von 10 UTC bis 10:30 UTC (links), sowie Horizontalwind in m s−<sup>1</sup> (rechts) für die Läufe mit erhöhtem Schwarzwald (20070720\_13), mit 1-km-Auflösung (20070720\_14), sowie 1-km-Auflösung mit Randdaten aus dem 7-km-Lauf anstelle des 2,8-km-Laufes (20070720\_16) für den Termin 10 UTC.

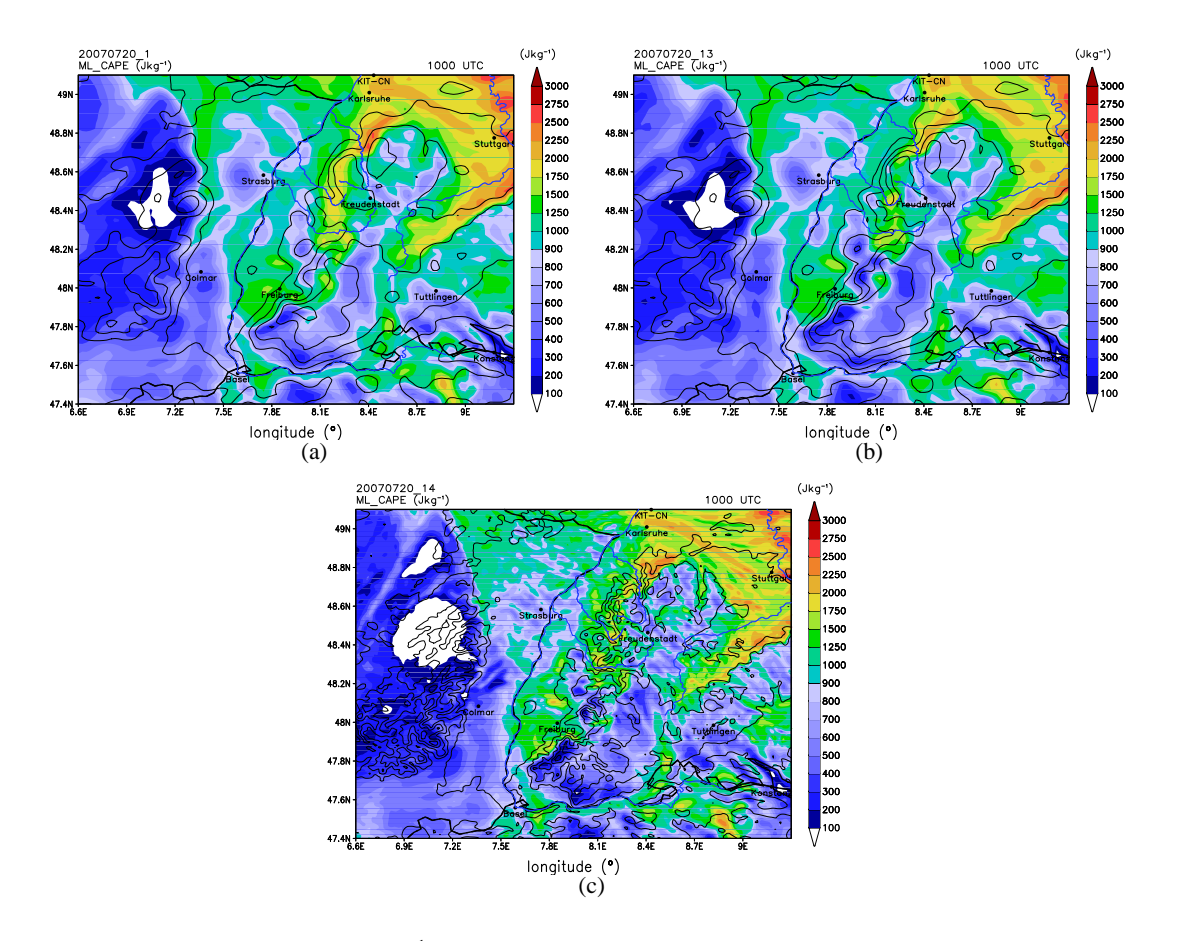

Abbildung 3.43: CAPE in J kg−<sup>1</sup> für den Referenzlauf (a), mit erhöhtem Schwarzwald (b), mit 1-km-Auflösung (c) für den Termin 10 UTC.
## **4. Zusammenfassung und Ausblick**

In dieser Arbeit wurde die Auslösung hochreichender Konvektion im südwestdeutschen Mittelgebirgsraum für den COPS Intensivmesstag 9c (20. Juli 2007) mittels verschiedener numerischer Simulationen mit dem COSMO-Modell analysiert. An diesem Tag bildete sich ein MCS über Frankreich und zog in Richtung der COPS-Region. Nachdem sich das MCS über dem Rheingraben weitgehend aufgelöst hatte, kam es zu einer Neuentwicklung über dem Schwarzwald. Dies wurde von den operationellen COSMO-DE-Läufen des DWD nur sehr schlecht bis gar nicht simuliert. Speziell östlich des Schwarzwaldes im Raum Stuttgart kam es zwischen 10 UTC und 12 UTC zu Starkregenereignissen (mehr als 15 mm Niederschlag pro Stunde). Das Modell simulierte hier nur sehr geringe Niederschlagsmengen. Im Rahmen dieser Arbeit wurden zunächst die Ergebnisse eines Referenzlaufes in der Standardkonfiguration des DWD (horizontale Auflösung 2,8 km, keine Datenassimilation) analysiert und mit Messungen verglichen. Danach wurde durch weitere Einstellungen und veränderte Parameter die Sensitivität des Modells bezüglich des Auftretens hochreichender Konvektion untersucht. Zum Vergleich der Modellergebnisse mit Messungen wurden Daten von Messungen im Rahmen des Feldexperimentes COPS verwendet. Ziel ist es, eine Aussage darüber zu treffen, ob und im welchen Ausmaß vorhandene Modelldefizite bezüglich der quantitativen Niederschlagsprognose an diesem Tag gemindert werden können. Zunächst wurde die Sensitivität der Modellergebnisse durch Veränderungen des Zeitschrittes und auf Veränderung des Startzeitpunktes untersucht. Danach wurden die Tuningparameter, welche es erlauben, die physikalische Parametrisierung zu steuern, verändert. Um herauszufinden, wie stark der Einfluss der Orografie auf die hochreichende Konvektion an diesem Tag war, wurde diese modifiziert, indem der Schwarzwald einmal erhöht und einmal abgeflacht wurde. Außerdem wurde die horizontale Auflösung von ca. 2,8 km auf ca. 1 km erhöht. Dabei wurde das Modell zunächst mit Analysen des 2,8-km-COSMO-Laufes angetrieben und später direkt mit denen des COSMO-EU (Auflösung ca. 7 km). Schlussendlich wurde eine Assimilation von Radardaten (Latent Heat Nudging) durchgeführt.

Die größten Auswirkungen auf den Niederschlag sind bei der Veränderung der Startzeit der Simulation festzustellen. Dies wird bei den 24-stündigen Niederschlagssummen der Modellläufe, welche mit den Messungen der Stationen im COPS-Gebiet verglichen wurden, deutlich. Die Läufe mit der Startzeit 2 UTC und 4 UTC zeigen die geringsten Fehler aller Läufe, der um 6 UTC gestartete Lauf dagegen den schlechtesten Wert. Offensichtlich wirkt hier bereits der Spin-up-Effekt. Ebenfalls verschlechterte Werte werden erstaunlicherweise bei den 1-km-Läufen registriert. In diesem Fall sorgt also eine größere Auflösung von einem Kilometer nicht für eine Verbesserung. Die Ausnahme ist hier, wenn die Anfangs- und Randbedingungen des 1-km-Laufes direkt aus den Analysen des COSMO-EU stammen und nicht über den 2,8-km-Lauf angetrieben sind. Dieser Lauf zeigt die besten Werte aller 1-km-Läufe in Bezug auf die 24-stündigen Niederschlagssummen in der COPS-Region. Des weiteren simuliert er auch bessere Werte als der Referenzlauf. Dies würde bedeuten, dass man keinen 2,8-km-Lauf benötigt und einen 1-km-Lauf mit 7-km-Randdaten antreiben kann. Die anderen Läufe zeigen nur minimale Veränderungen in Bezug auf die 24-stündigen Niederschlagsummen in der COPS-Region. Insgesamt wird bei den 24-stündigen Niederschlagssummen deutlich, dass die Starkregenereignisse bei Stuttgart, welche infolge hochreichender Konvektion entstanden waren, in keinem der Läufe simuliert werden.

Bei dem Vergleich zwischen Stationen und Simulationen deutschlandweit wird ein weiterer interessanter Punkt sichtbar. Veränderungen der Orografie des Schwarzwaldes im Modell bewirken Änderungen der 24-stündigen Niederschlagssummen deutschlandweit. So wirkt sich eine Schwarzwalderhöhung positiv auf die Niederschlagsprognose östlich des COPS-Gebietes aus. Der mittlere Fehler zwischen den Stationen und dem Modell (Bias) ist in diesem Fall deutlich geringer (im Vergleich zum Referenzlauf). Bei der Abflachung des Schwarzwaldes wird die Differenz zwischen den Messungen der Stationen und dem Modell erhöht. Deutschlandweit die größten Übereinstimmungen von Messwerten und Modellwerten erreichen ebenfalls die Läufe mit späterer Startzeit. Vor allem der Lauf mit der Startzeit 06 UTC erreicht hier Bestwerte. Durch den späteren Zeitpunkt der Regenereignisse deutschlandweit wirkte hier der zuvor erkennbare Spinup-Effekt nicht mehr.

Der im Weiteren durchgeführte Vergleich zwischen Radardaten und Modelldaten gibt Aufschluss über den zeitlichen Verlauf des Niederschlags in den Modellläufen und in der Realität. Es zeigt sich, dass die Modellläufe in der Zeit zwischen 8 UTC und 12 UTC im Mittel alle zu wenig Niederschlag und im weiteren Verlauf zu viel Niederschlag simulieren. Vor allem die Läufe mit veränderter Startzeit berechnen im Vergleich zu den Radardaten zwischen 12 UTC und 14 UTC zu große Mengen Niederschlag. Dasselbe gilt für den 1-km-Lauf, welcher mit den Rand- und Anfangsbedingungen des COSMO-EU angetrieben wird. Hier wird deutlich, dass dieser Lauf zwar wie erwähnt in den 24-stündigen Niederschlagssummen gute Werte simuliert, jedoch zwischenzeitlich größere Differenzen aufweist als die anderen Läufe. Somit ist der Zwischenschritt über den 2,8-km-Lauf sinnvoll. Bei genauerer Betrachtung des simulierten Niederschlags wird deutlich, dass dieser bei allen Läufen in den Morgenstunden nicht nur weniger intensiv ist, sondern auch um 1 bis 1,5 Stunden später einsetzt als in der Realität.

Gebietsmittel des Niederschlags in der COPS-Region zeigen ebenfalls, dass die Läufe mit veränderter Startzeit, sowie der 1-km-Lauf mit Anfangs- und Randbedingungen aus den Analysen des COSMO-EU, am meisten vom Referenzlauf und von den anderen modifizierten Läufen abweichen. Eine erste Erklärung für diese Unterschiede geben die Gebietsmittel der konvektionsrelevanten Parameter. So führt ein niedrigerer Bedeckungsgrad zu höheren Temperaturen und somit auch zu höheren CAPE-Werten. Des weiteren sind höhere Windgeschwindigkeiten zu beobachten,

und ebenfalls im Mittel leicht veränderte Windrichtungen. Diese führen zu stärkeren Konvergenzzonen und ebenso zu mehr Punkten, an denen die Vertikalgeschwindigkeit stark genug ist, um die CAPE freizusetzen. Dadurch kommt es in diesen Läufen im Mittel zu mehr Niederschlag. Die anderen Läufe zeigen im Mittel kaum Veränderungen, mit Ausnahme der Läufe mit abgeflachter Orografie. Hier sind Schwäbische Alb und/oder Schwarzwald abgeflacht. Die mittlere Temperatur und die mittlere spezifische Feuchte steigt infolge der geringeren Durchschnittshöhe des Geländes. Dies hat jedoch keine Auswirkungen auf den mittleren Niederschlag in der COPS-Region.

An den Supersites wird deutlich, dass auch lokal Unterschiede zwischen den simulierten Parametern und den Messungen an den Stationen herrschen. Vor allem auf der Hornisgrinde wird ersichtlich, dass alle Modellläufe hier Unterschiede zur Realität simulieren. So ist die Böenfront des herannahenden MCS zwar zeitlich in allen Modellen sehr gut wiedergegeben, die Intensität des mit der Böenfront verbundenen Temperaturgradienten, der Windgeschwindigkeit und der vertikalen Mächtigkeit der Schicht, in welcher die Windgeschwindigkeit erhöht war, wird jedoch in allen Modellläufen deutlich zu gering simuliert. Dasselbe gilt auch für die Supersites östlich der Hornisgrinde (Murgtal und Deckenpfronn).

Insgesamt wird also deutlich, dass die vorgenommenen Modifikationen am Modell zu Unterschieden bei den simulierten Niederschlägen und auch bei den konvektionsrelevanten Parametern führen. So gibt es Veränderungen, die bessere Ergebnisse liefern und andere, die das Ergebnis verschlechtern. Bereits der Referenzlauf zeigte Verbesserungen bei der quantitativen Niederschlagsprognose im Vergleich zum operationellen COSMO-DE-Lauf des DWD von 2007. Dies zeigt, dass die Modellentwicklung seitdem weiter vorangeschritten ist. Insgesamt wird jedoch die hochreichende Konvektion über dem Schwarzwald und das dadurch nachfolgende Starkregenereignis bei Stuttgart in keinem der Modellläufe simuliert. Ein wesentlicher Grund hierfür ist, dass das aus Westen herannahende MCS das Geschehen im Schwarzwald sehr stark beeinflusste, dieses jedoch in den Modellläufen im Vergleich zur realen Entwicklung unterschiedlich dargestellt wird. So hatte das MCS über den Vogesen in der Realität eine deutlich größere horizontale Ausdehnung. Bei Modifikationen im Modell, die nur den Schwarzwald betreffen, wird das MCS nicht verändert und auch der Niederschlag in der COPS-Region verändert sich kaum. Auch die Änderungen der Tuningparameter, die höhere Auflösung der 1-km-Läufe (Rand- und Anfangswerte vom 2,8 km-Lauf), sowie die Assimilation mit Radardaten (Latent Heat Nudging) veränderte das MCS über den Vogesen nur unwesentlich. Dagegen verändert sich das MCS bei anderen Startzeiten und modifizierten Rand- und Anfangsbedingungen recht deutlich mit erkennbaren Auswirkungen auf den Niederschlag der COPS-Region. Es wird ersichtlich, dass eine Veränderung des MCS, welches in den Morgenstunden noch über den Vogesen lag, zu einem veränderten Windfeld in der COPS-Region führt. Dies hat veränderte Konvergenzzonen (anderer Ort, andere Intensität) zur Folge und wirkt sich somit deutlich auf die Niederschlagsmengen aus. Leider ist in keinem Lauf die Intensität, die horizontale Ausdehnung, sowie der zeitliche Verlauf des MCS der Realität entsprechend. Aus all dem geht hervor, dass an diesem Tag der Hauptgrund für die Initiierung der hochreichenden Konvektion über dem Schwarzwald wohl die Annäherung des MCS aus Westen und die damit verbundene sehr starke Böenfront war.

Beim Lauf mit der spätesten Startzeit der Simulation (06 UTC), sowie beim 1-km-Lauf, der die Rand- und Anfangswerte direkt vom COSMO-EU bezieht, kommt es wie erwähnt zu einem stark verändertem Niederschlagsgebiet über den Vogesen und somit zu einem stark modifizierten Windfeld in der COPS-Region. Dadurch entstehen in diesen beiden Läufen Konvergenzzonen im Rheintal in der Nähe von Straßburg und daraus wiederum hochreichende Konvektion. Infolgedessen kommt es zu sehr großen Niederschlagsmengen. In der Realität gab es dort jedoch keinen Niederschlag. Auch hier wird deutlich, dass es sinnvoll ist, den 1-km-Lauf mit hochaufgelösten Modellen anzutreiben und nicht direkt mit COSMO-EU.

Zu erwähnen ist, dass der Referenzlauf und noch deutlicher der Lauf mit der Schwarzwalderhöhung erhöhte CAPE-Werte, sowie Konvergenzzonen genau in den Gebieten simuliert, wo es tatsächlich zu hochreichender Konvektion kam und große Niederschlagsmengen gemessen wurden. Jedoch ist, wie oben beschrieben, die Intensität vor allem des Horizontalwindes und damit verbunden der Vertikalwind in den Konvergenzzonen nicht stark genug, um die feuchten Luftmassen auf das Niveau der freien Konvektion zu bringen.

Die Ergebnisse dieser Arbeit zeigen, dass sich für diesen Tag vor allem eine Änderung der Anfangsbedingungen auf die Entwicklung hochreichender Konvektion auswirkt. Somit wäre es sehr interessant weitere Modellsimulationen durchzuführen, in welchen zum Beispiel Analysen anderer Modelle als Rand- und Anfangsbedingungen verwendet werden. Außerdem wären Modifikationen an den Vogesen interessant, um die Auswirkung auf den Schwarzwald zu analysieren.

## **Literaturverzeichnis**

- Aoshima, F., A. Behrendt, H.-S. Bauer, und V. Wulfmeyer, 2008: Statistics of convection initiation by use of Meteosat rapid scan data during the Convective and Orographically-induced Precipitation Study (COPS). *Meteorol. Z.*, **17 (6)**, 921–930.
- Baldauf, M., J. Förstner, S. Klink, T. Reinhardt, C. Schraff, A. Seifert, und K. Stephan, 2011: Kurze Beschreibung des Lokal-Modells Kürzestfrist COSMO-DE (LMK) und seiner Datenbanken auf dem Datenserver des DWD. *Deutscher Wetterdienst, Offenbach*.
- Barthlott, C., U. Corsmeier, C. Meißner, F. Braun, und C. Kottmeier, 2006: The influence of mesoscale circulation systems on triggering convective cells over complex terrain. *Atmos. Res.*, **81 (2)**, 150–175.
- Barthlott, C., et al., 2011: Initiation of deep convection at marginal instability in an ensemble of mesoscale models: a case-study from COPS. *Q. J. R. Meteorol. Soc.*, **137 (S1)**, 118–136.
- Beheng, K. D., 2010: Thermodynamik und Statik der Atmosphäre –Skriptum zur Vorlesung–. *Institut für Meteorologie und Klimaforschung am KIT, Karlsruhe*.
- Corsmeier, U., et al., 2011: Processes driving deep convection over complex terrain: a multi-scale analysis of observations from COPS IOP 9c. *Q. J. R. Meteorol. Soc.*, **137 (S1)**, 137–155.
- Doms, G., 2011: A description of the nonhydrostatic regional COSMO-Model. *Part I: Dynamics and numerics. Deutscher Wetterdienst, Offenbach*, verfügbar unter: http://www.cosmo– model.org/.
- Doms, G., et al., 2011: A description of the nonhydrostatic regional COSMO model. *Part II: Physical Parameterization. Deutscher Wetterdienst, Offenbach*, verfügbar unter: http://www.cosmo–model.org/.
- Gebhardt, C., S. Theis, M. Paulat, und Z. Ben Bouallègue, 2011: Uncertainties in COSMO-DE precipitation forecasts introduced by model perturbations and variation of lateral boundaries. *Atmos. Res.*, **100 (2)**, 168–177.
- Klink, S. und K. Stephan, 2004: Assimilation of Radar Data in the LM at DWD. *COSMO Newsletter*, **(4)**, 143–150.
- Kottmeier, C., et al., 2008: Mechanisms initiating deep convection over complex terrain during COPS. *Meteorol. Z.*, **17**, 931–948.
- Kraus, H., 2006: *Die Atmosphäre der Erde: Eine Einführung in die Meteorologie*. Springer DE, 422 S.
- Kunz, M., J. Sander, und C. Kottmeier, 2009: Recent trends of thunderstorm and hailstorm frequency and their relation to atmospheric characteristics in southwest Germany. *Int. J. Climatol.*, **29 (15)**, 2283–2297.
- Lane, T. P., R. D. Sharman, T. L. Clark, und H.-M. Hsu, 2003: An investigation of turbulence generation mechanisms above deep convection. *J. Atmos. Sci.*, **60 (10)**, 1297–1321.
- Leuenberger, D., 2010: Statistical analysis of high-resolution COSMO Ensemble forecasts in view of Data Assimilation. *Deutscher Wetterdienst, Offenbach*, verfügbar unter: http://www.cosmo– model.org/.
- Parfiniewicz, J., 2008: 20th of July 2007 Explosive Convection over Europe. The COSMO Perspective, 5 Working Group on Verification and Case Studies. *COSMO Newsletter*, **(9)**, 79 85.
- Peralta, C., Z. Ben Bouallègue, S. Theis, C. Gebhardt, und M. Buchhold, 2012: Accounting for initial condition uncertainties in COSMO-DE-EPS. *J. Geophys. Res.*, **117 (D7)**.
- Richard, E., A. Buzzi, und G. Zängl, 2007: Quantitative precipitation forecasting in the Alps: The advances achieved by the Mesoscale Alpine Programme. *Q. J. R. Meteorol. Soc.*, **133 (625)**, 831–846.
- Rotach, M. W., et al., 2009a: MAP D-PHASE: Real-time demonstration of weather forecast quality in the Alpine region. *Bull. Amer. Meteor. Soc.*, **90**, 1321.
- Rotach, M. W., et al., 2009b: Supplement to MAP D-PHASE: Real-Time Demonstration of Weather Forecast Quality in the Alpine Region: Additional Applications of the D-Phase Datasets. *Bull. Amer. Meteor. Soc.*, **90**, 28.
- Rotunno, R. und R. A. Houze, 2007: Lessons on orographic precipitation from the Mesoscale Alpine Programme. *Q. J. R. Meteorol. Soc.*, **133 (625)**, 811–830.
- Schättler, U., G. Doms, und C. Schraff, 2012: A description of the nonhydrostatic regional COSMO-model. *Part VII: User's guide. Deutscher Wetterdienst, Offenbach*, verfügbar unter: http://www.cosmo–model.org/.
- Schraff, C. und R. Hess, 2012: A description of the nonhydrostatic regional COSMOmodel. *Part III: Data Assimilation. Deutscher Wetterdienst, Offenbach*, verfügbar unter: http://www.cosmo–model.org/.
- Schwitalla, T., H.-S. Bauer, V. Wulfmeyer, und G. Zangl, 2008: Systematic errors of QPF in lowmountain regions as revealed by MM5 simulations. *Meteorol. Z.*, **17 (6)**, 903–919.
- Steppeler, J., G. Doms, U. Schättler, H. Bitzer, A. Gassmann, U. Damrath, und G. Gregoric, 2003: Meso-gamma scale forecasts using the nonhydrostatic model LM. *Meteorol. Atmos. Phys.*, **82 (1-4)**, 75–96.
- Trentmann, J., et al., 2009: Multi-model simulations of a convective situation in low-mountain terrain in central Europe. *Meteorol. Atmos. Phys.*, **103 (1-4)**, 95–103.
- Warner, T. T. und H.-M. Hsu, 2000: Nested-model simulation of moist convection: The impact of coarse-grid parameterized convection on fine-grid resolved convection. *Mon. Wea. Rev.*, **128 (7)**, 2211–2231.
- Wulfmeyer, V., et al., 2008: RESEARCH CAMPAIGN: The Convective and Orographically Induced Precipitation Study: A Research and Development Project of the World Weather Research Program for Improving Quantitative Precipitation Forecasting in Low-Mountain Regions. *Bull. Amer. Meteor. Soc.*, **89 (10)**, 1477–1486.
- Wulfmeyer, V., et al., 2011: The Convective and Orographically-induced Precipitation Study (COPS): the scientific strategy, the field phase, and research highlights. *Q. J. R. Meteorol. Soc.*, **137 (S1)**, 3–30.

## **Danksagung**

An dieser Stelle möchte ich mich bei all denjenigen bedanken, die zum Gelingen dieser Arbeit beigetragen haben.

Ich bedanke mich bei Herrn Prof. Dr. Christoph Kottmeier für die Übernahme des Referats und die Ermöglichung dieser Arbeit.

Auch Herrn PD Dr. Michael Kunz, der das Korreferat übernommen hat, möchte ich an dieser Stelle meinen Dank aussprechen.

Ein besonderer Dank geht an Dr. Christian Barthlott für die Betreuung der Diplomarbeit. Er stand mir stets für Fragen sowie Diskussionen zu Verfügung. Außerdem hat er die Erstkorrektur der Diplomarbeit übernommen.

Weiter danke ich Herrn Dr. Ulrich Corsmeier für die Möglichkeit, die Diplomarbeit in seiner Arbeitsgruppe durchzuführen und für die Zweitkorrektur der Arbeit.

Ein weiterer Dank geht an Herrn Dr. Klaus Stephan und Herrn Dr. Christoph Schraff vom Deutschen Wetterdienst, die mir Radardaten zur Assimilation (Latent Heat Nudging) bereitstellten und bei Fragen stets zeitnah hilfreiche Antworten gaben.

Außerdem bedanke ich mich bei allen Studienkollegen, Mitarbeitern und Doktoranden, die während meiner Arbeit am Campus Nord für gute Stimmung in den Mittagspausen und in den Kaffepausen sorgten.

Ein ganz großer Dank geht an meine Mutter Petra Schütze, da ohne ihre finanziellen und moralischen Unterstützungen das Studium nicht möglich gewesen wäre.

## **Erklärung**

Hiermit erkläre ich, dass ich die vorliegende Arbeit selbst verfasst und nur die angegebenen Hilfsmittel verwendet habe.

Ich bin damit einverstanden, dass diese Arbeit in Bibliotheken eingestellt wird und vervielfältigt werden darf.

Karlsruhe, den 13. August 2013

Gabriel Hinze